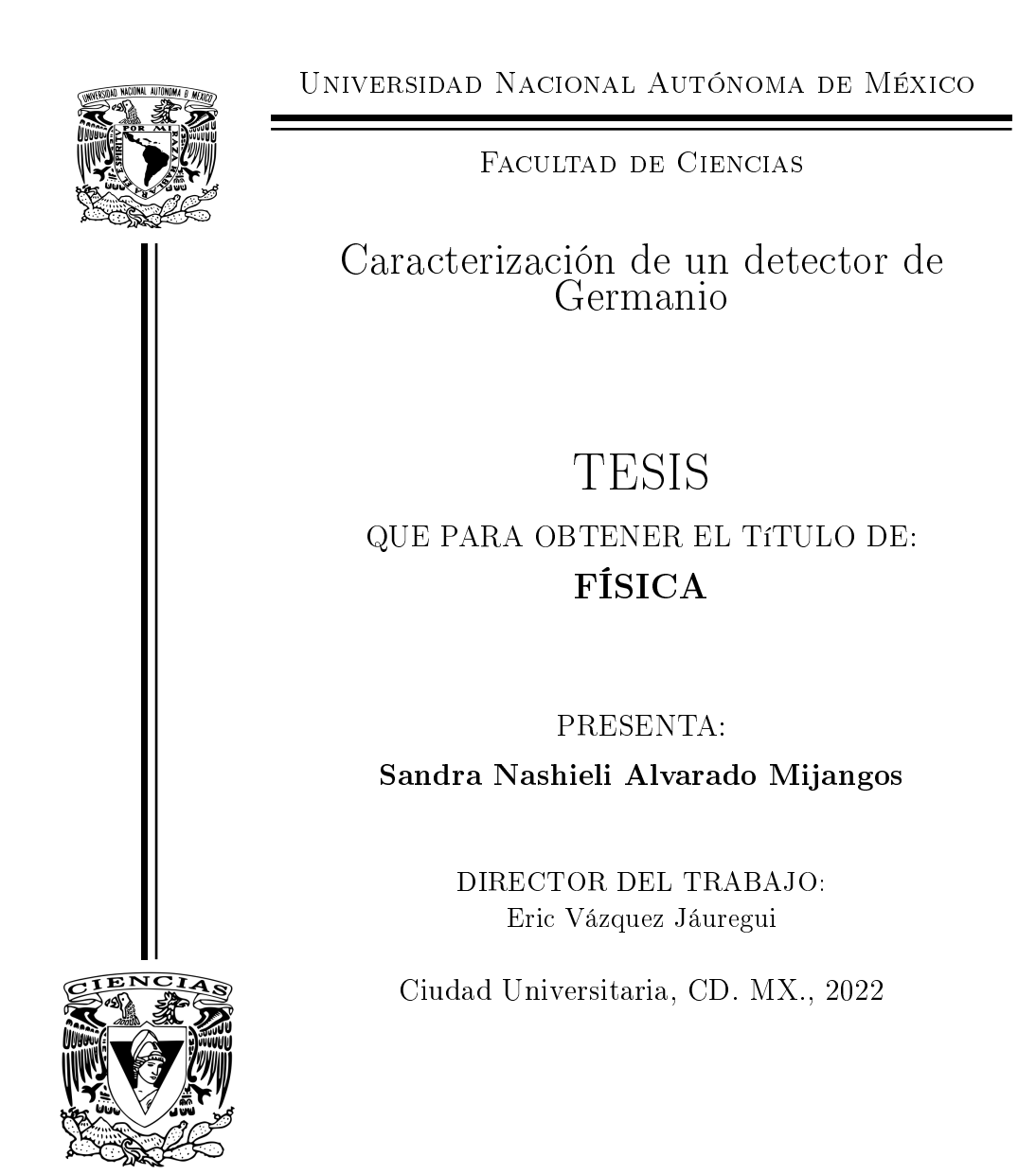

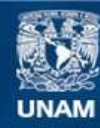

Universidad Nacional Autónoma de México

**UNAM – Dirección General de Bibliotecas Tesis Digitales Restricciones de uso**

#### **DERECHOS RESERVADOS © PROHIBIDA SU REPRODUCCIÓN TOTAL O PARCIAL**

Todo el material contenido en esta tesis esta protegido por la Ley Federal del Derecho de Autor (LFDA) de los Estados Unidos Mexicanos (México).

**Biblioteca Central** 

Dirección General de Bibliotecas de la UNAM

El uso de imágenes, fragmentos de videos, y demás material que sea objeto de protección de los derechos de autor, será exclusivamente para fines educativos e informativos y deberá citar la fuente donde la obtuvo mencionando el autor o autores. Cualquier uso distinto como el lucro, reproducción, edición o modificación, será perseguido y sancionado por el respectivo titular de los Derechos de Autor.

# Agradecimientos

Este trabajo fue realizado gracias al apoyo de DGAPA UNAM proyectos PAPIIT No. IA100118 y IN108020, Consejo Nacional de Ciencia y Tecnología (CONACyT), proyecto No. A1-S-8960 y UK Science & Technology Facilities Council (STFC) (ST/R002908/1).

Agradezco a la Universidad Nacional Autónoma de México por brindarme las herramientas necesarias para cumplir mis metas y aspiraciones y por guiar mi formación profesional.

Agradezco al Dr. Eric Vázquez Jáuregui, tutor de esta tesis, por el apoyo que me brindó a lo largo de la realización de este trabajo, por sus enseñanzas que me ayudaron a crecer profesional y personalmente y por brindarme su amistad.

Agradezco a mis compañeros del grupo de trabajo del laboratorio de instrumentación para detectores de neutrinos y materia obscura del IFUNAM por toda su ayuda en la realización de este proyecto.

Agradezco a los miembros del jurado que evalúan este trabajo: Dra. Gabriela Murguía Romero, Dr. Alexis Armando Aguilar Arévalo, Dr. Eduardo Peinado Rodríguez y Dra. Libertad Barrón Palos, por formar parte de este significativo proceso de mi formación.

Agradezco a mi familia por todo el apoyo y cariño que me han brindado a lo largo de mi vida y por permitirme lograr todas mis metas.

Agradezco a mi novio por brindarme su ayuda y cariño incondicionalmente, por la oportunidad de compartir grandes momentos y por crecer junto a mi.

Agradezco la motivación de mis amigos, quienes me han apoyado en todo momento y con quienes he compartido grandes éxitos.

# Resumen

En el presente trabajo se realizó la caracterización del detector de germanio BEGe (*Broad Energy Ge Detector*) del laboratorio de instrumentación para detectores de neutrinos y materia obscura del Instituto de Física de la UNAM. Se realizó un análisis de los espectros de radiación de diferentes muestras radiactivas medidos con el detector mediante la información proporcionada por un ajuste Gaussiano realizado a los fotopicos en el espectro. Los resultados derivados de dicho análisis permitieron determinar conclusiones importantes respecto al detector; tal es el caso de la resolución, ya que los valores obtenidos permitieron identificar problemas de pérdida de vacío en el detector. También se revisó el efecto que tiene la geometría del detector en su eficiencia y se realizó una comparación de esta con un valor típico para verificar que se encuentre dentro de las especificaciones del fabricante. Se verificó que la intensidad de los rayos gama provenientes de la fuente radiactiva decae con el cuadrado de la distancia entre el detector y la fuente; además se obtuvo que los fotones más energéticos son absorbidos a distancias más profundas dentro del detector. Finalmente, se estudió el espectro medido de la radiación de fondo, en donde se identificaron 22 picos de energía y sus respectivas fuentes de radiación, las cuales fueron principalmente de la cadena del <sup>238</sup>U, del <sup>232</sup>Th y del <sup>40</sup>K.

El análisis realizado en el presente trabajo permitió determinar que existen zonas en el cristal con baja eficiencia debido a una discrepancia entre los datos aquí presentados y aquellos resultantes de un modelo de Monte Carlo externo a este trabajo. Aquí se describe el proceso de escaneo del cristal realizado después de la nalización de este trabajo, cuya finalidad fue identificar la región activa del cristal y así poder modificar la geometría en el código de Monte Carlo para obtener un mejor acuerdo en la respuesta del detector.

# Índice general

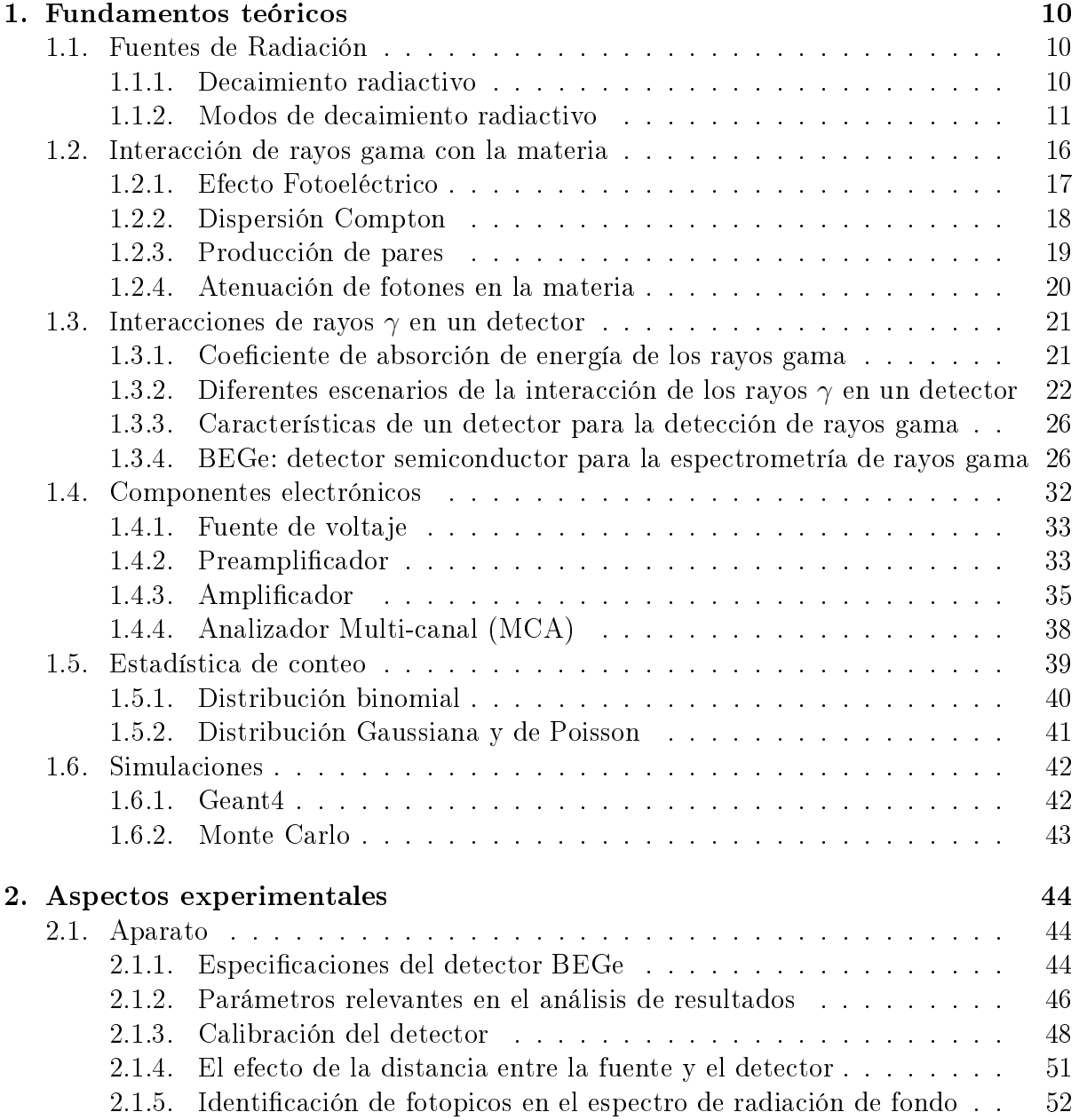

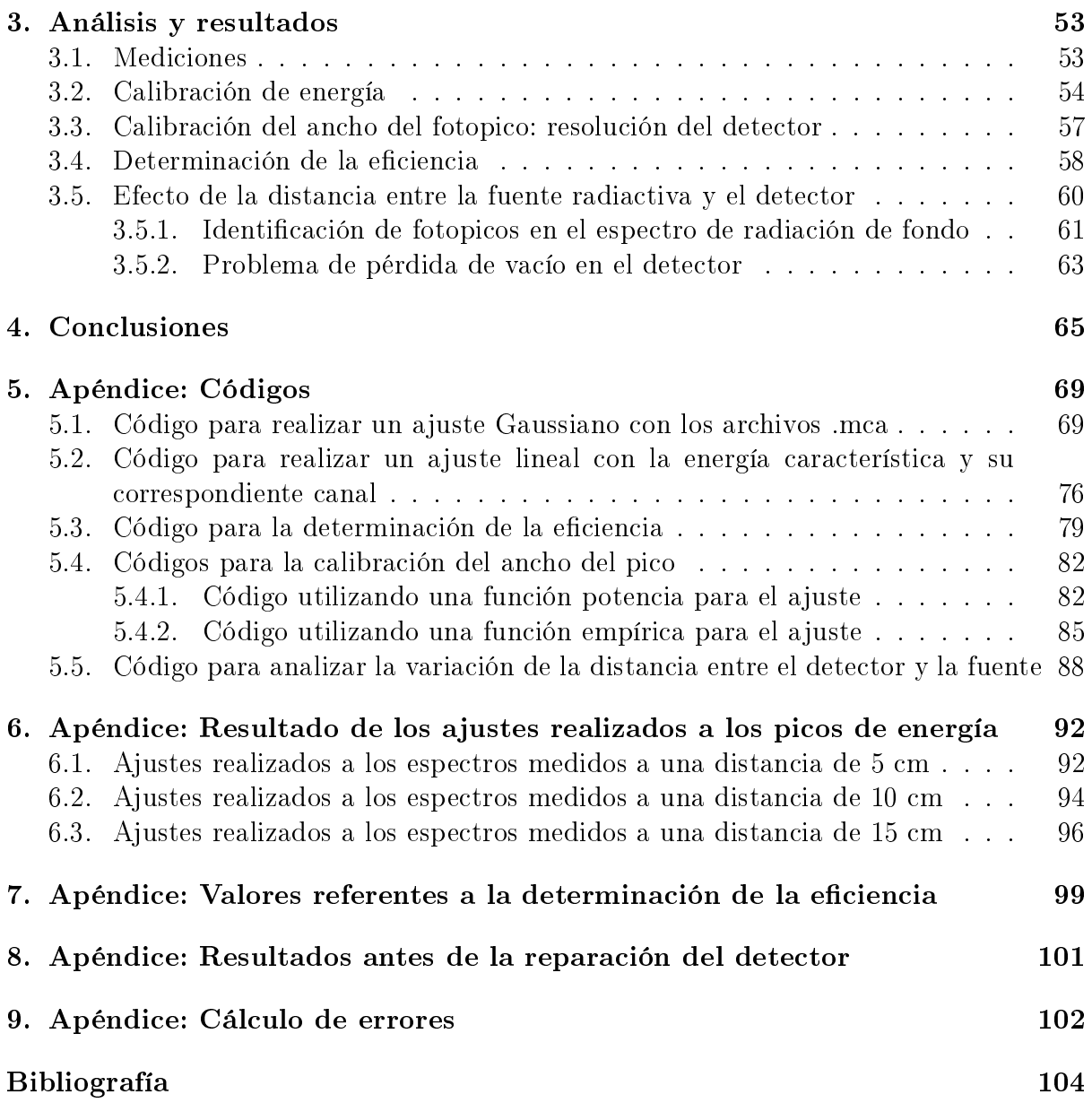

# Índice de figuras

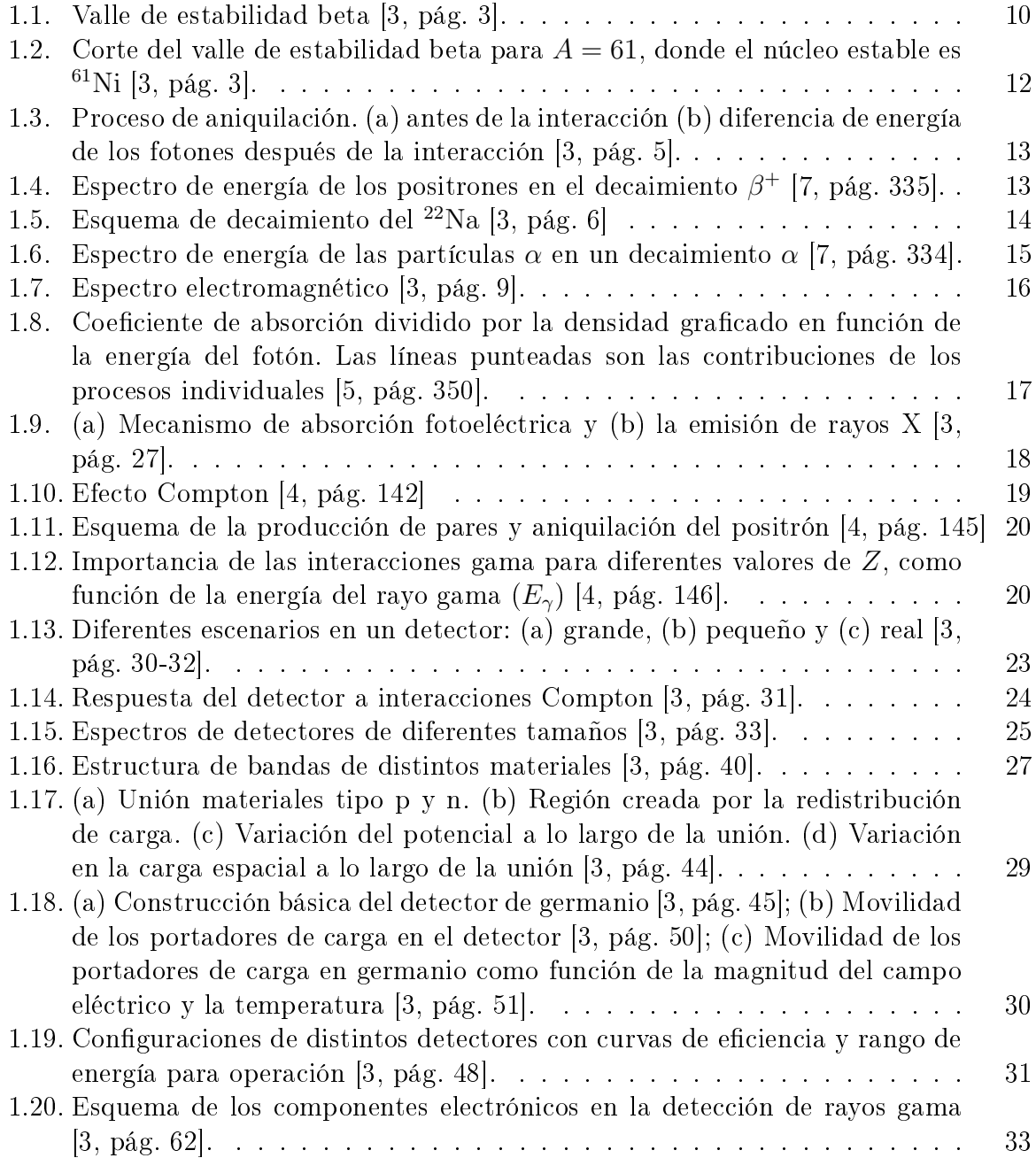

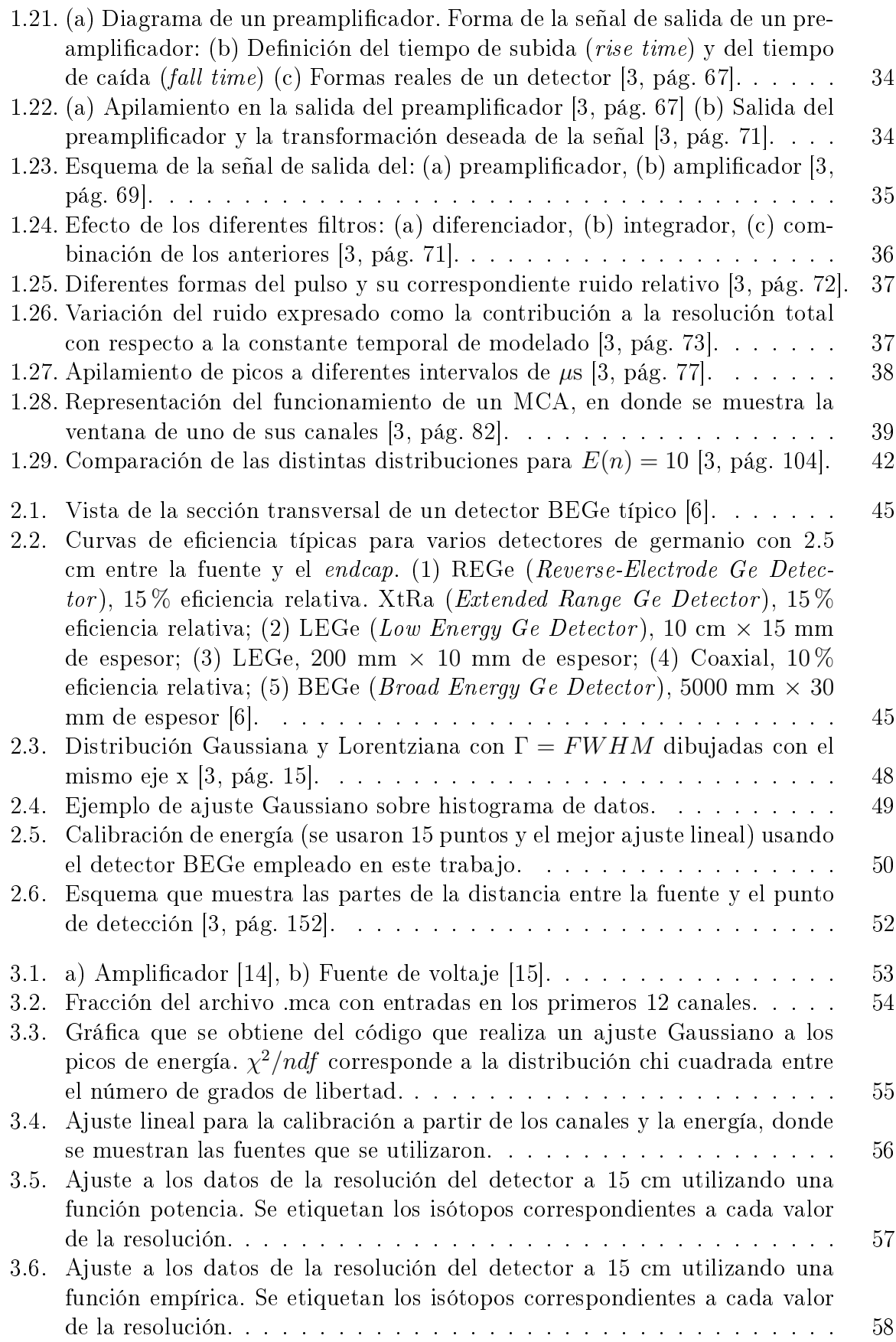

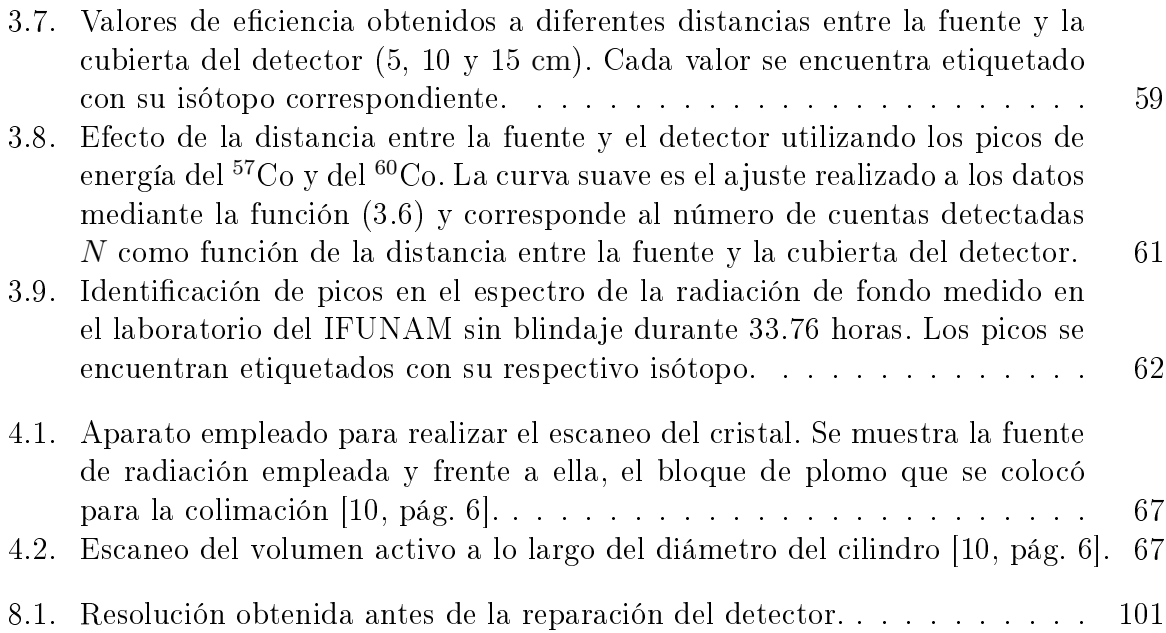

# Índice de tablas

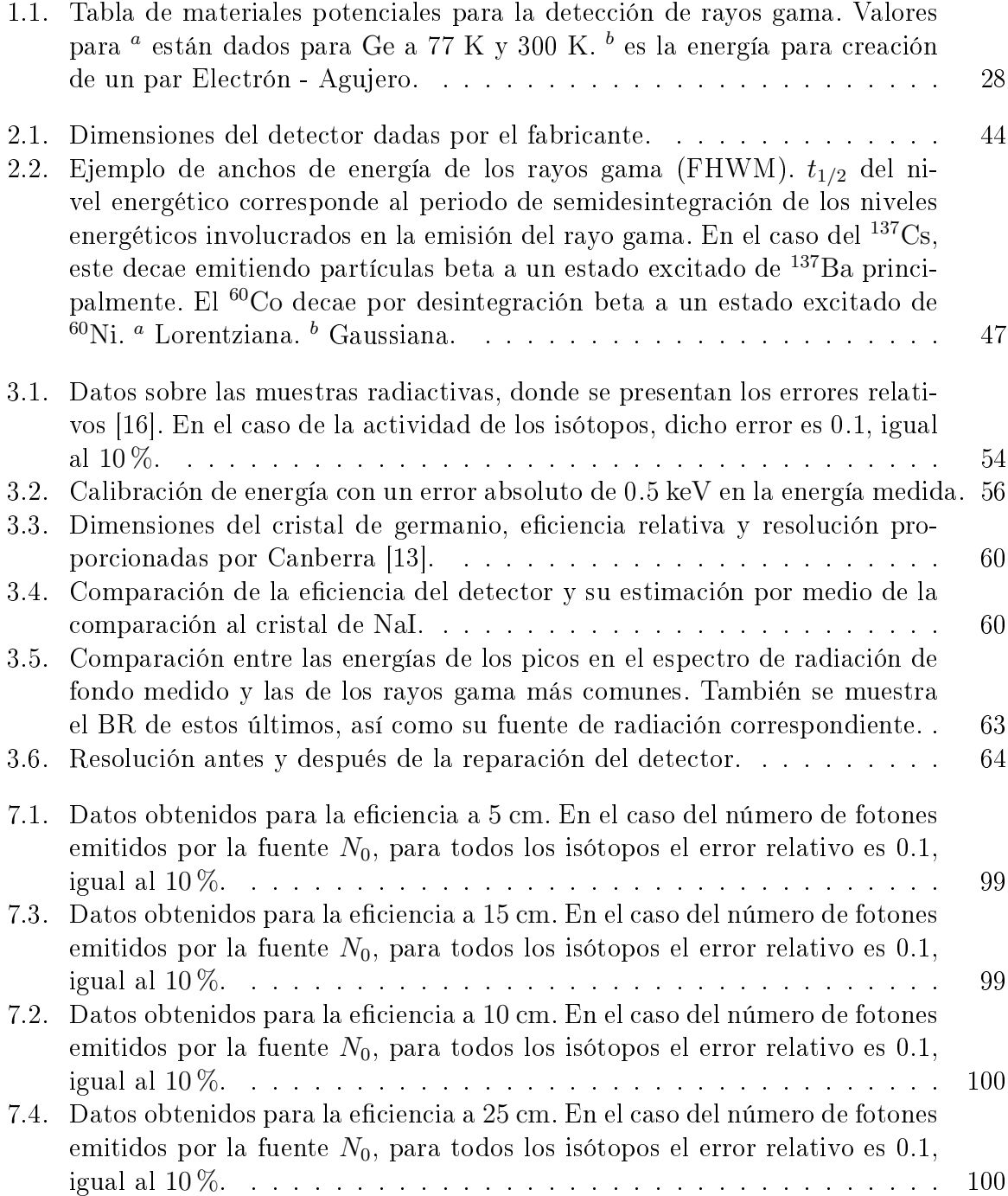

# Fundamentos teóricos

## Fuentes de Radiación

#### Decaimiento radiactivo

En la naturaleza existen solamente 272 núcleos estables [7, pág. 322] los cuales se encuentran en una banda de la gráfica de número de protones (Z) contra número de neutrones (N) (ver Figura 1.1). Fuera de esta región se encuentran los núcleos inestables, los cuales decaen en uno más estable por medio de la radiación [5, pág. 25]. El decaimiento radiactivo ocurre cuando un núcleo inestable se transforma en uno más estable al emitir partículas  $\alpha, \gamma, \beta^-, \beta^+$  y liberar energía en el proceso. Una característica de los núcleos estables es que poseen una energía de enlace más grande que aquella de los inestables [3, pág. 3].

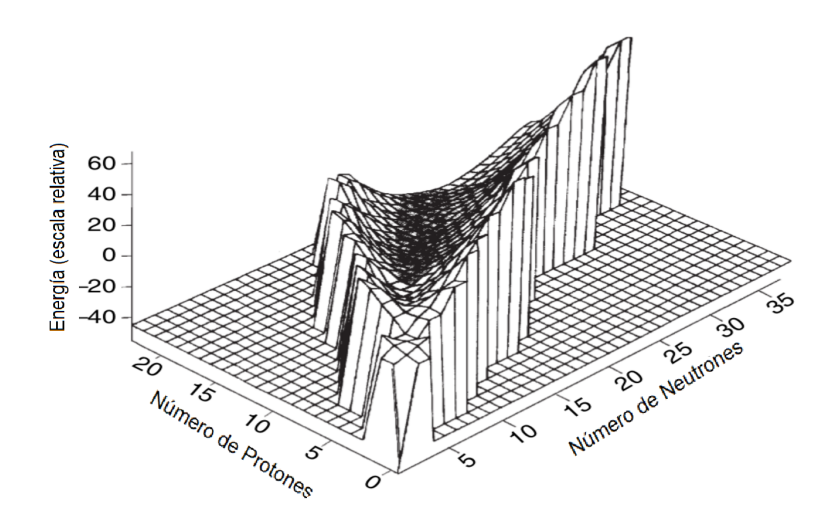

Figura 1.1: Valle de estabilidad beta [3, pág. 3].

En los decaimientos radiactivos se lleva a cabo una conversión de masa en energía, por lo que la masa del producto de uno de estos procesos es menor que aquella del átomo original. La energía resultante puede ser impartida como energía cinética a las partículas emitidas o convertirse en fotones y una pequeña porción en energía cinética del núcleo en retroceso.

Existen propiedades básicas que son características de cada núcleo radiactivo, tales como el modo de decaimiento, el tipo de emisiones, la energía de transición y el promedio

de tiempo de vida antes de que se lleve a cabo el decaimiento.

Un núcleo radiactivo puede decaer a uno más estable y la probabilidad por unidad de tiempo de que esto ocurra se conoce como la constante de decaimiento  $\lambda$ . En un conjunto de partículas independientes, cada una con probabilidad  $\lambda$ , el número de decaimientos en un tiempo dt está dado por

$$
dN = -\lambda N(t)dt,\t\t(1.1)
$$

donde  $N(t)$  es el número de partículas presentes en un tiempo t. Integrando se obtiene la ley de decaimiento exponencial [8, pág. 98-99]:

$$
N(t) = N(0)e^{-\lambda t}
$$
\n(1.2)

La actividad A de una muestra radiactiva representa la razón a la cual ocurren las des integraciones de los núcleos y se define como

$$
A = \left| \frac{dN}{dt} \right| = \lambda N \tag{1.3}
$$

La unidad de la actividad es el Becquerel (Bq), el cual corresponde a una desintegración por segundo. De esta manera multiplicando por  $\lambda$  la ecuación (1.2) se obtiene para la actividad

$$
A = A_0 e^{-\lambda t} \tag{1.4}
$$

La vida media  $\tau$  de un núcleo radiactivo es el tiempo de vida promedio de todos los átomos en una muestra dada. Existe otra cantidad importante llamada período de semidesintegración  $t_{1/2}$ , la cual se define como el tiempo en el que el número de átomos decae a la mitad del número inicial [7, pág. 323]. La media vida se relaciona con  $\lambda$  y  $t_{1/2}$ mediante [8]:

$$
\tau = \frac{1}{\lambda} = \frac{t_{1/2}}{\ln 2}
$$
 (1.5)

### Modos de decaimiento radiactivo

#### Decaimiento  $\beta^-$

Un decaimiento radiactivo por emisión  $\beta^-$  es un proceso en el cual un neutrón en el núcleo se transforma en un protón y un electrón.

$$
n \to p^+ + e^- + \bar{\nu} \tag{1.6}
$$

Una partícula  $\beta^-$  es un electrón, que junto con el anti-neutrino son expulsados del núcleo, llevando la energía liberada en el proceso como energía cinética [2, pág. 20].

En un decaimiento  $\beta^-$  el número atómico Z incrementa por uno, lo cual significa que un radionúcleo padre X tiene como producto un elemento químico diferente Y. Mientras que el número de masa A no cambia porque el número total de nucleones es el mismo. De esta forma, otra notación estándar para el decaimiento  $\beta^-$  es la siguiente [2, pág. 20]:

$$
{}_{Z}^{A}\mathbf{X} \rightarrow {}_{Z+1}^{A}\mathbf{Y} + \beta^{-} + \bar{\nu}
$$
\n
$$
(1.7)
$$

La Figura 1.1 muestra una gráfica del plano Z-N y la energía, en donde el fondo del valle se conforma por los núcleos estables, mientras que los núcleos fuera de este son inestables y beta-activos. Un decaimiento radiactivo consiste del cambio de un núcleo inestable fuera del valle a uno estable en el fondo de este. La Figura 1.2 muestra un corte de la Figura tridimensional con A constante. Se puede apreciar esquemáticamente el decaimiento β, en donde el número atómico incrementa por uno y el núcleo cae al valle a una condición más estable [3, pág. 3].

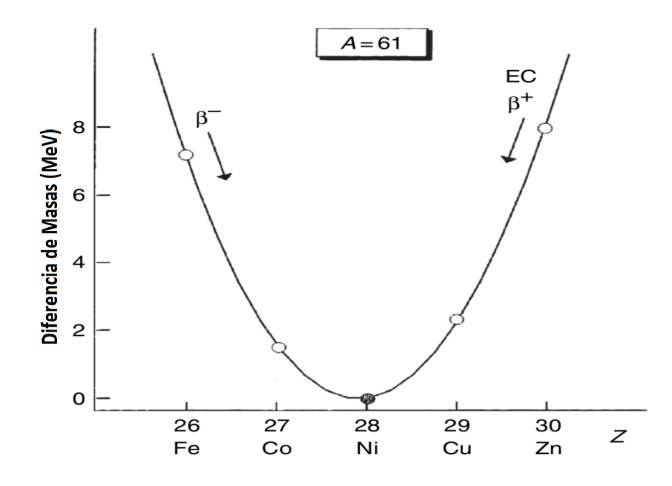

Figura 1.2: Corte del valle de estabilidad beta para  $A = 61$ , donde el núcleo estable es  ${}^{61}\text{Ni}$  [3, pág. 3].

#### Decaimiento  $\beta^+$

Así como en el decaimiento  $\beta^-$ , en donde los núcleos con exceso de neutrones decaen en la parábola de energía, los núcleos con exceso de protones son inestables y decaen a un núcleo más estable mediante la transformación de un protón en un neutrón y un positrón.

$$
p^+ \to n + e^+ + \nu \tag{1.8}
$$

De esta forma, el decaimiento  $\beta^+$  se representa esquemáticamente como:

$$
{}_{Z}^{A}\mathbf{X} \rightarrow {}_{Z-1}^{A}\mathbf{Y} + \beta^{+} + \nu \tag{1.9}
$$

Es necesaria la presencia de un electrón cuando ocurre la transición de un protón a un neutrón, sin embargo dicho electrón no se encuentra naturalmente en el núcleo, por lo que es necesario que provenga de una producción de pares, en donde se utiliza una parte de la energía del decaimiento para generar un electrón y un positrón, donde el primero se combina con el protón y el segundo es emitido. La mínima energía para que ocurra esta producción de pares es 1022 keV, que corresponde a la suma de las masas en reposo de un electrón y un positrón. El positrón emitido se encontrará con otro electrón aniquilándose y emitiendo dos fotones en direcciones opuestas por conservación de momento, cuya energía sería la masa del electrón 511 keV si se encontraran con el mismo momento, sin embargo

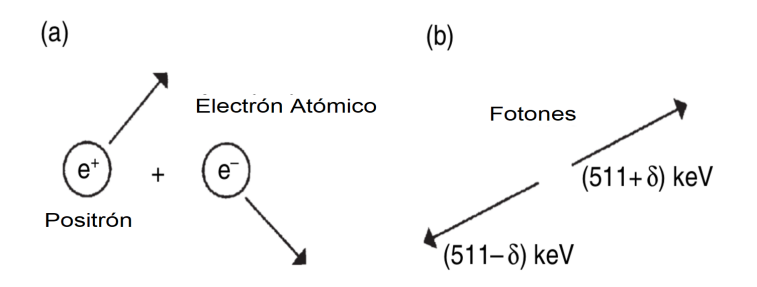

Figura 1.3: Proceso de aniquilación. (a) antes de la interacción (b) diferencia de energía de los fotones después de la interacción [3, pág. 5].

esto es poco probable por lo que uno de ellos será emitido con más energía que el otro (ver Figura 1.3). Esta diferencia de energía se puede apreciar en el espectro ya que su pico será más ancho que aquel debido a los rayos gama generados directamente en el núcleo, permitiendo así diferenciar entre ambos [3, pág 5-6].

El espectro de energía de los positrones corresponde a una distribución continua (ver Figura 1.4) [7, pág 334-335].

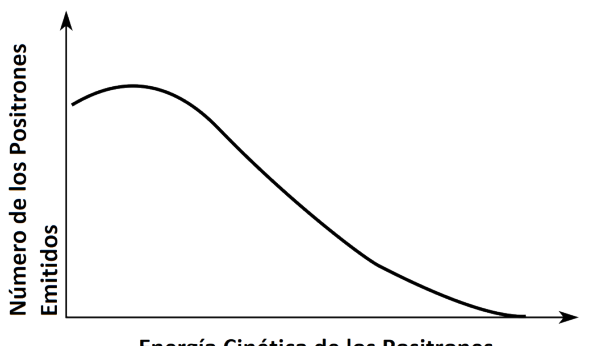

Energía Cinética de los Positrones

Figura 1.4: Espectro de energía de los positrones en el decaimiento  $\beta^+$  [7, pág. 335].

#### Captura electrónica

Existen núcleos con exceso de protones que pueden decaer a pesar de no tener la mínima energía para llevar a cabo un decaimiento  $\beta^+$ , ya que en lugar de que ocurra una producción de pares, absorben el electrón necesario para dicho decaimiento de uno de los orbitales del átomo. A este proceso se le conoce como captura electrónica. La captura de un electrón en la capa K es más probable pues hay una mayor superposición entre las funciones de onda del núcleo y las de la capa K que con aquellas de las capas distantes [3, pág 6].

La vacancia generada por dicho electrón es llenada por uno de mayor energía, liberando un fotón de rayos X característico. Cabe mencionar que las energías características de los fotones emitidos en estos procesos corresponden al núcleo hijo en lugar de al padre ya que su emisión se lleva a cabo posterior a la absorción del electrón en el núcleo. Este proceso puede repetirse ya que el electrón usado para llenar la vacancia a su vez deja otra vacancia, emitiendo otro fotón y así sucesivamente.

En algunas ocasiones, en lugar de que el átomo libere un fotón, la energía de este se utiliza para liberar uno de los electrones orbitales de mayor energía. A esto se le conoce como efecto Auger. También existe el caso en que se den ambos efectos en el mismo decaimiento, es decir la liberación tanto de fotones como de electrones.

Cuando los núcleos con exceso de protones poseen además una energía necesaria para que ocurra la producción de pares, entonces ambos procesos pueden ocurrir en una proporción dada, es decir, el decaimiento beta y la captura electrónica. Un ejemplo de esto se puede observar en el esquema de decaimiento del <sup>22</sup>Na (Figura 1.5).

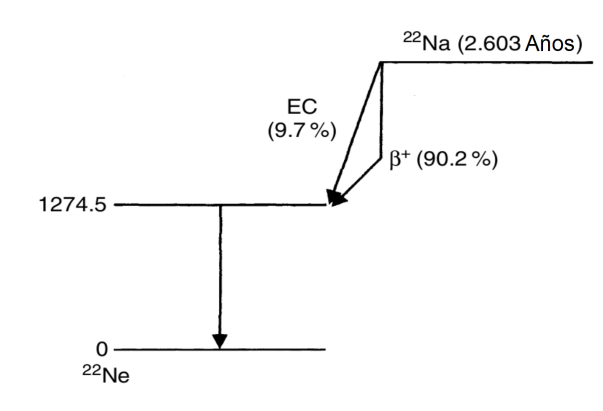

Figura 1.5: Esquema de decaimiento del <sup>22</sup>Na [3, pág. 6]

#### Decaimiento  $\alpha$

El decaimiento  $\alpha$  está representado por

$$
{}_{Z}^{A}\text{X} \rightarrow {}_{Z-2}^{A-4} \text{Y} + {}_{2}^{4} \text{He}
$$
 (1.10)

En este tipo de decaimiento, el núcleo expulsa una partícula  $\alpha$ , la cual es un núcleo  $^{4}_{2}\mathrm{He}^{+}$  y es emitida con una energía cinética de varios MeV. Estas partículas presentan problemas en su detección pues a pesar de ser bastante energéticas, son de corto alcance.

El decaimiento  $\alpha$  resulta en una transformación de elementos, pero no de manera isobárica pues el número de masa A decrece. Este tipo de emisión es común entre los elementos muy pesados que deben perder masa para lograr la estabilidad nuclear y es el modo de decaimiento preferente a grandes números atómicos ( $Z > 83$ ). El haz de las partículas  $\alpha$  es monoenergético (Figura 1.6).

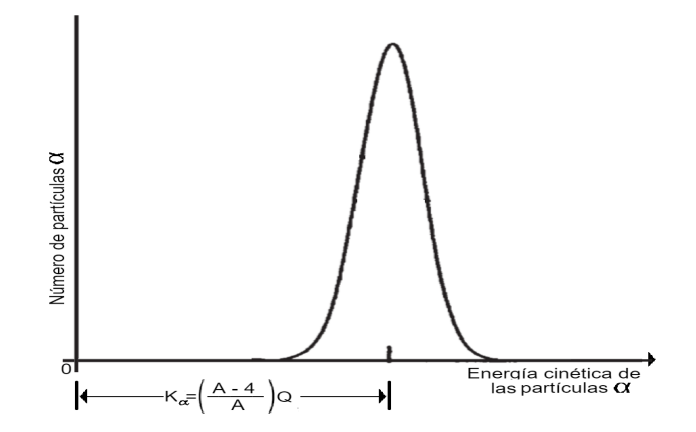

Figura 1.6: Espectro de energía de las partículas  $\alpha$  en un decaimiento  $\alpha$  [7, pág. 334].

#### Fisión espontánea

La mayor energía de enlace por nucleón se encuentra en la región de  $A = 56$  (Fe) y decrece con el incremento de la masa nuclear. Por esta razón es posible que un núcleo con  $Z > 40$  [5], se divida en dos núcleos de masas aproximadamente iguales sin una acción externa. La curva de energía de enlace muestra que este proceso es energéticamente posible para núcleos con  $A > 100$ . A este proceso de decaimiento natural se le conoce como fisión espontánea. Cabe mencionar que es poco probable que las masas de los núcleos resultantes sean precisamente iguales, estas pueden diferir hasta por 45 aproximadamente.

Aunque la fisión espontánea sea posible para núcleos con  $A > 100$  y la probabilidad de que ocurra este proceso incrementa con el aumento de A, este sigue siendo un proceso poco probable y sólo es dominante para núcleos pesados con  $A > 270$  y  $Z > 114$  [1, pág 59]. En este punto, la repulsión Coulombiana de los protones en el núcleo supera a la fuerza nuclear atractiva.

En la fisión espontánea, el enlace de los núcleos resultantes es mayor que aquel del núcleo original y se libera energía [8, pág. 502].

#### Emisión gama

En los decaimientos hasta ahora mencionados, cuando un núcleo se desintegra, los núcleos hijo usualmente se quedan en un estado excitado. Una forma en la que el núcleo puede regresar al estado base es emitiendo un fotón de alta energía (rayos  $\gamma$ ) [1, pág. 62]. A este proceso se le conoce como decaimiento por emisión de rayos gama y a diferencia del decaimiento alfa, beta o fisión espontánea, no cambia el número o tipo de nucleones en el núcleo [3, pág 8]. Este tipo de decaimiento se puede representar esquemáticamente por

$$
\left(\frac{A}{Z}\mathbf{X}\right)^{*} \to \frac{A}{Z} \mathbf{X} + \gamma,\tag{1.11}
$$

donde (\*) indica un núcleo excitado.

La energía de los fotones emitidos es

$$
h\nu = E^* - E,\tag{1.12}
$$

donde  $E^*$  es la energía asociada con el estado excitado,  $E$  la energía del estado base y  $\nu$  la frecuencia del rayo  $\gamma$  emitido [7, pág. 337]. En el espectro electromagnético, la radiación gama se encuentra a altas energías (del orden de MeV) y longitudes de onda cortas como se muestra en la Figura 1.7. [3].

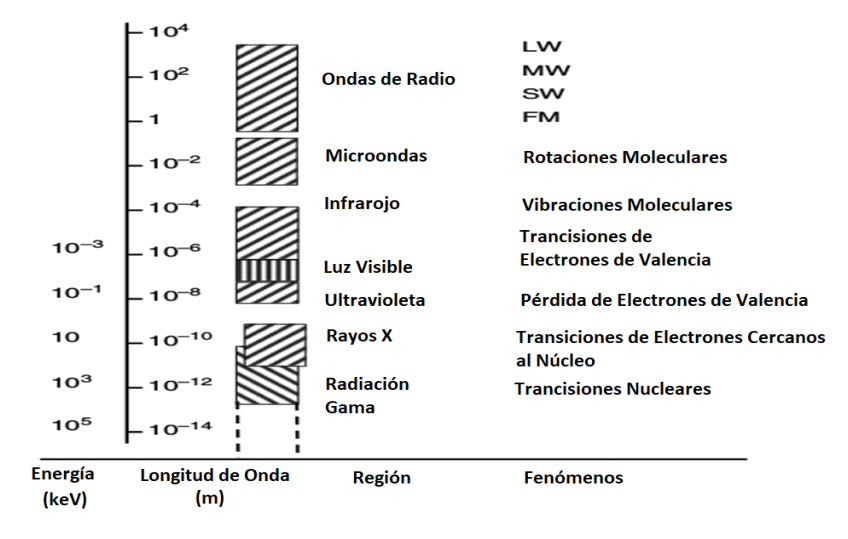

Figura 1.7: Espectro electromagnético [3, pág. 9].

## Interacción de rayos gama con la materia

La interacción de la radiación con la materia es la base para su detección. Existen diferentes mecanismos mediante los cuales la radiación interactúa y deposita energía mientras se mueve a través de un material [4, pág. 111]. La radiación se puede clasicar de forma general en dos tipos: partículas cargadas como los electrones, positrones, protones, partículas α y partículas β, y radiación electromagnética como los rayos γ y rayos X [2, pág. 63].

Cuando una partícula con carga interacciona con un medio, esta excita o ioniza a los átomos que lo componen, lo cual induce corrientes eléctricas que pueden ser medidas. Por otro lado, la detección de partículas sin carga como los fotones, depende de otros tipos de interacción, en los cuales la energía es transferida a electrones y usualmente a fotones secundarios de menor energía [3, pág. 25]. La transferencia de energía de rayos gama a un material ocurre en una serie de interacciones, las más importantes para la detección de la radiación son: el efecto fotoeléctrico, la dispersión Compton y la producción de pares [4, pág. 141].

Estas interacciones dependen del medio y el rango en energía como lo ilustra la Figura 1.8. El efecto fotoeléctrico domina a bajas energías en el rango de los keV, la dispersión Compton para energías desde centenas de keV hasta algunos cuantos MeV y la producción de pares domina en experimentos de más alta energía  $(E > 1022 \text{ keV})$  [5, pág. 349]. Existe otra interacción de los rayos gama con la materia conocida como dispersión de Rayleigh, donde los electrones del material absorben un fotón para después reemitirlo con la misma energía pero en una dirección diferente. Esta interacción contribuye a la atenuación de los rayos gama, sin embargo dado que no hay una transferencia de energía al detector, esta no se considera en la detección [3, pág. 26].

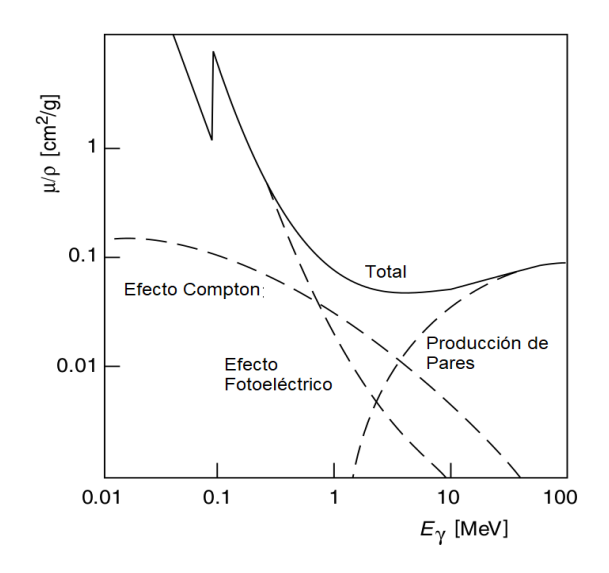

Figura 1.8: Coeficiente de absorción dividido por la densidad graficado en función de la energía del fotón. Las líneas punteadas son las contribuciones de los procesos individuales [5, pág. 350].

#### Efecto Fotoeléctrico

El efecto fotoeléctrico ocurre cuando un fotón interactúa con un electrón unido a uno de los átomos que constituyen a un material. Como resultado de la interacción, el electrón es expulsado de su órbita con una energía cinética  $E_e$  y el átomo queda en un estado excitado con un exceso de energía  $E<sub>b</sub>$ . La energía cinética del electrón está dada por

$$
E_e = E_\gamma - E_b,\tag{1.13}
$$

donde  $E_{\gamma}$  es la energía del rayo gama y  $E_b$  es la energía de enlace del electrón en su órbita. El átomo puede regresar a su estado de equilibrio de dos maneras distintas. Una de ellas es redistribuyendo la energía en los electrones restantes, o bien, que un electrón de mayor energía decaiga, llenando así la vacancia dejada por el fotoelectrón expulsado y emitiendo en el proceso un fotón de rayos X característico [3, pág. 27]. Figura 1.9

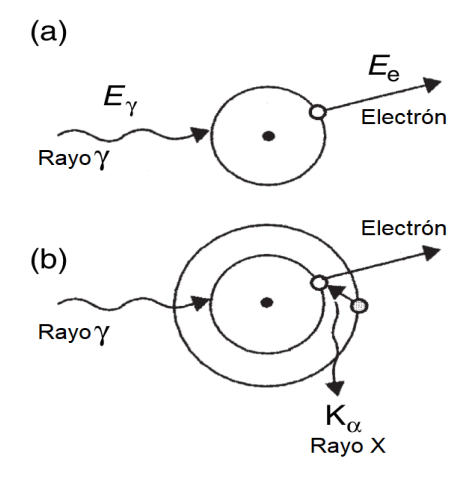

Figura 1.9: (a) Mecanismo de absorción fotoeléctrica y (b) la emisión de rayos X [3, pág. 27].

La probabilidad de que ocurra este efecto con respecto al desplazamiento del fotón a lo largo de un material se conoce como coeficiente fotoeléctrico y está dada por

$$
\tau(m^{-1}) = aN \frac{Z^n}{E_\gamma^m} \left[ 1 - O(Z) \right],\tag{1.14}
$$

donde N es el número de átomos por metro cúbico del material en el cual se desplaza el fotón; Z es el número atómico del material;  $a, m, n$  son constantes,  $a$  es independiente de  $E_\gamma$  y  $O(Z)$  indica términos de correción de orden 1 con respecto a  $Z$  [4, pág. 141-142].

#### Dispersión Compton

La dispersión Compton ocurre cuando un fotón y un electrón libre colisionan. En este proceso, el fotón transfiere sólo una parte de su energía  $E_{\gamma}$  al electrón y como resultado ambos cambian su dirección y movimiento (Figura 1.10). Por conservación de energía obtenemos

$$
T = E_{\gamma} - E_{\gamma}',\tag{1.15}
$$

donde  $E_\gamma'$  es la energía del fotón dispersado y T es la energía cinética del electrón dispersado. Utilizando la conservación de momento, se obtiene [4]:

$$
E'_{\gamma} = \frac{E_{\gamma}}{1 + (1 - \cos\theta)E_{\gamma}/mc^2}
$$
\n(1.16)

Utilizando las ecuaciones 1.15 y 1.16, se obtiene la energía impartida al electrón dispersado [4, pág. 142] y [3, pág. 28]:

$$
T = E_{\gamma} \frac{(1 - \cos\theta)E_{\gamma}/mc^2}{1 + (1 - \cos\theta)E_{\gamma}/mc^2}
$$
(1.17)

Esta energía es máxima cuando  $\theta = \pi$  y en consecuencia, la energía del fotón dispersado es mínima y es mayor a cero. Esto signica que es imposible que un fotón incidente transfiera toda su energía a un electrón libre. Cuando el ángulo de dispersión es cero, se obtiene el caso contrario, la energía del electrón en este caso es mínima (T = 0) y la del fotón dispersado es máxima y corresponde a la energía del fotón inicial  $E'_{\gamma,max} = E_{\gamma}$  [4, pág. 142-143].

Hasta este momento se ha asumido que los fotones interactúan con electrones libres, sin embargo, es más probable que los electrones que componen un material se encuentren enlazados a uno de los átomos que lo componen. En consecuencia, la energía de enlace del electrón debe ser tomada en cuenta [3, pág. 28]. Pero si la energía del fotón es del orden de keV o más, la energía de enlace del electrón que es del orden de eV se puede despreciar y el electrón puede considerarse libre [4, pág. 142].

La probabilidad de que el efecto Compton ocurra es llamada la sección transversal Compton o coeficiente Compton y se puede expresar como

$$
\sigma(m^{-1}) = NZf(E_{\gamma}),\tag{1.18}
$$

donde  $\sigma$  es la probabilidad de que el efecto Compton ocurra por unidad de distancia, N es la densidad atómica  $(\rho \frac{N_A}{4})$  $\binom{\triangledown_A}{A}$  y  $f(E_\gamma)$  es una función de la energía del fotón [4, pág. 144].

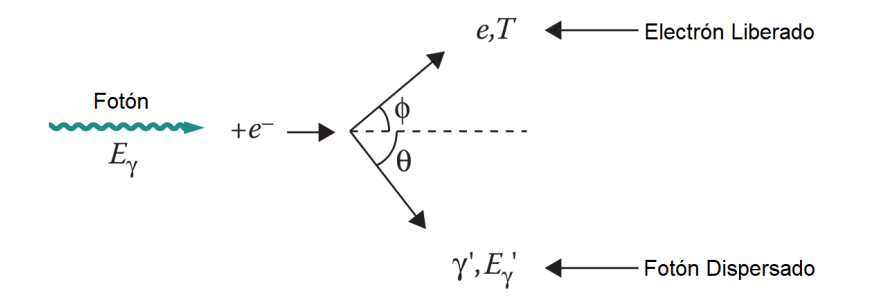

Figura 1.10: Efecto Compton [4, pág. 142]

#### Producción de pares

La producción de pares consiste en la interacción de un fotón con el núcleo de un átomo. Este proceso resulta en la conversión del fotón en un par electrón-positrón. La mínima energía del fotón es igual a 1.022 MeV ya que esta corresponde a la suma de las masas en reposo del electrón y el positrón. La conservación de energía nos da una expresión para la energía cinética del electrón y del positrón [4, pág. 145]:

$$
T_{e^{-}} + T_{e^{+}} = E_{\gamma} - (mc^{2})_{e^{-}} - (mc^{2})_{e^{+}} = E_{\gamma} - 1.022 \text{MeV}
$$
 (1.19)

Es decir, la energía cinética disponible para el par electrón-positrón es igual a la energía del fotón menos 1.022 MeV.

A pesar de que en la producción de pares el fotón original es aniquilado, otros dos fotones son producidos cuando el positrón resultante se aniquila (ver Figura 1.11). Este par de fotones debe tomarse en cuenta en la detección de radiación.

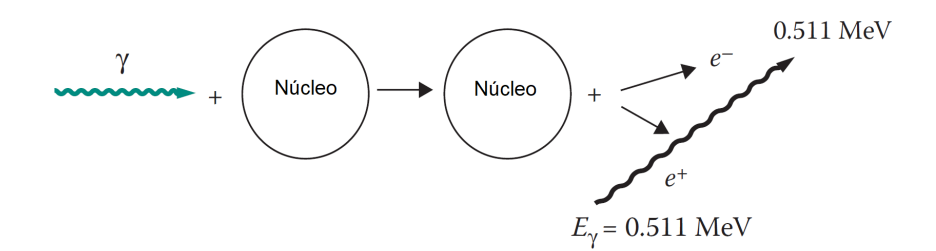

Figura 1.11: Esquema de la producción de pares y aniquilación del positrón [4, pág. 145]

La probabilidad de que ocurra la producción de pares es una función que depende de  $E_{\gamma}$  y Z y está dada por:

$$
\kappa(m^{-1}) = NZ^2 f(E_\gamma, Z) \tag{1.20}
$$

donde κ es la probabilidad de que la producción de pares ocurra por unidad de distancia recorrida en el material,  $f(E_{\gamma}, Z)$  es una función que incrementa con Z y con  $E_{\gamma}$ , lo cual significa que es más probable que ocurra la producción de pares mientras mayor sea la energía del fotón o mientras exista una gran cantidad de protones en el núcleo.

#### Atenuación de fotones en la materia

A diferencia de las partículas cargadas, los fotones tienen una gran probabilidad de ser absorbidos o dispersados por los átomos que conforman un material. El tipo de interacción predominante entre un fotón y la materia dependerá de dos parámetros: la energía  $E_{\gamma}$  y el número atómico Z del elemento que compone el material. En la Figura 1.12 se puede apreciar la importancia de cada interacción en función de dichos parámetros.

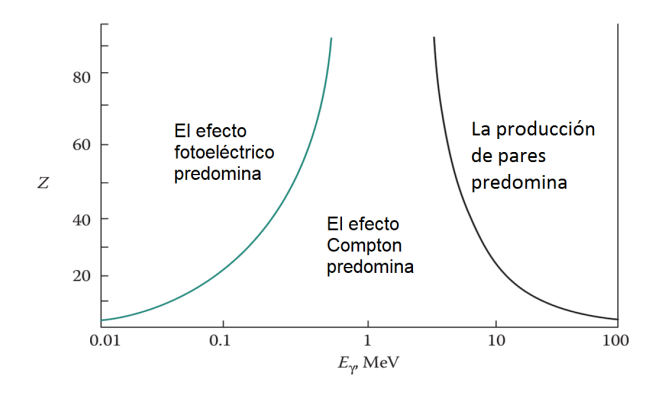

Figura 1.12: Importancia de las interacciones gama para diferentes valores de Z, como función de la energía del rayo gama  $(E_{\gamma})$  [4, pág. 146].

La suma de cada una de las probabilidades asociadas a estos efectos corresponde a la probabilidad total de que un rayo  $\gamma$  de una energía particular interactúe con un material por unidad de distancia  $\mu$ <sub>T</sub> y se conoce como el coeficiente de atenuación lineal total

$$
\mu_T = (\rho \times N_A/A)(\tau + \sigma + \kappa + \sigma_{RS}),\tag{1.21}
$$

donde  $\tau$ ,  $\sigma$ ,  $\kappa$  y  $\sigma_{RS}$  corresponden a la probabilidad de que ocurra el efecto fotoeléctrico, el efecto Compton, la producción de pares y la dispersión de Rayleigh, respectivamente.

Algunas veces se utiliza un coeficiente más útil en términos prácticos, pues en este caso no se tiene que especificar la densidad del material, este se conoce como coeficiente de atenuación de masa y se define como [3, pág 29-30]:

$$
\mu_T/\rho = (N_A/A)(\tau + \sigma + \kappa + \sigma_{RS})\tag{1.22}
$$

En la Figura 1.8 se muestran los coeficientes individuales, así como el coeficiente de atenuación total como función de la energía del fotón. Se puede observar que el coeficiente total presenta un mínimo debido a que mientras  $\tau$  decrece,  $\kappa$  aumenta y  $\sigma$  no presenta un cambio apreciable. Este mínimo cambia dependiendo del elemento [4, pág 146-147].

La absorción o dispersión de los fotones al interactuar con los átomos de la materia ocasiona una atenuación en la intensidad de los rayos gama. Un haz colimado y monoenergético de I fotones por segundo atravesando un material de grosor dx perderá

$$
dI = -I\mu dx\tag{1.23}
$$

fotones por segundo.

Integrando la ecuación anterior obtenemos una expresión para la intensidad del haz como función de la distancia [1, pág 129]:

$$
I(x) = I_0 e^{-\mu x}, \tag{1.24}
$$

donde  $I_0$  es la intensidad inicial y x está dado en unidades consistentes con las de  $\mu$  (m).

Esta ecuación nos dice el grado de atenuación del haz de radiación gama al relacionar la intensidad de los rayos a una energía específica después de la atenuación  $(I)$  con aquella sin atenuación  $(I_0)$  a la misma energía [3, pág 36].

La probabilidad de que un fotón atraviese un grosor  $t$  sin interactuar con los átomos de un material es

$$
\frac{Numerotransmitido}{Numero incidente} = \frac{I(0)e^{-\mu t}}{I(0)} = e^{-\mu t}
$$
\n(1.25)

## Interacciones de rayos  $\gamma$  en un detector

#### Coeficiente de absorción de energía de los rayos gama

Los fotones transfieren parte de su energía a los átomos del material con el que interactúan. Usualmente, para estudiar dicha interacción, se utilizan diferentes tipos de detectores, los cuales pueden consistir de un cristal, un líquido centellador o un gas en un contenedor, dependiendo del tipo de interacción. La energía absorbida por el medio corresponde a aquella transferida a electrones y a la utilizada en la producción de pares electrón-positrón; esto ocurre en el lugar donde se da la interacción debido al corto

alcance de estas partículas cargadas en materiales sólidos. La energía de los fotones que escapan del cristal se pierde [4, pág 149].

Un parámetro que nos permite conocer la fracción de energía absorbida por el cristal es el coeficiente de absorción total  $\mu_A$ . Este surge debido a que, a diferencia del coeficiente de atenuación, toma en cuenta el hecho de que un fotón de distinta energía puede emerger de la interacción. Éste se define como

$$
\mu_A = (\rho \times N_A/A)(\tau \times f_{PE} + \sigma \times f_{CS} + \kappa \times f_{PP}), \tag{1.26}
$$

donde  $f_{PE}$ ,  $f_{CS}$  y  $f_{PP}$  son los cocientes entre la energía transferida a los electrones debido a la interacción (efecto fotoeléctrico, dispersión Compton y producción de pares, respectivamente) y la energía inicial del rayo  $\gamma$  [3, pág. 29-30].

#### Diferentes escenarios de la interacción de los rayos  $\gamma$  en un detector

Cuando un fotón interactúa con un detector, este puede crear pares de iones. Por ejemplo, en un cristal de germanio, la energía necesaria para esto es de tan sólo 2.96 eV, mientras que la energía que los rayos  $\gamma$  pueden transferir a los electrones (o positrones en caso de la producción de pares) se encuentra en el rango de los keV y MeV. De esta manera, el resultado de la interacción crea pares electrón-hueco.

Estos electrones secundarios y sus huecos positivamente cargados forman una señal eléctrica que se mide, por ejemplo, en un cristal de germanio. La carga creada en el detector puede estimarse del producto del número de iones creados por un electrón energético y la carga de este.

La señal eléctrica medida dependerá de diversos factores, tales como: la manera en la cual los rayos  $\gamma$  interactuan con la materia, la energía de los fotones, el número atómico de los átomos que componen el material y el ángulo entre los rayos  $\gamma$  incidentes y los dispersados.

La energía que los fotones transfieren a los electrones (o, en el caso de producción de pares, a un electrón y un positrón) puede variar desde cero hasta la energía total del rayo  $γ$ , es por ello que en la mayoría de los casos el rayo  $γ$  será completamente absorbido luego de varias interacciones. Por lo que el lugar en el que las interacciones ocurren dentro del detector, y por ende, el tamaño de este serán de relevancia.

Para estudiar la importancia del tamaño del detector, consideremos los casos extremos, los cuales nos permitirán analizar el tamaño real del detector. Las gráficas que se muestran corresponden a un detector con muy buena resolución, como es el caso de un cristal de germanio y que más adelante se estudiará a detalle.

El primer caso es considerar que el detector es lo suficientemente grande como para ignorar efectos de superficie. En este caso, cada uno de los rayos  $\gamma$ , que inciden con una misma energía (mayor a 1022 keV para incluir producción de pares) podrá interactuar con el detector mediante alguno de los posibles procesos antes mencionados. Así, podemos imaginar distintos escenarios (los cuales se pueden observar en la Figura 1.13 (a)):

El primero es considerando que cada fotón interactúa mediante efecto fotoeléctrico con un detector, transriendo su energía a electrones de los átomos que lo componen y dando como resultado la liberación de fotoelectrones y la completa absorción de los rayos γ. Dado que la energía de éstos es la misma, la respuesta en el detector será idéntica.

- Otro posible escenario es considerar la interacción mediante dispersión Compton, en donde los rayos  $\gamma$  colisionan con electrones libres provocando un retroceso de los mismos y subsecuentes interacciones ocasionadas por los rayos  $\gamma$  dispersados. Como resultado se producirán más electrones de retroceso hasta que la energía de los rayos γ sea tan baja que su completa absorción mediante efecto fotoeléctrico será inevitable, produciendo así fotoelectrones. El número de interacciones por dispersión Compton antes de la absorción total es diferente para cada evento, sin embargo la energía transferida a los electrones en un detector será la misma pues cada rayo γ posee misma energía y, por tanto, la respuesta en el detector de todos los rayos  $\gamma$ será igual.
- El último escenario corresponde a la interacción de los rayos  $\gamma$  mediante producción de pares. En este caso, el rayo  $\gamma$  transfiere toda su energía entre el positrón y el electrón equitativamente. Los cuales crearán pares electrón-hueco, perdiendo energía en el proceso; llegará un punto en el cual el positrón en combinación con un electrón, será aniquilado, liberando en el proceso dos fotones de aniquilación de 511 keV, los cuales a su vez podrán ser absorbidos mediante una combinación de los otros tipos de interacción. En este caso la respuesta del detector será nuevamente la misma debido a la energía de los rayos  $\gamma$  aún cuando los eventos de cada rayo sean distintos.

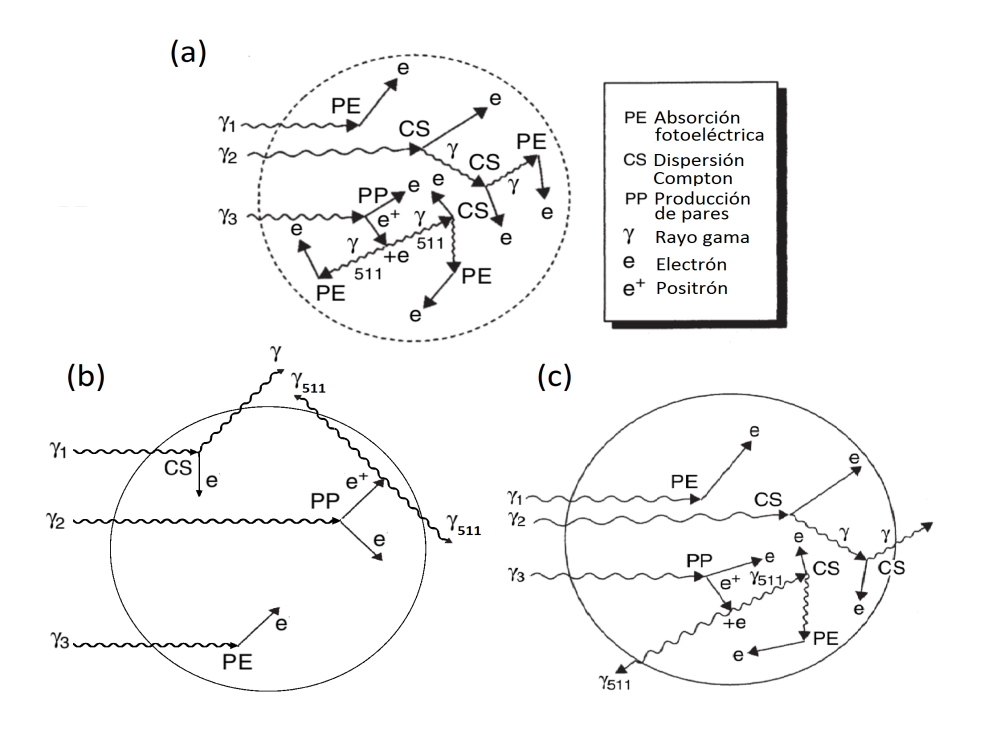

Figura 1.13: Diferentes escenarios en un detector: (a) grande, (b) pequeño y (c) real [3, pág. 30-32].

Aunque los procesos que sigue cada rayo  $\gamma$  difieren (incluso aquellos en donde la interacción inicial es la misma), hemos visto que la respuesta del detector es constante. Por lo

cual, en este tipo de detector ideal esperaríamos ver picos individuales correspondientes a la energía de los rayos  $\gamma$  incidentes. Dichos picos serán el resultado de los diferentes tipos de interacción, por lo que reciben el nombre de pico completo de energía (full energy peak).

Consideremos ahora que el detector es lo suficientemente pequeño para que únicamente ocurra una interacción. En este caso también podemos plantear tres distintos escenarios (ver Figura 1.13 (b)).

El primero de ellos, es considerar que la interacción ocurre mediante dispersión Compton, en donde el rayo  $\gamma$  transfiere parte de su energía a un solo electrón de retroceso y escapa del detector. Por lo que este tipo de interacción no contribuirá al pico completo de energía, el espectro será más bien como se muestra en la Figura 1.14, donde aparece un continuo conocido como continuo Compton, el cual termina en lo que se conoce como el borde Compton.

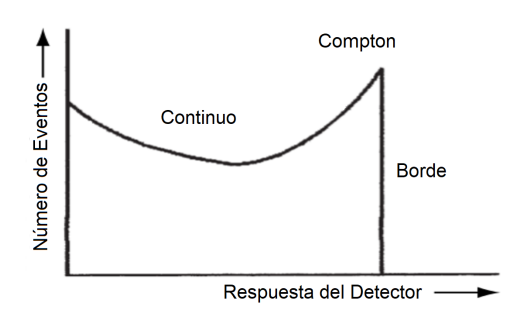

Figura 1.14: Respuesta del detector a interacciones Compton [3, pág. 31].

Ahora consideremos la interacción por producción de pares como segundo escenario. En este caso, la energía absorbida será solamente la energía en exceso de las masas en reposo electrón-positrón y habrá una pérdida en esta, la cual se debe a que los fotones de aniquilación (511 keV) en este caso escapan del detector. Esto se traduce como un pico en el espectro, el cual se conoce como pico de doble escape (Figura 1.15 (a)). Éste se encuentra 1022 keV por debajo del pico completo de energía debido a la pérdida de energía absorbida por producción de pares.

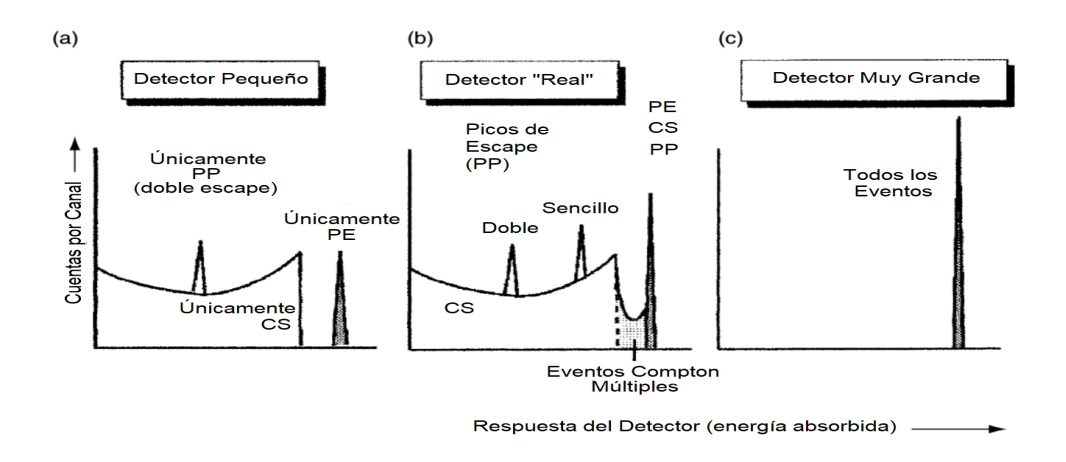

Figura 1.15: Espectros de detectores de diferentes tamaños [3, pág. 33].

Finalmente, como tercer escenario, la contribución al pico completo de energía será debido a interacciones por efecto fotoeléctrico, en donde habrá una completa absorción de energía.

En un detector pequeño, la probabilidad de absorción fotoeléctrica cerca de la superficie del detector es mayor que en uno grande, con un incremento en la probabilidad del escape de rayos X. Por ejemplo, en pequeños detectores de germanio se espera encontrar picos de escape de 9.88 keV (correspondientes a la energía de los rayos X) detrás de cada pico completo de energía.

Hasta ahora hemos visto tipos de detectores idealizados con el fin de estudiar un detector real, sin embargo el detector muy pequeño es el que más se asemeja a pequeños detectores planos que miden radiación gama y rayos X de baja energía; así como a pequeños detectores semiconductores de temperatura ambiente.

En el caso de un detector real (es decir, aquel cuyo tamaño se encuentre entre los dos extremos anteriores) se tienen distintos escenarios posibles (ver Figura 1.13 (c)), entre los cuales están las interacciones por dispersión Compton y producción de pares. Podemos esperar una absorción completa o parcial de la energía restante de los rayos γ como consecuencia de algunos de estos eventos. Existen otras posibilidades, como la interacción por dispersión Compton seguida por más de estas dispersiones en donde se va incrementando la absorción de energía del rayo  $\gamma$  antes de que este escape del detector. Si este proceso se sigue de un evento inicial que habría producido una respuesta cerca del borde Compton, esto daría lugar a características particulares en el espectro de rayos  $\gamma$  que corresponden a eventos entre el borde Compton y el pico completo de energía, dando lugar a una región conocida como eventos Compton múltiples como se observa en la Figura 1.15 (b).

Ahora bien, si consideramos que los rayos  $\gamma$  pueden interactuar mediante producción de pares, esto también se reflejará en el espectro. Se tienen dos posibles casos. Si uno de los fotones resultantes de la aniquilación del positrón escapa y el otro es completamente absorbido, habrá una pérdida de 511 keV, lo cual resultará en un pico en el espectro conocido como pico de escape único. Cabe mencionar que este tipo de picos poseen su propio borde Compton. Si ambos fotones son absorbidos parcialmente, esto no se distinguirá en el espectro ya que los eventos no aparecerán en un lugar especíco de este [3, pág 30-33].

#### Características de un detector para la detección de rayos gama

Hemos visto que el tamaño de un detector influve significativamente en la cantidad de energía que absorbe; mientras más grande sea este, mayor será su coeficiente de absorción y en este caso habrá una probabilidad razonable de completa absorción. Sin embargo esto puede ser difícil de conseguir en la práctica, es por ello que se debe elegir un material que proporcione una absorción completa con un tamaño alcanzable. Existen algunas características a tomar en cuenta para la elección de un detector para espectrometría de rayos  $\gamma$ , entre los cuales se encuentran principalmente [3, pág 30]:

- salida proporcional a la energía de los rayos  $\gamma$
- buena eficiencia (coeficiente de absorción grande y alto número de protones Z)
- fácil mecanismo para recolectar la señal del detector
- buena resolución de energía
- estabilidad sobre el tiempo, temperatura y parámetros de operación
- costo razonable
- tamaño razonable

Normalmente, el germanio puro en forma cristalina cumple dichas características y es por ello que se usa ampliamente como detector para la espectroscopía gama.

### BEGe: detector semiconductor para la espectrometría de rayos gama

#### La estructura de bandas de los sólidos

Sabemos que los átomos poseen distintos niveles energéticos en donde se encuentran los electrones. Sin embargo, cuando se trata de un sólido, los niveles de energía se ensanchan creando bandas de energía, las cuales se encuentran separadas por regiones en donde los electrones están prohibidos. La banda de valencia corresponde a la banda superior con mayor ocupación de electrones, mientras que la banda de conducción corresponde al siguiente estado energético disponible.

Para que un electrón cambie de átomo dentro del material, necesita cambiar su estado energético. Por lo que si se aplica un campo eléctrico al material se producirá una corriente de electrones.

La estructura electrónica varía según el material (ver Figura 1.16). En un aislante, la banda de conducción y la de valencia se encuentran separadas por una región prohibida para los electrones y su banda de valencia está llena, por lo que los electrones deberán ganar suficiente energía para saltar la banda prohibida para poder cambiar de un átomo a otro; sin embargo, dicha banda es del orden de 10 eV lo cual es más grande que las fluctuaciones térmicas, por lo tanto no se podrá generar corriente.

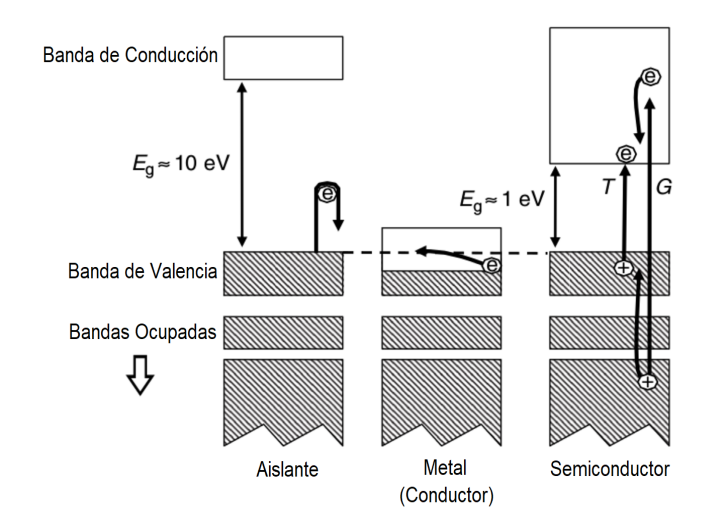

Figura 1.16: Estructura de bandas de distintos materiales [3, pág. 40].

En un metal la banda de valencia no está completa y está unida a la banda de conducción. Entonces siempre habrán electrones en la banda de conducción, por lo que cualquier excitación térmica o campo eléctrico por pequeño que sea causará una corriente eléctrica. Esto es poco práctico para un detector, ya que la corriente generada por interacciones gama en el material sería insignicante comparada con la causada por otros efectos.

La estructura de bandas de un semiconductor es la misma que la de un aislante excepto por su banda prohibida, la cual es mucho más pequeña (del orden de 1 eV) y es similar a la alcanzable por excitación térmica. Por lo que se generará una corriente menor a la de los metales y si el material se enfría, se reducirá aún más el número de electrones en la banda de conducción (la probabilidad de que un electrón pase a la banda de conducción depende de la temperatura, dicha probabilidad decrece cuando la temperatura disminuye) y, por tanto también la corriente, debido a que se reducen las excitaciones térmicas, logrando así identificar más fácilmente la corriente generada por la interacción de rayos  $\gamma$  con el material.

La cantidad de pares producidos  $N$  se puede determinar mediante la energía de rayos  $\gamma$  absorbida  $E_{abs}$  y la energía promedio necesaria para crear un par electrón-hueco  $\epsilon$  como  $N = E_{abs}/\epsilon$ . Esta cantidad es un parámetro de importancia en la elección de un detector ya que nos permite conocer el número de pares por unidad de energía que un material puede proporcionar y entre mayor sea esta cantidad, el detector será más adecuado para la detección de rayos  $\gamma$ . Más adelante veremos que N está relacionado con la resolución del detector.

Otro aspecto a considerar en la elección de un material para la detección de rayos  $\gamma$ es la movilidad y recolección de los pares electrón-hueco. Un material semiconductor de alta pureza permite la movilidad de los electrones y huecos ya que no contiene impurezas en la red que impidan que éstos sean recolectados.

Los materiales semiconductores adecuados para la detección de rayos  $\gamma$  que satisfacen las características que hemos mencionado a lo largo del capítulo se pueden consultar en

la Tabla 1.1, en donde se encuentra el germanio, el cual es uno de los materiales más comunes para la detección de rayos  $\gamma$  por diversas razones, entre las cuales se encuentra su alto número atómico para la detección de rayos  $\gamma$  de alta energía. Este tipo de detector se opera a bajas temperaturas empleando nitrógeno líquido (77 K) con el fin de reducir la corriente no deseada. Otros detectores poseen una banda prohibida más grande que el germanio para reducir dicha corriente y la ventaja es que pueden operarse a temperatura ambiente.

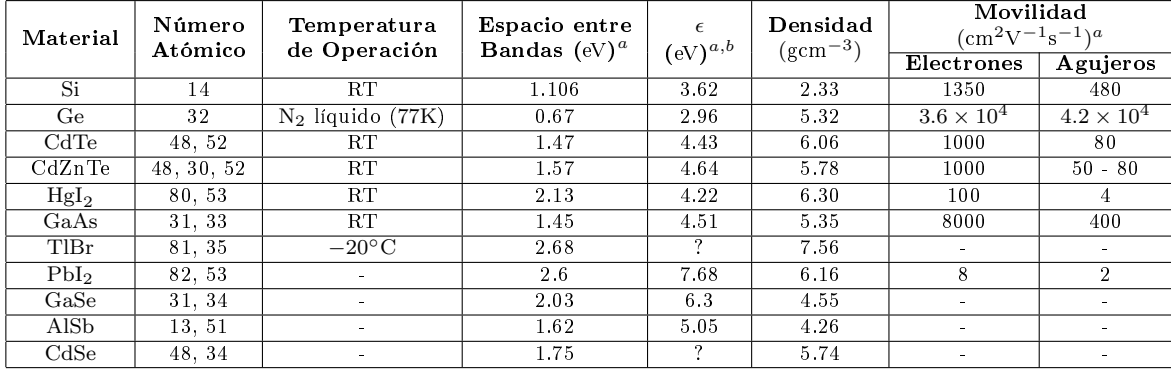

Tabla 1.1: Tabla de materiales potenciales para la detección de rayos gama.

Valores para <sup>a</sup> están dados para Ge a 77 K y 300 K.

 $^b$  es la energía para creación de un par Electrón - Agujero.

#### Materiales semiconductores

Un material semiconductor de alta pureza permite la movilidad de los electrones y huecos para su posterior recolección. En un material semiconductor intrínseco puro, electrones en la banda de valencia pueden ser promovidos a la banda de conducción, dejando un número igual de huecos positivamente cargados. Sin embargo, esta es una situación ideal, en la práctica no es posible ya que siempre habrán impurezas en el material. Para nuestros fines, consideremos el germanio, el cual tiene cuatro electrones de valencia, por lo que cada uno de sus átomos se encuentra enlazado por otros cuatro de la misma naturaleza en la red cristalina. En consecuencia, si reemplazamos uno de estos átomos por otro cuya valencia sea diferente, ya sea mayor o menor, se distorsionará el balance electrónico en la red. Si la impureza corresponde a un átomo con tres electrones de valencia, se tendrá una falta de electrón, es decir, habrá un hueco en esa zona de la red. Un átomo de este tipo corresponde a una impureza aceptora y el resultado de una perturbación en la red con este tipo de impurezas da lugar a estados de energía extra encima de la banda de valencia, los cuales se conocen como estados aceptadores y al cristal de germanio con dichas impurezas se le conoce como germanio tipo p. Al cristal de germanio con átomos donadores se les conoce como germanio tipo n.

Existen cristales de germanio que contienen ambos tipos de impurezas, las cuales se cancelarán entre sí, ya que la falta de electrón de una se compensará con el exceso de la otra, sin embargo el carácter neto del germanio dará como resultado el exceso de impurezas de algún tipo, o bien, la cancelación de todas. Este último caso se conoce como germanio compensado, sin embargo es muy poco probable.

El hecho de que un cristal posea ambos tipos de impurezas implica un ensanchamiento tanto de la banda de valencia como la de conducción y por lo tanto la banda prohibida será más estrecha. Esto provoca que haya un mayor número de electrones en la banda de conducción y, en consecuencia, su conductividad sea mayor que la de un semiconductor intrínseco.

Por este motivo, existen procesos para añadir impurezas de un cierto tipo, los cuales se conocen como dopaje. En caso de altas concentraciones de dopaje se tendrá una gran conductividad.

Si materiales de tipo p y tipo n con un exceso de huecos y de electrones, respectivamente, se ponen en contacto; cuando éstos se difunden bajo influencia térmica, los huecos se moverán al germanio tipo n, mientras que los electrones se irán al tipo p. Ambos se aniquilarán mutuamente en una región cercana a la unión de ambos tipos, la cual se conoce como región de reducción (Figura 1.17). Dicha zona corresponde al elemento activo del detector y la migración de los portadores de carga da lugar a carga espacial y se genera un voltaje en la región, el cual es aproximadamente 0.4 V en el germanio y se conoce como voltaje de contacto. Dicha región se puede ampliar aplicando un voltaje, el cual ocasiona que los electrones sean retirados del material tipo n, mientras que los huecos son removidos del tipo p. A este tipo de conección se le conoce como unión de polarización inversa (reverse biased junction) ya que el voltaje positivo es conectado en el lado n, mientras que el negativo es aplicado al lado p.

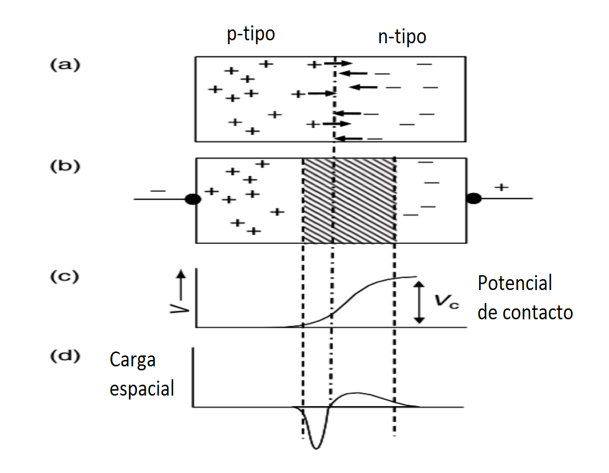

Figura 1.17: (a) Unión materiales tipo p y n. (b) Región creada por la redistribución de carga. (c) Variación del potencial a lo largo de la unión. (d) Variación en la carga espacial a lo largo de la unión [3, pág. 44].

En este caso la concentración de impurezas es distinta en cada lado, existe un mayor número de impurezas tipo p en el lado izquierdo que tipo n en el derecho, entonces el tamaño de la zona de reducción es mayor en el lado donde hay menos concentración de impurezas como se ve en la Figura 1.17 (d).

Para la detección de rayos  $\gamma$  se busca maximizar el ancho de la capa de reducción, lo cual se puede alcanzar reduciendo la concentración de impurezas en el cristal. El germanio es el material más puro para la detección de rayos γ.

#### Funcionamiento de los detectores de germanio

El proceso que acabamos de analizar es el principio básico del funcionamiento de un cristal de germanio. En la práctica, el detector consiste en un bloque de germanio tipo p de alta pureza, donde una de sus caras corresponde al tipo de semiconductor opuesto,  $n+$  (Figura 1.18 (a)).

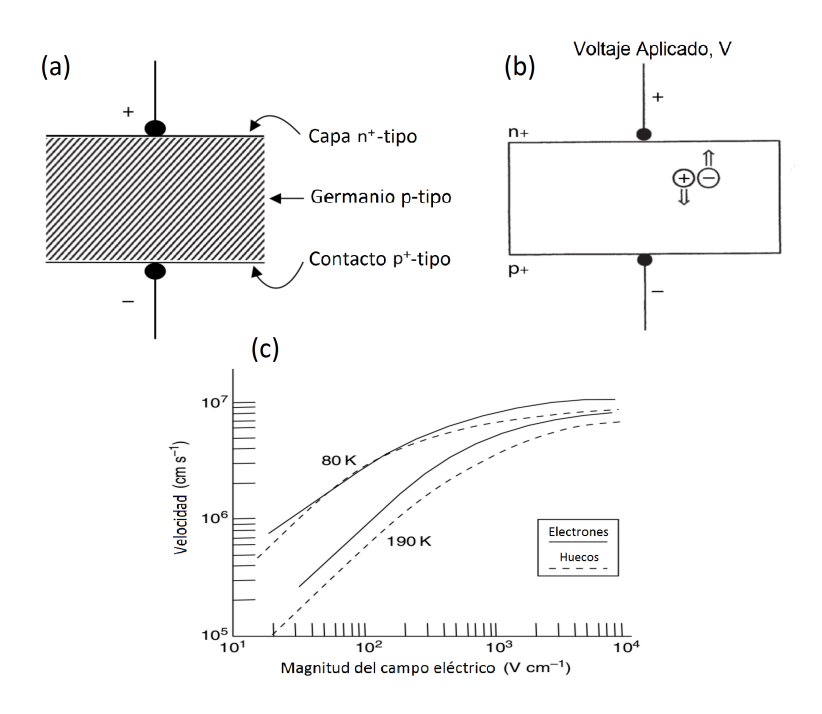

Figura 1.18: (a) Construcción básica del detector de germanio [3, pág. 45]; (b) Movilidad de los portadores de carga en el detector [3, pág. 50]; (c) Movilidad de los portadores de carga en germanio como función de la magnitud del campo eléctrico y la temperatura [3, pág. 51].

Existen diferentes configuraciones de los detectores de germanio dependiendo de su posible aplicación. Dichas configuraciones se muestran en la Figura 1.19, donde también se presenta el rango de energía de operación de cada una. La capacidad de un detector para altas energías se ve limitada por el tamaño del detector, ya que para detectores pequeños, el coeficiente de absorción de rayos  $\gamma$  a altas energías es menor. A bajas energías, dicho coeficiente es muy grande, por lo que la eficiencia es mejor [3, pág 39-45].

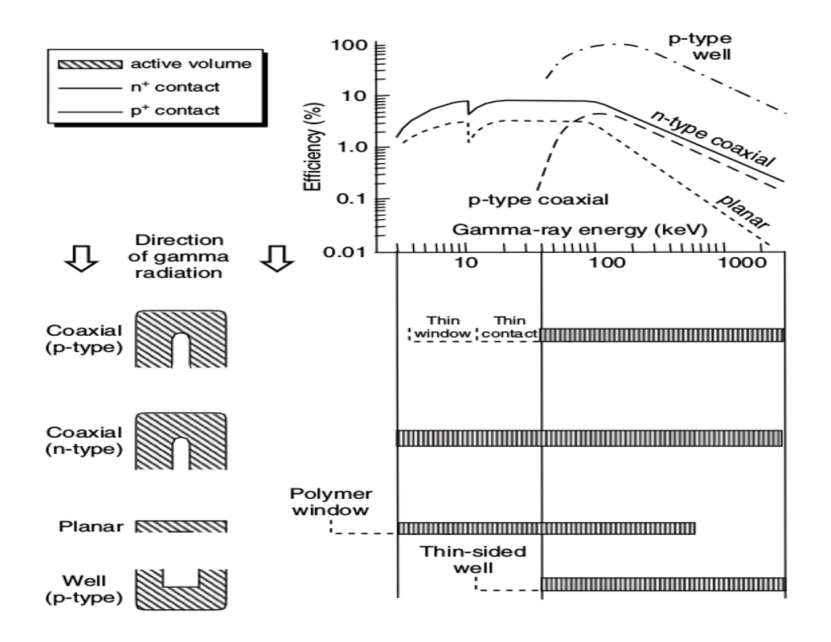

Figura 1.19: Configuraciones de distintos detectores con curvas de eficiencia y rango de energía para operación [3, pág. 48].

#### Recolección de carga en los detectores

Hasta ahora no hemos analizado con detalle la manera en la que se recolecta la carga producida por la interacción de los rayos  $\gamma$  con el cristal de germanio. Con el fin de entender algunos problemas en la espectroscopía de rayos  $\gamma$  es importante analizar la recolección de carga, así como la movilidad de los portadores de carga.

Consideremos la creación de un par electrón-hueco a una cierta distancia del electrodo positivo como se muestra en la Figura 1.18 (b). Al aplicar un campo eléctrico E creado mediante un voltaje de polarización  $V_b$  a través del cristal, el par se moverá dentro de la red electrónica de manera paralela a la dirección del campo, donde los electrones se dirigirán al electrodo positivo mientras que los huecos al negativo.

La movilidad  $\mu$  de un portador de carga se define como el cociente  $\nu/E$ , donde E es la magnitud del campo eléctrico y  $\nu$  es la velocidad de deriva, es decir, la velocidad promedio que alcanzan debido al campo.

La movilidad decrece cuando la temperatura incrementa, por lo que es necesario mantener el cristal a temperaturas bajas.

Es posible determinar el tiempo de recolección de la carga, es decir, el tiempo que le toma a cada portador de carga alcanzar los electrodos mediante la distancia que recorren y su velocidad. Para lo cual se necesita que la intensidad del campo aplicado sea alta, pues en este caso, la velocidad de deriva es aproximadamente constante, es decir, deja de incrementar proporcionalmente con la intensidad y alcanza una velocidad de saturación, como se observa en la Figura 1.18 (c).

#### Forma de la señal del detector

Cabe mencionar que el pulso de salida del detector dependerá de la posición en la que los pares electrón-hueco sean creados ya que éstos tardarán diferente tiempo en llegar a los recolectores del detector.

En la práctica, lo que importa es el número de eventos que ocurren en un período de tiempo en lugar del momento exacto en el cuál ocurrieron, así como la energía que es absorbida en cada evento. Sin embargo, la relación de tiempo entre pulsos es un factor de importancia de diferentes detectores si su señal es utilizada en un sistema de coincidencia.

Como ya habíamos mencionado, la configuración electrónica que se utiliza para procesar la señal depende de la forma de esta y, más específicamente, de su tiempo de aumento (el cual se define como el tiempo que le toma a un pulso incrementar de  $10\%$  a  $90\%$  de su amplitud completa). Por lo que existirá una incertidumbre entre el momento del evento de rayos γ y el tiempo de aparición de la señal.

Hasta ahora hemos asumido que los portadores de carga pueden moverse libremente a lo largo del detector sin obstáculos, sin embargo, como se mencionaba anteriormente, este no se encuentra completamente puro, sino que posee impurezas que funcionan como trampas pues impiden que los electrones y huecos lleguen a sus respectivos recolectores. Los portadores de carga son detenidos hasta que la excitación térmica los libere nuevamente, lo cual varía dependiendo de la magnitud de energía de la trampa. Si esta es muy grande, puede detener a los portadores durante un tiempo suciente para no ser medidos, por lo que se tendría una pérdida en la carga recolectada por la configuración electrónica.

### Componentes electrónicos

Hasta ahora sabemos que la salida del detector es una cantidad de carga eléctrica, por lo que es necesario un sistema electrónico que recolecte la carga proveniente del detector y la mida. Esto permite hallar la energía de los rayos  $\gamma$  que es absorbida por el detector ya que ambas cantidades son proporcionales. Un diagrama de este tipo de sistemas electrónicos se muestra en la Figura 1.20. El alto voltaje aplicado (bias supply) proporciona un campo eléctrico para sacar a los pares electrón-hueco fuera del detector. El preamplicador recoge dichos pares. La carga recolectada es luego convertida en un pulso de voltaje. El amplicador incrementa el tamaño del pulso y cambia su forma. El analizador multicanal (MCA) ordena los pulsos por su altura y para cada intervalo de altura, cuenta el número de pulsos.

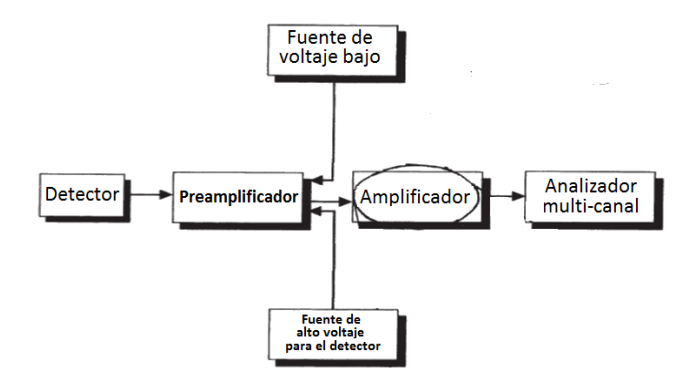

Figura 1.20: Esquema de los componentes electrónicos en la detección de rayos gama [3, pág. 62].

#### Fuente de voltaje

En el sistema electrónico intervienen dos tipos de fuentes, de alto y bajo voltaje. La función de esta última es proporcionar, por medio de un cable serial, el voltaje necesario al preamplificador ( $\approx 5.6$  V). Mientras que la fuente de alto voltaje es para el potencial en el cristal. El voltaje óptimo que un detector de germanio requiere debe estar alrededor de 3000 V, ya que para voltajes inferiores las cuentas obtenidas no corresponderán al número de eventos detectados, sino a uno menor por falta de voltaje.

#### **Preamplificador**

El preamplicador sirve para recolectar la carga generada debido a las interacciones en el detector. Existen diferentes modos de operación: sensibles a la corriente, el voltaje y la carga; sin embargo, para la espectrometría de rayos gama con semiconductores se utilizan preamplicadores sensibles a la carga.

El diagrama de un preamplicador se puede observar en la Figura 1.21 (a). La recolección de carga proveniente del detector se da en el capacitor  $C_f$  en un período de tiempo, generando un aumento en el voltaje del capacitor. La resistencia que se encuentra en paralelo con el capacitor permite que el voltaje vaya disminuyendo para posteriormente volver a aumentar al recibir el siguiente pulso.

La señal de salida del preamplificador se muestra en la Figura 1.21 (b) y (c), y su altura es proporcional a la energía del rayo gama absorbido por el detector. El tiempo de subida es muy corto (100 − 700 ns), mientras que el tiempo de caída es mucho mayor (microsegundos), el cual es constante y está determinado por el circuito.

Las señales de salida del preamplificador se pueden encimar debido al largo tiempo de caída; sin embargo el amplicador es capaz de obtener la información de la señal a partir de la forma de cada subida.

Si los pulsos son muy frecuentes, podrán rebasar el voltaje de operación (dynamic  $range)$  del preamplificador provocando que aquellos que sobresalgan no sean tomados en cuenta (ver Figura 1.22 (a)). Esto asegura que la altura de los demás está linealmente relacionada a la carga. Cabe destacar que una menor cantidad de pulsos altos rebasarán

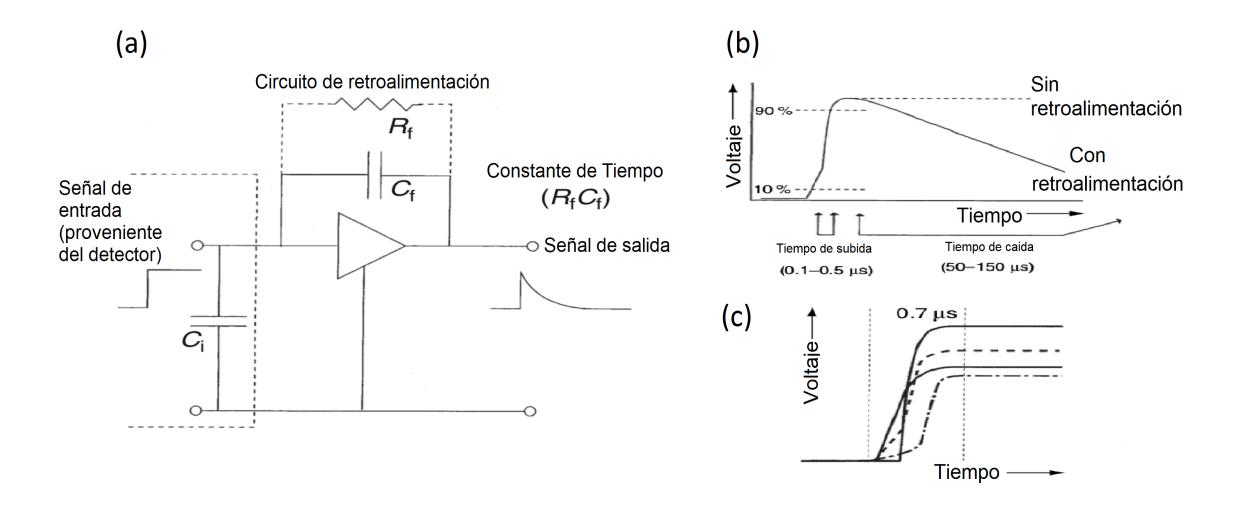

Figura 1.21: (a) Diagrama de un preamplicador. Forma de la señal de salida de un preamplificador: (b) Definición del tiempo de subida (*rise time*) y del tiempo de caída (fall time) (c) Formas reales de un detector [3, pág. 67].

el voltaje de operación, mientras que se necesitarán más pulsos pequeños para alcanzar dicho voltaje.

La razón de conteo en el preamplificador está dado en términos de una razón de energía [MeV s<sup>-1</sup>] (típicamente más de 10<sup>5</sup> MeV s<sup>-1</sup>). Es importante señalar que la mayoría de las interacciones en el detector no transfieren toda la energía, lo cual ocasiona que en promedio la energía absorbida en el detector sea considerablemente menor que aquella del rayo gama.

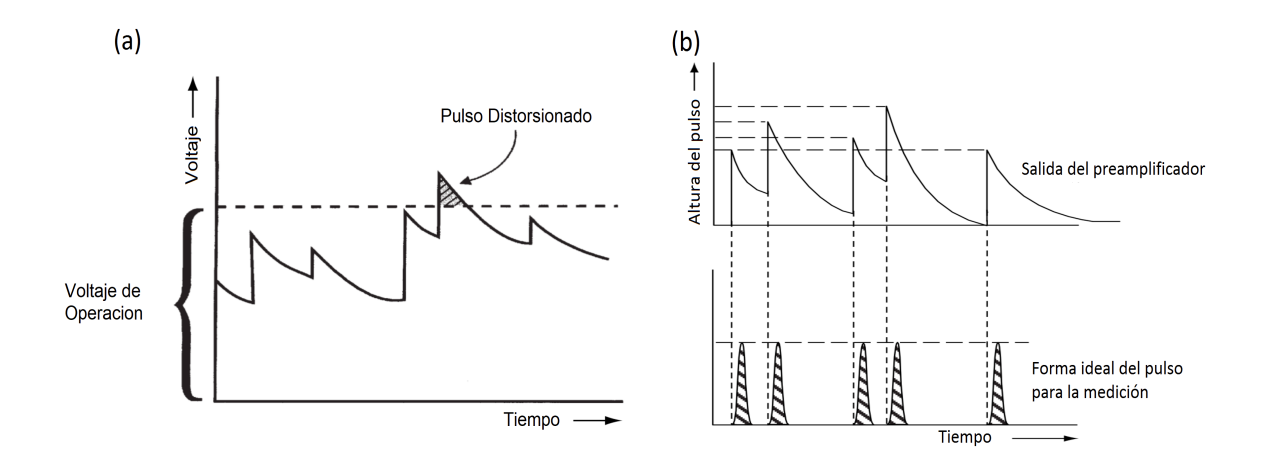

Figura 1.22: (a) Apilamiento en la salida del preamplicador [3, pág. 67] (b) Salida del preamplicador y la transformación deseada de la señal [3, pág. 71].

Dado que la resistencia  $R_f$  del preamplificador tiene un ruido intrínseco, para poder reducirlo, conviene prescindir de ella. Sin embargo, esta servía para reestablecer el nivel del voltaje y así dar lugar al siguiente pulso. De modo que, para sustituir esta función, podemos contar con el amplicador para recuperar la información sobre la energía del rayo gama absorbido a través de la altura. La Figura 1.23 muestra la respuesta obtenida a partir del amplicador y del preamplicador.

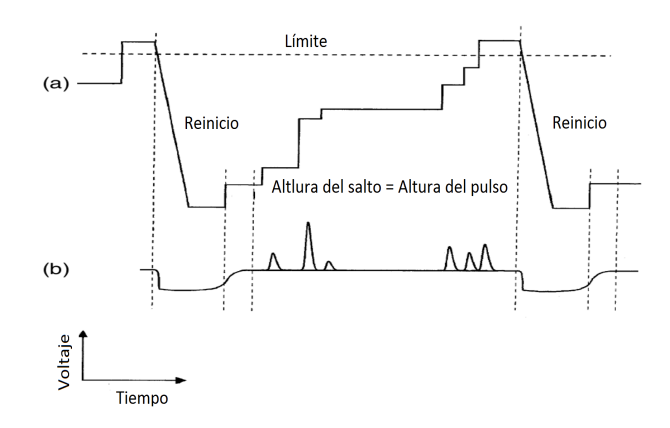

Figura 1.23: Esquema de la señal de salida del: (a) preamplicador, (b) amplicador [3, pág. 69].

Sin la resistencia, el nivel de voltaje eventualmente alcanzará el voltaje de operación, cuando esto ocurra, debe regresarse rápidamente a cero. Esta es la base del proceso de reinicio (reset) automático del preamplificador.

En sistemas de altas energías para la espectroscopía de rayos gama se utiliza un transistor para realizar el proceso de reinicio y evitar que el amplicador intente analizar pulsos erróneos que podrían ltrarse durante el reinicio. Sin embargo, este transistor puede agregar tiempo muerto (dead time) extra al sistema. Para los rayos gama energéticos, se requerirán menos pulsos para que el nivel de voltaje de salida exceda el umbral de reinicio, aumentando el número de reinicios por segundo y, consecuentemente esto añadirá un mayor tiempo muerto.

#### **Amplificador**

El amplicador es un componente electrónico que sirve para procesar la señal recibida del preamplicador ya que resulta inapropiado medir la altura de los pulsos agudos provenientes de este último. Dentro de las muchas funciones del amplicador, la principal es el modelado (shaping). La acumulación en la señal de salida del preamplicador impide la medición directa de la altura de cada pulso en relación con el voltaje de referencia del amplicador. Esto se puede observar en la Figura 1.22 (b) donde se encuentran varios pulsos cuya altura es la misma y al acumularse producen voltajes máximos a diferentes alturas. Es por ello que se necesita que los picos sean más estrechos y poder extraer su altura. Esto se realiza mediante el modelado, que a grandes razgos es un filtro electrónico.

Así como la función de modelado, existen otras funciones en el amplicador, cuyo objetivo general es transformar la señal proveniente del preamplicador para poder obtener la información de interés. La descripción de cada una se puede encontrar a continuación.
#### Modelado del pulso

Como ya se ha mencionado, la función del modelado del pulso (pulse shaping) es filtrar la señal de salida del preamplificador. Existen dos tipos de filtros básicos cuyo efecto puede observarse en la Figura 1.24. El diferenciador corresponde al filtro paso alto y, como su nombre lo dice, únicamente permite que pasen los componentes del pulso con alta frecuencia, dando como resultado un pico agudo a la salida. Por otra parte, el integrador corresponde al filtro paso bajo, cuyo efecto es modificar el pulso, realentizando el incremento del borde de este. Sin embargo, para obtener una señal de una forma mucho más fácil de manejar, se debe hacer pasar la señal del preamplicador a través de una combinación de los filtros anteriores (Figura 1.24(c)). Esto ocasionará que la señal escalonada sea convertida a un pulso corto y un poco asimétrico, en donde será más fácil medir su altura a través de convertidores analógico a digital.

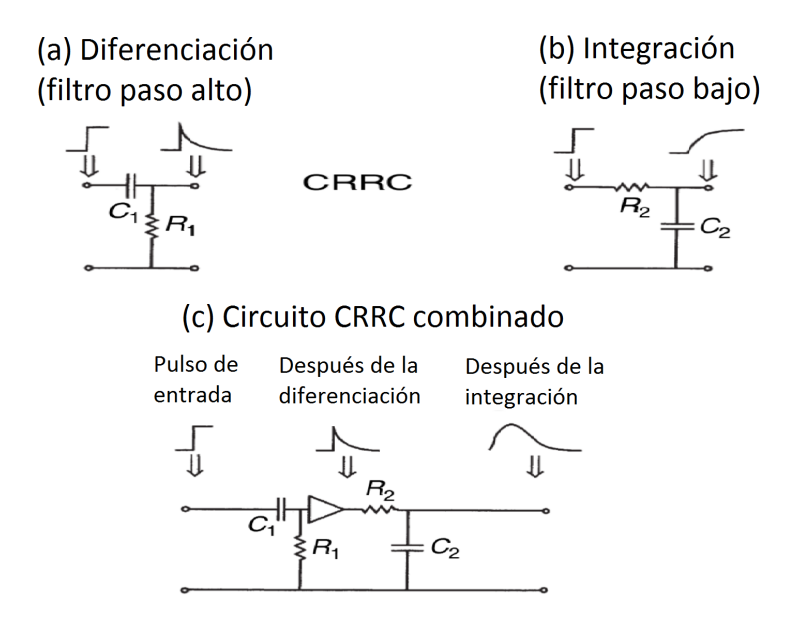

Figura 1.24: Efecto de los diferentes filtros: (a) diferenciador, (b) integrador, (c) combinación de los anteriores [3, pág. 71].

#### Forma óptima del pulso

Las diferentes combinaciones de los filtros diferenciadores e integradores dan como resultado diversas formas del pulso (Figura 1.25), cada una de las cuales poseen un ruido relativo asociado. El valor de dicho ruido corresponde a la comparación con aquel de la forma óptima del pulso, que teóricamente corresponde a una cúspide. Sin embargo, en la práctica no existe un circuito que produzca un pulso con esta forma, lo que se puede producir es una forma semi-Gaussiana, cuyo ruido decrece a medida que se incluyen integradores hasta alcanzar el valor límite de la Gaussiana.

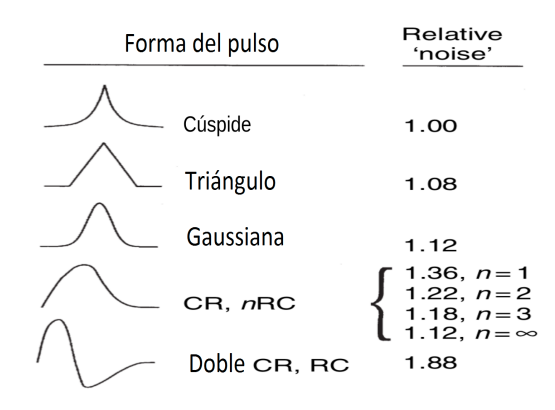

Figura 1.25: Diferentes formas del pulso y su correspondiente ruido relativo [3, pág. 72].

#### Constante temporal de modelado óptima

La constante temporal de modelado *(shaping time constant)* del amplificador debe elegirse de manera que minimise la contribución de ruido electrónico, ya que esta se encuentra relacionada a la resolución de energía del detector. La Figura 1.26 muestra la relación entre la contribución del ruido a la resolución y la constante temporal de modelado.

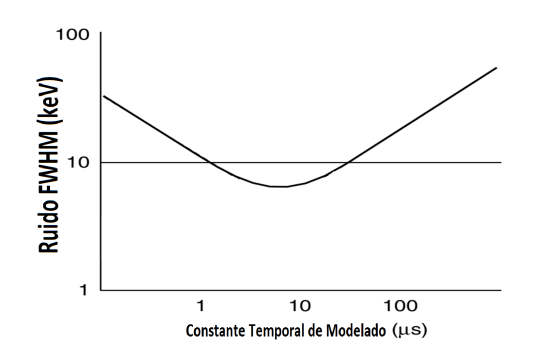

Figura 1.26: Variación del ruido expresado como la contribución a la resolución total con respecto a la constante temporal de modelado [3, pág. 73].

A pesar de que el tiempo de subida del pulso de entrada al amplicador es menor a 1  $\mu$ s, el tiempo de recolección de carga debe ser mayor para asegurar su recolección completa, ya que de otro modo se producirían pulsos menores que lo que deberían ser. Cabe señalar que para detectores grandes toma más tiempo la recolección de la carga que para pequeños. Para grandes detectores de germanio la constante temporal de modelado óptima se encuentra en el rango 4 − 10 µs. Sin embargo, hay que tomar en cuenta que mientras mayor sea dicha constante, más largos serán los pulsos y, consecuentemente habrán menos pulsos por segundo, lo cual puede ser un problema si se quiere medir una razón de conteo alta en un detector de gran tamaño.

#### Apilamiento de pulsos

Existe la posibilidad de que en un tiempo determinado por una constante temporal de modelado ocurra más de un pulso, dando como resultado que estos se apilen (ver Figura 1.27), y provocando así que la altura máxima de ese pulso sea mayor que la de cada uno. Así se obtienen en lugar de dos pulsos de cierta energía, un pulso con una energía mayor.

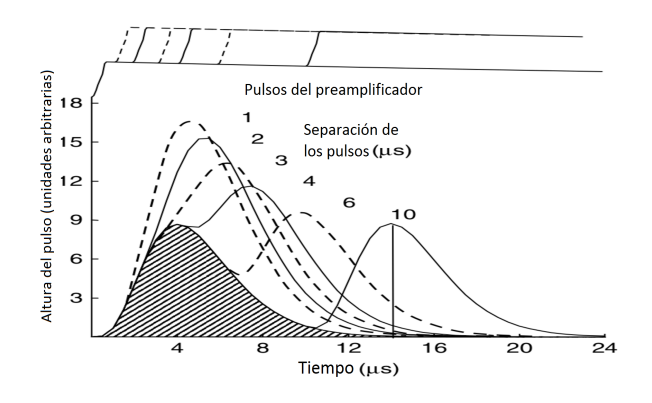

Figura 1.27: Apilamiento de picos a diferentes intervalos de  $\mu$ s [3, pág. 77].

Existen amplicadores que cuentan con un sistema que ayuda a controlar este problema. Éstos contienen otro circuito de ltros integradores y diferenciadores, cuya constante temporal de modelado es muy baja y, a pesar de contar con mucho ruido electrónico, sirven para identificar rápidamente el momento en el que haya un pulso. Ésto le da la capacidad de mandar una señal cuando dos pulsos se encuentren separados a una distancia menor que la constante temporal de modelado del amplicador con menor ruido y al existir esa señal, se eliminan estos pulsos para evitar el apilamiento. Esto da como resultado un mayor tiempo muerto pero evitará cuentas extra producidas por este tipo de coincidencias.

#### Ganancia del amplicador

A parte de darle forma a la señal, el amplicador aumenta el voltaje de cada pulso. Esto se hace con la finalidad de que el canal máximo del MCA corresponda al voltaje dado por un pulso correspondiente a la máxima energía de interés. La ganancia es el factor que relacionará el voltaje de entrada comparado con el de salida en el amplicador.

## Analizador Multi-canal (MCA)

La función del analizador multi-canal es medir la altura de los pulsos provenientes del amplicador y contar el número de recurrencias dentro de ciertos intervalos de voltaje. Esto da como resultado un espectro de rayos gama ya que la información de la altura de cada pulso es proporcional a la cantidad de energía del rayo gama absorbida en el detector.

Para determinar los intervalos de voltaje se establecen dos límites discriminadores, entre los cuales se forma una ventana que contiene a los pulsos que se contarán para dicho canal. La Figura 1.28 esquematiza el caso para uno de estos canales, donde  $H_1$  y  $H_2$  son los discriminadores mínimo y máximo, respectivamente.

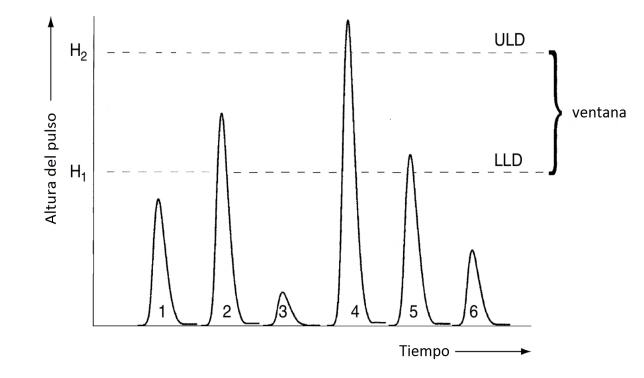

Figura 1.28: Representación del funcionamiento de un MCA, en donde se muestra la ventana de uno de sus canales [3, pág. 82].

## Estadística de conteo

En la sección 1.1.1 vimos que el decaimiento radiactivo es un fenómeno cuya naturaleza es estadística, entonces cuando se habla de la medición de un conteo radioactivo, esto se refiere simplemente a un estimado del valor verdadero. En un conjunto de núcleos radiactivos inestables, cada uno posee una probabilidad de decaer, e incluso podemos suponer que eventualmente todos decaerán, pero será imposible saber el momento exacto en que uno de ellos lo hará. Incluso no podríamos saber el número de átomos que decaerán en el período de nuestra medición. Sin embargo, sí podemos saber la razón de decaimiento en cualquier momento, es por ello que nuestra medición sólo es una estimación del valor esperado.

En la práctica, para obtener este tipo de mediciones, se utiliza un detector que capta la radiación emitida por una fuente y cuenta los eventos de decaimientos detectados. Como vimos en la sección 1.1, la razón de decaimiento de la fuente, es decir, la actividad, es proporcional al número de núcleos radiactivos presentes. Por lo que la tasa de detección de eventos que medimos se encuentra relacionada con el número de átomos presentes en la fuente radiactiva. De hecho, podemos estimar la razón de decaimiento mediante:

$$
A = \frac{C}{\epsilon \Delta t},\tag{1.27}
$$

donde C es el número de eventos detectados, ∆t el período de tiempo de detección y  $\epsilon$  la eficiencia efectiva de conteo, tomando en cuenta la geometría de la configuración experimental, la eficiencia de detección intrínseca y la probabilidad de emisión de la radiación detectada.

La razón de decaimiento que deseamos medir posee una incertidumbre asociada a la naturaleza estadística del decaimiento radiactivo, la cual es impuesta por el mismo proceso de medición, así como el error sistemático.

## Distribución binomial

Consideremos una distribución de mediciones, cada una de las cuales es un estimado de un parámetro, que en este caso es el número de eventos en un período de conteo particular. Este parámetro es el que nos interesa cuando hablamos de decaimiento radiactivo. Podemos esperar que dicha distribución se comporte como una binomial, ya que el resultado que podemos esperar de un conjunto de partículas inestables es básicamente que estas decaigan o no, es decir, existen dos posibles estados para cada átomo. Aunado a este hecho, sabemos que el decaimiento de un átomo particular no afecta la probabilidad de decaimiento de otros átomos, por lo que tiene sentido pensar que la distribución que más se ajusta a la estadística del decaimiento radiactivo es la binomial.

La probabilidad p de que un átomo decaiga durante el período de tiempo de medición ∆t se relaciona con la constante de decaimiento λ del átomo y está dada por

$$
p = (1 - e^{-\lambda \Delta t}) \tag{1.28}
$$

Así mismo, la probabilidad de que un átomo no decaiga debe ser  $1 - p$ , ya que sólo existen dos posibles estados para cada átomo.

Por otro lado, si consideramos una distribución binomial, la probabilidad de que  $n$ átomos decaigan en un cierto período de tiempo P(n) está dada por

$$
P(n) = \frac{N!}{(N-n)!n!}p^{n}(1-p)^{N-n},
$$
\n(1.29)

donde N es el número de átomos total en la muestra.

El valor esperado de las cuentas de una muestra medidas con un detector, cuva eficiencia  $\epsilon$  es conocida, está dado por

$$
E(C) = p\epsilon N,\t\t(1.30)
$$

donde C son las cuentas medidas en un tiempo  $\Delta t$  y  $\epsilon p$  es la probabilidad general de detección.

La varianza está dada por:

$$
var(n) = (1 - p)E(n) = (1 - p)pN
$$
\n(1.31)

La desviación estándar es simplemente:

$$
\sigma_x = \sqrt{var(x)} = \sqrt{(1-p)pN} \tag{1.32}
$$

Los valores de varianza para los casos considerados en la Figura son 1.34, 2.24 y 1.34 decaimientos (o bien, cuentas si asumimos eficiencia de  $100\%$ ). Esta ecuación nos permite conocer que la incertidumbre en el número de decaimientos tiende a cero cuando la probabilidad p se vuelve muy pequeña o muy cercana a 1. Lo cual tiene sentido porque cuando esto ocurre, ningún átomo decae  $p = 0$ , o bien, todos decaen  $p = 1$ , por lo que no hay incertidumbre en estos casos.

De esta manera podemos calcular la razón de decaimiento mediante

$$
A = \lambda N = \frac{\lambda C}{(1 - e^{-\lambda \Delta t})\epsilon},\tag{1.33}
$$

donde hemos estimado que las cuentas medidas C son un estimado de las esperadas.

En la práctica, el número de decaimientos detectados es mucho menor que el número de núcleos radiactivos en la muestra, por lo que la probabilidad y eficiencia de detección son cantidades muy pequeñas. Cabe señalar que el número de decaimientos detectados  $n$ es equivalente al número de cuentas C de forma estadística.

### Distribución Gaussiana y de Poisson

La distribución de Poisson posee algunas propiedades similares a la binomial, sin embargo, puede ser descrita sin conocer el número total de posibles eventos N, pues la probabilidad de observar un número de cuentas n es independiente de N

$$
P(n) = \frac{[E(n)]^n}{n!} e^{-E(n)},
$$
\n(1.34)

donde  $E(n)$  corresponde al valor esperado de cuentas.

En general, hemos visto que la estadística del decaimiento radiactivo corresponde a una distribución binomial, sin embargo, en la práctica, la mayoría de las mediciones se puede asumir una distribución de Poisson ya que usualmente la eficiencia de detección es baja, el período de conteo es pequeño comparado con la vida media y el número total de cuentas es grande.

La fórmula de la distribución Gaussiana es:

$$
P(n) = \frac{1}{\sqrt{2\pi E(n)}} exp \frac{-[n - E(n)]^2}{2E(n)}
$$
\n(1.35)

O bien,

$$
G(x) = \frac{1}{\sqrt{2\pi}\sigma} exp \frac{-(x - x_0)^2}{2\sigma^2},
$$
\n(1.36)

donde  $FWHM = 2.355 \times \sigma$ .

Una comparación de la distribución binomial, la de Poisson y la Gaussiana para un mismo valor estimado  $E(n)$  se muestra en la Figura 1.29. En la binomial, el número total de átomos es 20 y la probabilidad de decaimiento es 0.5, mientras que en la de Poisson no se conoce el número de átomos, sin embargo es grande.

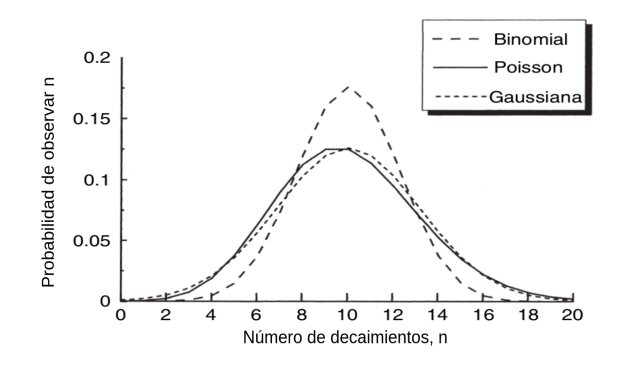

Figura 1.29: Comparación de las distintas distribuciones para  $E(n) = 10$  [3, pág. 104].

El valor del número de decaimientos más probable  $E(n) = pN$  es el mismo que en el caso de la distribución binomial; sin embargo, p << 1, por lo que la varianza se puede aproximar como:

$$
var(n) = E(n) \tag{1.37}
$$

Así mismo, podemos calcular el valor esperado mediante:

$$
E(n) = n + 1\tag{1.38}
$$

Sin embargo n usualmente es grande, por lo que es una buena estimación para el valor esperado.

# Simulaciones

Con el fin de entender la respuesta de un detector y determinar algunas de sus características, tales como su eficiencia, es necesario modelar la geometría del sistema experimental para poder realizar el proceso de simulación de la emisión de rayos gama dentro de la fuente y hasta su absorción en el detector. Para ello, se utilizan métodos de Monte Carlo que precisamente permiten simular cada uno de estos eventos y determinar su energía en el momento de absorción.

### Geant4

Geant4 [9] es un paquete de software gratuito que permite realizar con mucha precisión simulaciones de la interacción de partículas con la materia. Éste cuenta con un conjunto de modelos físicos, permitiendo manejar estas interacciones en un amplio rango de energía.

Geant4 está compuesto de un conjunto de herramientas que engloban todos los aspectos físicos del proceso de simulación, tales como: la geometría del sistema experimental, el tipo de materiales empleados, las propiedades de las partículas fundamentales de interés, la generación de eventos primarios, entre otros.

A través de interfaces, el paquete de herramientas de Geant4 permite al usuario denir el problema y producir resultados y gráficos.

Geant4 está escrito en  $C_{++}$  y utiliza programación orientada a objetos y técnicas de ingeniería de software. Las herramientas de Geant4 incluyen interpretadores de comandos que permiten leer códigos escritos en lenguaje C++. Un problema con los códigos de simulación anteriores era la dificultad de actualizar o agregar modelos de física nuevos. Los métodos orientados a objetos, por el contrario, mediante la definición de una interfaz uniforme y principios organizacionales comunes para todos los modelos de la física, permiten crear y añadir nuevos modelos modicando ligeramente el código existente [9, pág. 3].

### Monte Carlo

Los programas de Monte Carlo simulan la emisión de rayos gama desde una posición aleatoria dentro de la fuente de radiación hacia una dirección arbitraria, y los sigue hasta su absorción total o hasta que salgan del sistema. Los fotones emitidos atravesarán la cubierta del detector, la capa muerta *(dead layer)* del detector y el cristal hasta que sean absorbidos o escapen de este. Cada evento simulado puede producir una cuenta en la energía correspondiente a la que poseía al ser absorbido. El programa considera la probabilidad de las diferentes interacciones en todo el trayecto del fotón y determina si es absorbido o no por el cristal. El fotón puede perderse antes de llegar al cristal, puede pasar a través del detector y ser dispersado sin ser absorbido, puede ser retrodispersado desde el blindaje (shielding) hasta el detector, etc. Este proceso se repite para una cierta cantidad de eventos y registrando cada fotón absorbido, se obtiene el espectro, el cual puede compararse con aquel medido por el detector. Esta simulación resulta útil ya que al hacer esta comparación, se puede determinar algunas características del detector, como lo son el tamaño del *dead layer* y la curva de eficiencia. Estas medidas se modifican para que los datos obtenidos por el Monte Carlo y los medidos por el detector real coincidan ya que a veces las especificaciones dadas por el fabricante no son suficientes.

Una vez que los datos medidos y los obtenidos usando el método de Monte Carlo coincidan, podrán realizarse simulaciones para otro tipo de fuentes radiactivas con el objetivo de determinar la eficiencia del detector para estas y al medir las cuentas con el detector real, determinar la actividad de la fuente.

# Aspectos experimentales

# Aparato

Este trabajo describe la caracterización del detector de germanio del laboratorio de instrumentación para detectores de neutrinos y materia obscura del IFUNAM, el cual fue donado por el laboratorio Fermilab [11].

### Especificaciones del detector BEGe

El detector caracterizado es del tipo BEGe (Broad Energy Ge Detectors), modelo BE2820 marca Canberra. Una vista de la sección transversal de la cámara del detector BEGe muestra cada uno de sus componentes, como se observa en la Figura 2.1 y la Tabla 2.1 muestra las dimensiones de éstos dadas por el fabricante [6]. Este tipo de detector se destaca por su ancho rango de energía (3 keV – 3 MeV) y por su alta eficiencia y resolución. La Figura 2.2 muestra una comparación de la eficiencia y del rango de energía entre este y otros tipos de detectores [6, pag 4]. Además, este tipo de detectores presentan una baja radiación de fondo ya que son más transparentes a los rayos cósmicos de alta energía que llegan a la superficie y a gamas de alta energía provenientes de los radioisótopos naturales <sup>40</sup>K y <sup>208</sup>Tl [6, pag 20].

| Componente                                     | $\overline{\text{Dimension}}$ [mm] |
|------------------------------------------------|------------------------------------|
| Diámetro del cristal                           | 60                                 |
| Grosor del cristal                             | 20                                 |
| Ranura ID                                      | 14                                 |
| Ranura OD                                      | 24                                 |
| Profundidad de la ranura                       | 1.5                                |
| Ventana frontal de la capa muerta (Dead Layer) | $0.3 \times 10^{-3}$               |
| Parte lateral de la capa muerta                | 0.5                                |
| Parte trasera de la capa muerta                | 0.5                                |
| Radio de la esquina frontal                    | 1 <sub>0</sub>                     |

Tabla 2.1: Dimensiones del detector dadas por el fabricante.

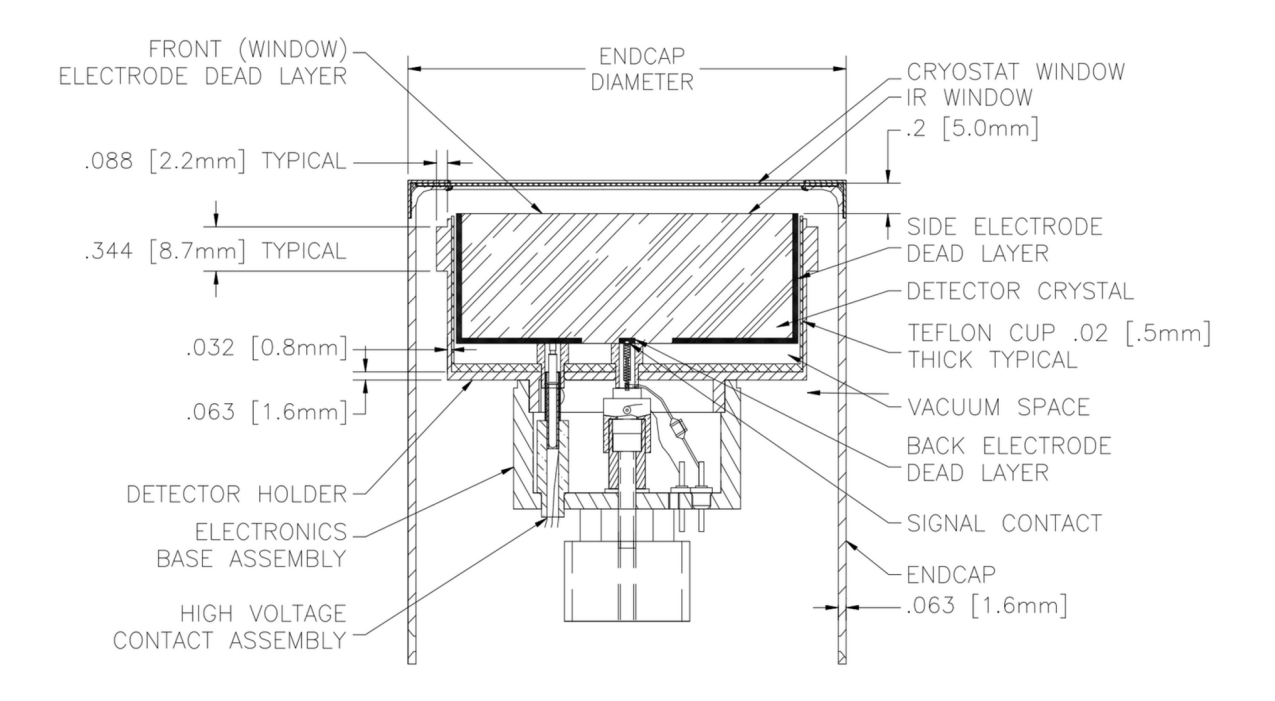

Figura 2.1: Vista de la sección transversal de un detector BEGe típico [6].

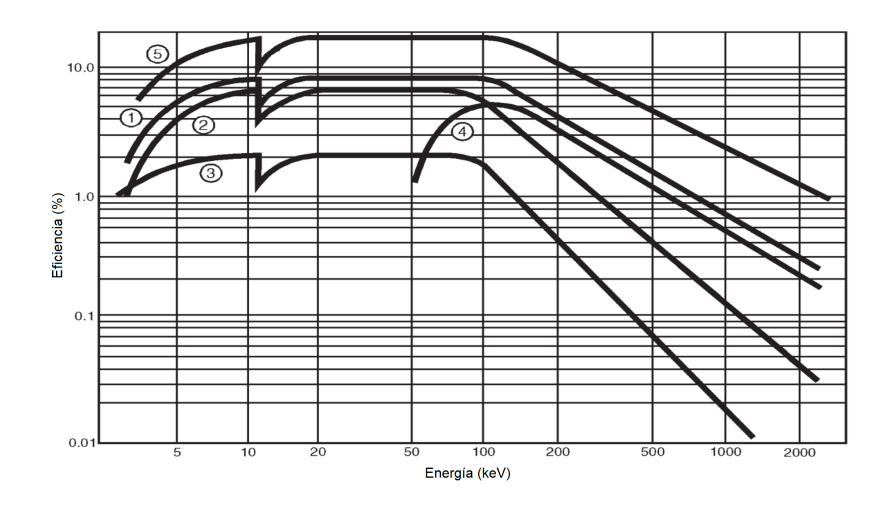

Figura 2.2: Curvas de eficiencia típicas para varios detectores de germanio con 2.5 cm entre la fuente y el *endcap.* (1) REGe (Reverse-Electrode Ge Detector), 15 % eficiencia relativa. XtRa (*Extended Range Ge Detector*),  $15\%$  eficiencia relativa; (2) LEGe (*Low*) *Energy Ge Detector*), 10 cm  $\times$  15 mm de espesor; (3) LEGe, 200 mm  $\times$  10 mm de espesor; (4) Coaxial, 10% eficiencia relativa; (5) BEGe (*Broad Energy Ge Detector*), 5000 mm  $\times$ 30 mm de espesor [6].

## Parámetros relevantes en el análisis de resultados

#### Resolución

Idealmente se espera que la detección de rayos gama de la misma energía proporcione cuentas en un solo canal, de tal manera que veamos picos bien definidos en el espectro; sin embargo, esto no ocurre así, sino que obtenemos picos que predominan en un punto central, el cual corresponde a la energía de los rayos gama, pero que también tienen un esparcimiento hacia otros canales. Esto se debe a las incertidumbres asociadas al proceso de medición ya que se pueden detectar eventos similares en otros canales.

En la espectroscopía gama es importante que la medición de un espectro contenga picos tan estrechos como sea posible. La resolución es una medida del ancho de un pico en el espectro y mientras más estrecho sea este, mayor será la resolución del detector. Esto nos permite realizar una clasicación a los detectores, ya que uno con buena resolución nos permite identicar más picos en el espectro, pues al ser más estrechos, la separación entre cada uno es mayor. La unidad de medida del ancho de un pico se conoce como FWHM (en inglés, Full Width of the peak at Half Maximum height) y usualmente se expresa en keV.

#### Incertidumbre en la detección de rayos gama

Existen diversos factores que contribuyen a la incertidumbre asociada con la detección de rayos gama, los cuales se puenden identificar como:

- $-w =$  incertidumbre general en la energía medida por el espectrómetro;
- $-w_I =$  incertidumbre en la energía de los rayos gama (ancho intrínseco);
- $-w_P =$  incertidumbre en la producción de pares electrón-hueco del detector;
- $-w<sub>C</sub>$  = incertidumbre en la colección de la carga en el detector;
- $-w_E$  = incertidumbre por el ruido electrónico en el procesamiento del pulso.

La combinación de cada uno de estos factores contribuye al ensanchamiento de los picos en el espectro

$$
w^2 = w_I^2 + w_P^2 + w_C^2 + w_E^2 \tag{2.1}
$$

Con el fin de analizar la forma de los picos en el espectro, consideremos el principio de incertidumbre de Heisenberg, el cual puede ser expresado mediante:

$$
\delta E \times \delta t \ge h/2\pi \tag{2.2}
$$

Para nuestros propósitos podemos asumir que  $\delta E$ , que es la incertidumbre en energía, es equivalente a la resolución en energía (FWHM);  $\delta t$ , la incertidumbre en el tiempo, puede tomarse como la vida promedio  $1/\lambda$  o bien  $t_{1/2}/Ln(2)$ ; y h corresponde a la constante de Planck.

Este principio nos permite identificar que existe una cierta amplitud en los niveles energéticos nucleares, es decir, éstos no corresponden a valores de energía completamente precisos, sino que existe una amplitud nita en torno a esta y está dada por la suma de las amplitudes de los niveles energéticos involucrados en la emisión del rayo gama. Sin embargo, la amplitud de dichos niveles energéticos no es de relevancia en la determinación de energías gama de procesos de decaimiento radiactivos.

La amplitud en energía puede ser determinada gracias al principio de incertidumbre, ya que está inversamente relacionada al promedio del tiempo de vida de los niveles energéticos ( $w_I = 10^{-15}/t_{1/2}$ , donde el tiempo de vida es en segundos).

Los niveles energéticos son descritos por una función Lorentziana, y en consecuencia  $w_I$  tiene también esta forma. Una función Lorentziana es:

$$
L(x) = \frac{\Gamma/2\pi}{(x - x_0)^2 + \Gamma/2},
$$
\n(2.3)

donde aparece un parámetro de anchura Γ, el cual es similar al FWHM.

Sin embargo sus amplitudes contribuyen ligeramente al ancho de los picos gama en el espectro. Los otros términos en la ecuación (2.1) corresponden a procesos estadísticos cuya distribución es Gaussiana.

Una comparación de estas funciones se puede observar en la Figura 2.3. La distribución del tamaño del pulso resultante del sistema de detección muestra ambos tipos de distribuciones. Es por ello que también se considera una función que es una convolución de estas dos, la cual se conoce como función Voight  $V(x)$ .

Los picos que aparecen en el espectro medido se espera que adquieran esta distribución. Sin embargo, si comparamos el valor del ancho intrínseco  $w_I$  con la amplitud total de un pico de energía, se puede considerar despreciable la contribución de este (Tabla 2.2). Por lo que la forma del pico que es medida en un detector de germanio podrá esperarse que sea la de una distribución Gaussiana.

| Núcleo    | Energía<br> keV] | $t_{1/2}$ [años] | $t_{1/2}$ del<br>nivel | Ancho<br>intrínseco w <sub>I</sub> | Ancho del pico<br>del espectro |
|-----------|------------------|------------------|------------------------|------------------------------------|--------------------------------|
|           |                  |                  | energético             | $[eV]^a$                           | del HPGe $[{\rm eV}]^b$        |
| $137C_S$  | 661.66           | 30.17            | $2.552$ min            | $\approx 6.5 \times 10^{-18}$      | 1420                           |
| $^{60}Co$ | 1332.50          | 5.272            | $0.91$ ps              | $\approx 1.1 \times 10^{-3}$       | 1850                           |

Tabla 2.2: Ejemplo de anchos de energía de los rayos gama (FHWM).  $t_{1/2}$  del nivel energético corresponde al periodo de semidesintegración de los niveles energéticos involucrados en la emisión del rayo gama. En el caso del <sup>137</sup>Cs, este decae emitiendo partículas beta a un estado excitado de <sup>137</sup>Ba principalmente. El <sup>60</sup>Co decae por desintegración beta a un estado excitado de <sup>60</sup>Ni.

<sup>a</sup> Lorentziana.

<sup>b</sup> Gaussiana.

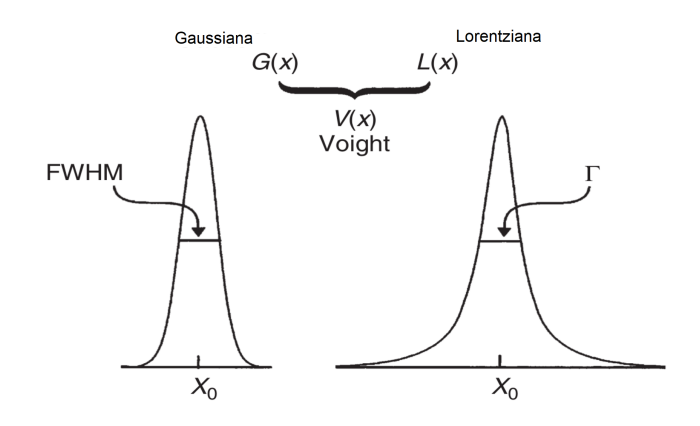

Figura 2.3: Distribución Gaussiana y Lorentziana con  $\Gamma = FWHM$  dibujadas con el mismo eje x [3, pág. 15].

#### **Eficiencia**

#### Eficiencia intrínseca

Esta eficiencia sirve para relacionar el número de cuentas detectadas y el número de rayos gama que inciden en el detector. Esta cantidad es característica del detector e independiente del arreglo experimental.

#### Eficiencia absoluta del pico

Esta eficiencia relaciona el número de cuentas detectadas en la región del pico con el número de rayos gama emitidos por la fuente y depende de las características geométricas de la fuente de radiación y del detector. Para obtenerla se usa la siguiente ecuación:

$$
\epsilon = \frac{N}{N_0} = \frac{N}{(A \times BR)},\tag{2.4}
$$

donde  $N$  es el número de cuentas por segundo del pico de energía,  $N_0$  es el número de fotones emitidos por la fuente por segundo, BR (branching ratio) es la probabilidad de emisión de un rayo gama de cierta energía debido a una desintegración en la fuente y A es la actividad en el momento de la medición, es decir, el número de desintegraciones por segundo. Cabe señalar que esta eficiencia incluye a la eficiencia intrínseca.

## Calibración del detector

#### Calibración de energía

Luego de conocer las cuentas por canal es necesario realizar una calibración, la cual sirve para asignarle energía a cada canal y así poder identificar la energía correspondiente a cada interacción detectada. Esto es posible midiendo el espectro de muestras radiactivas cuya energía es conocida.

A los espectros obtenidos se les realiza un ajuste Gaussiano en la zona de interés para poder obtener las posiciones de los picos. A veces es necesario localizar los picos manualmente para que la computadora pueda hallarlos y realizar un mejor ajuste Gaussiano. En la Figura 2.4 se muestra un ejemplo, parte de este trabajo.

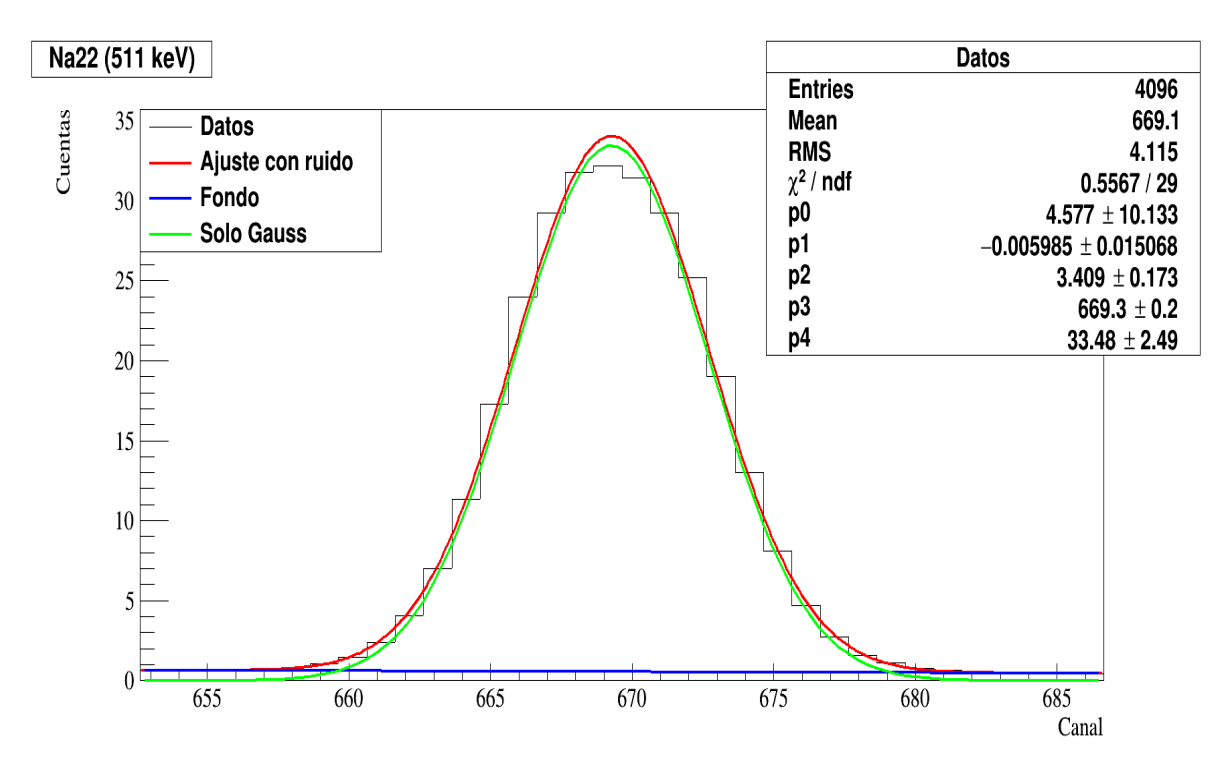

Figura 2.4: Ejemplo de ajuste Gaussiano sobre histograma de datos.

Con las posiciones obtenidas de los picos y energías correspondientes de cada fuente se realiza un ajuste lineal entre estos, lo cual sirve para encontrar una función que permita hallar el valor de energía correspondiente a cada canal. Al ser una relación lineal, se necesitan al menos dos picos para la calibración, sin embargo para un mejor ajuste y para evaluar el rango donde la relación es lineal se suelen utilizar más. Es necesario que los picos considerados se encuentren a lo largo del rango de energías para el cual se va a utilizar el detector (ver Figura 2.5) [3, pág. 145].

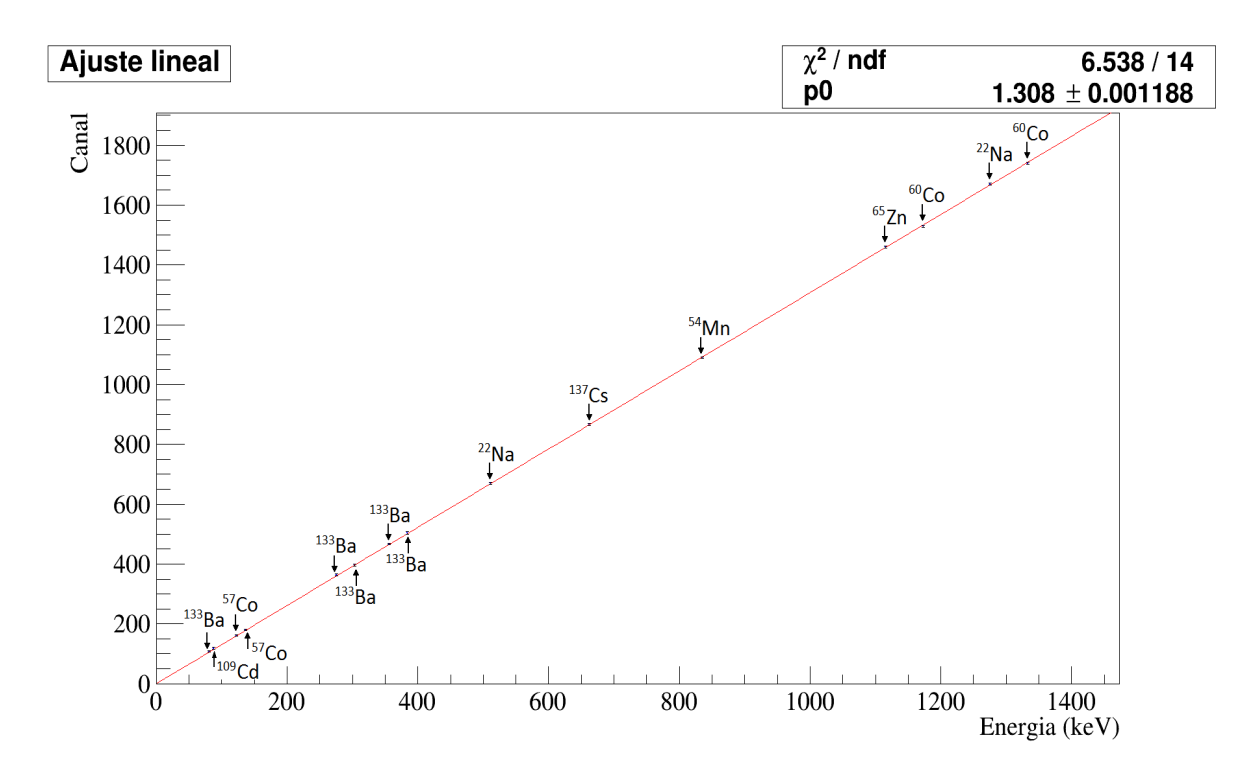

Figura 2.5: Calibración de energía (se usaron 15 puntos y el mejor ajuste lineal) usando el detector BEGe empleado en este trabajo.

#### Calibración del ancho del fotopico: resolución del detector

Para poder deducir el ancho de un pico, se requiere obtener una curva de calibración que nos permita conocer este valor (Full Width at Half Maximum, FWHM) como función de la energía. Esto se realiza de manera análoga a la calibración de energía. La estimación del FWHM se puede realizar de diferentes formas, una de ellas es asumiendo que los picos en el espectro tienen forma Gaussiana y en este caso, la resolución se puede hallar mediante el parámetro  $\sigma$  obtenido en el ajuste usando la relación  $FWHM = 2.355 \sigma$ .

#### Determinación de la eficiencia

La eficiencia absoluta del pico varía con respecto a la energía y depende del arreglo experimental, entonces para obtener la curva de eficiencia es necesario hallar su valor a distintas energías utilizando diferentes muestras radiactivas y realizando una gráfica de estas cantidades. La curva de eficiencia corresponde a una función que ajuste estos datos, la cual dependiendo del rango puede considerarse como una función exponencial o, según sea el caso, una función más compleja. Esta curva depende del tipo de detector de germanio.

El cálculo de la eficiencia se puede realizar usando la ecuación 2.4, donde el número de cuentas por segundo del pico de energía  $(N)$ , se obtiene a partir de integrar el pico Gaussiano de los ajustes obtenidos de la calibración de energía. A su vez se obtiene el flujo de rayos gama con dicha energía que sale de la fuente  $(N_0)$ , para lo cual se obtiene la actividad en el momento de la medición. Este valor se calcula usando la ecuación 1.4, en donde la actividad inicial corresponde a aquella tomada tras la fabricación de la muestra

y el tiempo se toma a partir de ese momento hasta la realización de la medición.

Una vez obtenida la curva de eficiencia, esta será útil para conocer la actividad de muestras desconocidas utilizando el mismo detector y el mismo arreglo experimental.

Conociendo la curva de eficiencia es posible determinar la eficiencia en una cierta energía, lo cual sirve para hallar el valor de su actividad según la ecuación 2.4.

El valor de la eficiencia de un detector debe compararse con un valor referencia con el n de determinar si es estándar y cumple con las especicaciones del fabricante o si ha cambiado desde su fabricación. Dado que la eciencia depende de la geometría, el valor para realizar la comparación es normalmente a 25 cm de distancia entre la fuente y el detector. Más adelante se explicará más sobre este valor típico.

#### El efecto de la distancia entre la fuente y el detector

La intensidad de los rayos gama provenientes de las fuentes radiactivas que son detectados por el cristal decae con el cuadrado de la distancia entre el detector y la fuente. Dado que el detector no es puntual y los fotones pueden ser absorbidos en cualquier posición dentro de este, el cálculo de esta distancia no es trivial. Sin embargo se puede determinar experimentalmente suponiendo que la distancia entre la fuente y el punto de detección, d, corresponde a la suma de dos valores: D (distancia entre la fuente y la cubierta del detector) y  $d_0$  (distancia entre la cubierta del detector y el punto de detección), como se muestra en la Figura 2.6. De esta manera el número de cuentas detectadas N (la integral de un pico en el espectro) varía de la forma:

$$
N \propto 1/d^2,\tag{2.5}
$$

o bien,

$$
N = k/(D + d_0)^2
$$
\n(2.6)

De esta manera, si se obtiene el número de cuentas  $N$  de una energía particular para diferentes distancias, es posible ajustar la función anterior a estos datos, donde k y  $d_0$ son parámetros a determinar. Conociendo el valor  $d_0$  es posible encontrar el valor de la distancia entre la fuente y el punto de detección en el detector.

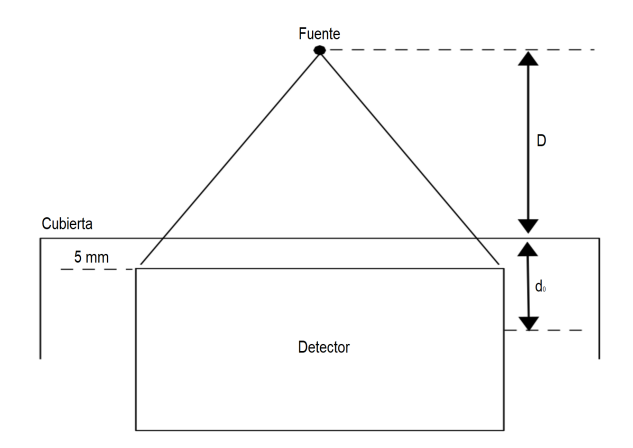

Figura 2.6: Esquema que muestra las partes de la distancia entre la fuente y el punto de detección [3, pág. 152].

### Identificación de fotopicos en el espectro de radiación de fondo

Naturalmente la radiación de fondo puede provenir de diversas fuentes como núcleos radiactivos en los componentes del detector o en sus alrededores; e interacciones de los rayos cósmicos (o núcleos radiactivos generados por éstos) con el detector o sus alrededores.

La radiación de fondo proviene de estas fuentes en proporciones diferentes, dependiendo de la construcción del detector y su ubicación. En general, 10 % de la radiación de fondo en un detector proviene de los materiales que lo componen; 40 % de su entorno cercano; 10 % del Radón que se encuentra en el aire; y 40 % de las interacciones de rayos cósmicos.

Los materiales que componen al detector de germanio contribuyen muy poco a la radiación de fondo, pues como el germanio no tiene isótopos radiactivos naturales y es altamente puro, no se detectará radiación significativa generada en el cristal. La radiación de fondo en el detector proviene principalmente de otras fuentes como las anteriormente mencionadas.

En la literatura existen tablas que enlistan los rayos gama más comunes en los espectros de la radiación de fondo, así como su orígen, donde la mayoría de los núcleos provienen de la serie de decaimientos del <sup>232</sup>Th y del <sup>238</sup>U. Esto se debe a que la mayoría de los detectores tienen componentes con trazas de este tipo de isótopos en su interior. El contenido radiactivo debido a esta causa se observa de forma indirecta en isótopos como el <sup>208</sup>Tl y el <sup>214</sup>Bi provenientes de las series radiactivas del <sup>232</sup>Th y del <sup>238</sup>U, respectivamente. Dichos isótopos no son los únicos presentes en la cadena radiactiva, sin embargo, son los que indican la cantidad de sus respectivos isótopos padre en el material debido a la alta energía del rayo gama emitido en su decaimiento (2.6 MeV y 1.76 MeV respectivamente).

Además se tiene radiación del ambiente alrededor del detector correspondiente a gamas de alta energía provenientes del <sup>40</sup>K, un isótopo que se encuentra en el potasio natural (1.46 MeV).

# Análisis y resultados

En este capítulo se describe el proceso de medición y adquisición de datos, además del análisis realizado y los resultados obtenidos.

# Mediciones

En la configuración del sistema electrónico para realizar las mediciones se colocó la fuente de voltaje a 3000 V, en el amplicador la polaridad fue positiva, se estableció el valor de la perilla (coarse) de la ganancia en 50 y la constante temporal de modelado en 4  $\mu$ s (Figura 3.1). Antes de encender la fuente de voltaje debe asegurarse que los indicadores del voltaje están en cero. Para obtener el voltaje de operación, primero se enciende la fuente, se asegura que esté colocada con la polaridad adecuada (positiva) y posteriormente es necesario ajustar la fuente lentamente hasta alcanzar el voltaje deseado de 3000 V. Esto se realiza subiendo el voltaje en intervalos de 100 V y cuando se alcanzan los 500 V, se deben emplear intervalos de 500 V.

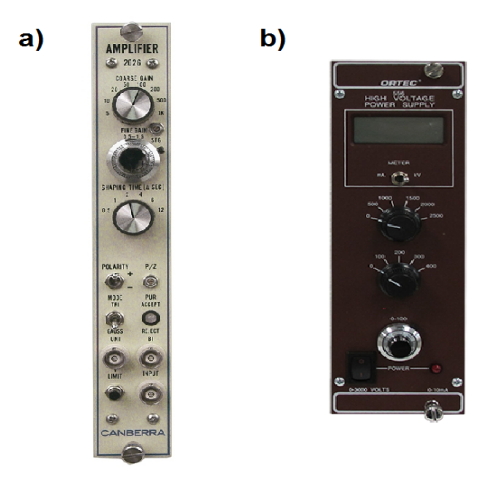

Figura 3.1: a) Amplicador [14], b) Fuente de voltaje [15].

Para medir los espectros de los isótopos radiactivos, éstos se colocaron centrados frente a la ventana del detector durante un cierto periodo de tiempo (1800 s aproximadamente) de tal manera que el error estadístico tenga un valor máximo de 1 % (para mayor precisión es necesario colacar las muestras el mayor tiempo posible para obtener menor error estadístico [3, pág. 145], dicho tiempo se puede calcular a partir del valor del error estadístico que se considere razonable). Esto se realizó a diferentes distancias entre la fuente y la cubierta del detector (5, 10 y 15 cm) para cada una de las muestras. Una vez hecho esto se obtuvo un archivo de texto .mca con una sola columna en el cual se muestran las especificaciones de cada medición y enseguida los datos que corresponden al número de cuentas obtenidas en cada uno de los 4096 canales establecidos (ver Figura 3.2).

```
<<PMCA SPECTRUM<mark>>></mark><br>TAG - live_data
TAG -DESCRIPTION<br>GAIN - 4<br>THRESHOLD - 15
THRESHOLD - 15<br>
LIVE_MODE - 0<br>
PRESET_TIME - 0<br>
LIVE_TIME - 1501.000000<br>
REAL_TIME - 1904.640000<br>
START_TIME - 04/30/2019 10:35:04<br>
<<DATAL_NUMBER - 3206<br>
<<DATAL_NUMBER - 3206<br>
<<br/>163907
163907<br>271931
428006
621847<br>841319
1050504
  1237613
 1395000
 1541310
 1541510<br>1699667
 1993119
2431255
```
Figura 3.2: Fracción del archivo .mca con entradas en los primeros 12 canales.

# Calibración de energía

En este experimento se utilizaron las siguientes muestras:  $^{133}Ba$ ,  $^{109}Cd$ ,  $^{137}Cs$ ,  $^{57}Co$ ,  $^{60}Co$ ,  $^{54}Mn$ ,  $^{22}Na$  y  $^{65}Zn$ ; en la Tabla 3.1 se encuentra su correspondiente constante de decaimiento  $\lambda$ , actividad A (medida en diciembre de 2018), BR y sus energías características.

|                  | Energía          | Err.             | $_{\rm BR}$ | Err.             | A     | $\lambda$ [1/mes] | Err.             |
|------------------|------------------|------------------|-------------|------------------|-------|-------------------|------------------|
| <b>Isótopo</b>   | $[\mathrm{keV}]$ | $\times 10^{-4}$ | ( %)        | $\times 10^{-5}$ | [kBq] | $\times 10^{-3}$  | $\times 10^{-4}$ |
|                  | 81               | 62               | 33.31       | 15               |       |                   | 6.86             |
|                  | 276              | 18               | 7 13        | 70               |       | 5.50              |                  |
| Ba 133           | 303              | 17               | 18.31       | 27               | 37    |                   |                  |
|                  | 356              | 14               | 62.05       | 8.1              |       |                   |                  |
|                  | 384              | 13               | 8.94        | 56               |       |                   |                  |
| Cd 109           | 88               | 57               | 3.66        | 140              | 37    | 45.5              | 1.56             |
| Cs 137           | 662              | 7.6              | 84.99       | 5.9              | 3.7   | 1.92              | 2.38             |
| Co <sub>57</sub> | 122              | 41               | 85.49       | 5.8              | 37    | 77.5              | 2.66             |
|                  | 136              | 37               | 10.71       | 47               |       |                   |                  |
| Co 60            | 1173             | 4.3              | 99.85       | 5.0              | 37    | 11.0              | 13.7             |
|                  | 1333             | 3.8              | 99.98       | 0.050            |       |                   |                  |
| Mn 54            | 835              | 6.0              | 99.98       | 0.050            | 37    | 676               | 2.31             |
| Na 22            | 511              | 10               | 180.70      | 28               | 37    | 22.2              | 278              |
|                  | 1275             | 39               | 99.94       | 5.0              |       |                   |                  |
| $Zn$ 65          | 1115             | 4.5              | 50.22       | 10               | 37    | 86.4              | 0.295            |

Tabla 3.1: Datos sobre las muestras radiactivas, donde se presentan los errores relativos [16]. En el caso de la actividad de los isótopos, dicho error es 0.1, igual al 10 %.

Con la ayuda del programa ROOT [12] se escribió un código para realizar ajustes Gaussianos de la forma:

$$
G(x) = a \cdot exp\left(\frac{-(x-x_0)^2}{2\sigma^2}\right) \tag{3.1}
$$

Los cuales se hicieron en la zona correspondiente a los picos de energía (Full Energy Peaks) de cada espectro (ver Apéndice 5.1), dicha región se tomó en un rango de aproximadamente  $5\sigma$  (se elige este intervalo porque si se tomara uno mayor, se encontraría un porcentaje despreciable de cuentas comparado con la incertidumbre) alrededor del valor del centro del pico proporcionado por el ajuste, estos valores se muestran en la Tabla 3.2 junto con su correspondiente energía. Al utilizar dicho código, se obtiene una gráfica como la que se muestra en la Figura 3.3; las grácas de los ajustes de todos los picos utilizados se pueden consultar en el Apéndice 6.

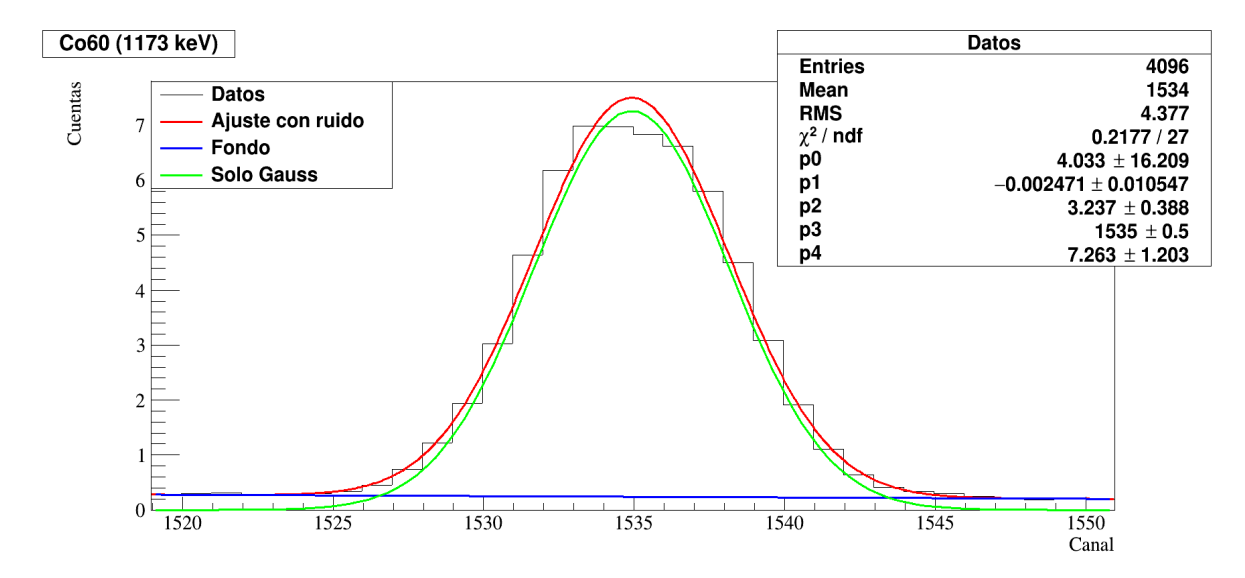

Figura 3.3: Gráca que se obtiene del código que realiza un ajuste Gaussiano a los picos de energía.  $\chi^2/ndf$  corresponde a la distribución chi cuadrada entre el número de grados de libertad.

El código requiere especificar el valor aproximado del canal correspondiente al centro del pico para realizar el ajuste adecuadamente. También es posible proponer el valor del resto de parámetros para el ajuste Gaussiano, tales como  $a \, y \, \sigma$ , sin embargo esto no es necesario.

Con los canales obtenidos para cada pico y su energía correspondiente, se utiliza el código del Apéndice 5.2 para realizar un ajuste lineal que relacione energía con canal, el cual se toma considerando la ordenada al origen igual a cero. En la Figura 3.4 se muestra el resultado de dicho ajuste con el error correspondiente en cada punto, en donde también se muestra el valor de la pendiente.

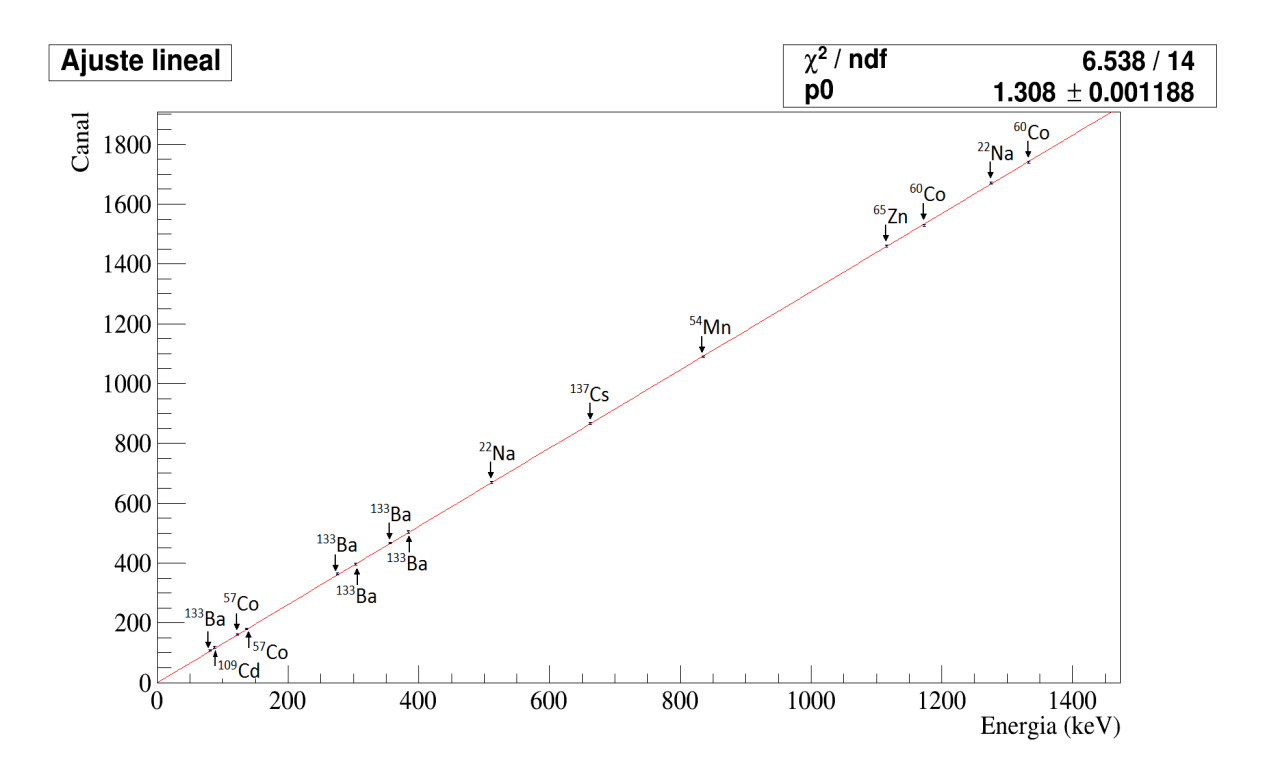

Figura 3.4: Ajuste lineal para la calibración a partir de los canales y la energía, donde se muestran las fuentes que se utilizaron.

| Isótopo          | Energía [keV] | Canal | Error canal |
|------------------|---------------|-------|-------------|
| Ba 133           | 81            | 108   | 3.39        |
|                  | 276           | 363   | 3.35        |
|                  | 303           | 397   | 3.33        |
|                  | 356           | 467   | 3.27        |
|                  | 384           | 504   | 3.95        |
| <b>Cd 109</b>    | 88            | 118   | 3.24        |
| $\rm Cs$ 137     | 662           | 866   | 3.22        |
| Co <sub>57</sub> | 122           |       | 3.19        |
|                  | 136           | 180   | 3.01        |
| Co <sub>60</sub> | 1173          | 1530  | 3.24        |
|                  | 1333          | 1740  | 3.28        |
| $Mn$ 54          | 835           | 1090  | 3.16        |
| Na 22            | 511           | 670   | 3.41        |
|                  | 1275          | 1670  | 3.27        |
| Zn 65            | 1115          | 1460  | 3.31        |

Tabla 3.2: Calibración de energía con un error absoluto de 0.5 keV en la energía medida.

Gracias a que se emplearon 15 puntos en la gráfica, es posible observar que el ajuste se encuentra dentro de la incertidumbre de cada uno de los puntos, por lo que este se realizó correctamente a lo largo de las energías consideradas, desde 81 keV hasta 1333 keV cubriendo un amplio rango del espectro. Del mismo modo, este ajuste sólo se realizó

considerando los datos obtenidos con la distancia de 5 cm que se encuentran en la Tabla 3.2, pues dado que la energía de los fotones emitidos por las fuentes es la misma para todas las distancias, se obtendría el mismo ajuste con las demás.

# Calibración del ancho del fotopico: resolución del detector

A partir del ajuste Gaussiano realizado a los picos correspondientes a las energías características de cada muestra se obtuvieron los valores del parámetro  $\sigma$ , con los cuales fue posible determinar el ancho del pico  $(FWHM)$ . Se graficó dicho valor por unidad de energía con respecto al valor del pico de energía. A esta gráfica se le ajustó una curva correspondiente a una función potencia de la forma  $F(x) = ax^b$ , usando el código del Apéndice 5.4. Esto se hizo para la medición realizada a 15 cm de distancia entre la fuente y la cubierta del detector, dando como resultado la gráca mostrada en la Figura 3.5. Los valores de los parámetros del ajuste son  $a = (3.823 \pm 0.027)$  1/keV y  $b = -0.8965 \pm 0.027$ 0.0010.

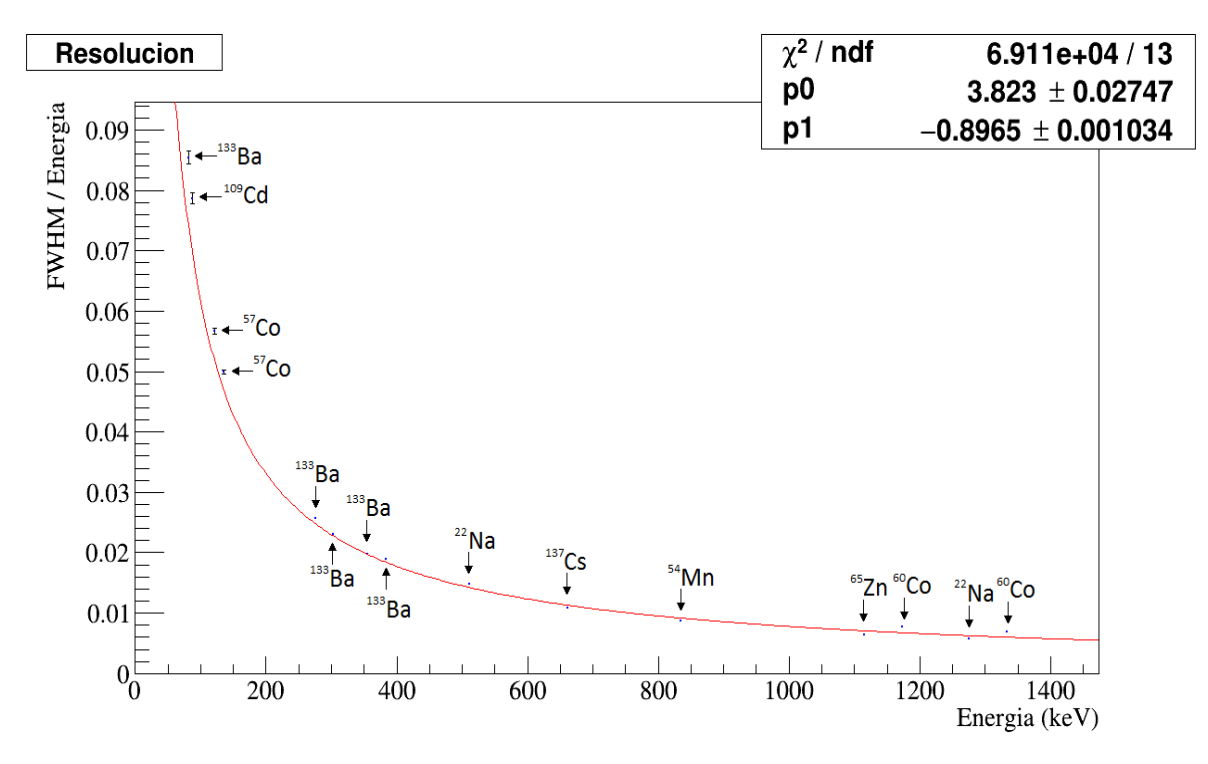

Figura 3.5: Ajuste a los datos de la resolución del detector a 15 cm utilizando una función potencia. Se etiquetan los isótopos correspondientes a cada valor de la resolución.

En vista de que el valor de  $\chi^2/ndf$  del ajuste anterior es mucho mayor que uno, se optó por realizar un ajuste empírico de la forma [10]:

$$
F(x) = \frac{p_0}{\sqrt{x - p_1}} - p_2 \tag{3.2}
$$

Los parámetros de dicho ajuste son:  $p_0 = (0.46750 \pm 9 \times 10^{-5}) \; \text{keV}^{1/2}, \, p_1 = (52.55 \pm$ 0.41) keV y  $p_2 = 0.007165 \pm 4 \times 10^{-6}$ .

Este nuevo ajuste se realizó utilizando el código del Apéndice 5.4 y el resultado se muestra en la Figura 3.6, en donde se puede observar que este describe mejor la resolución del detector.

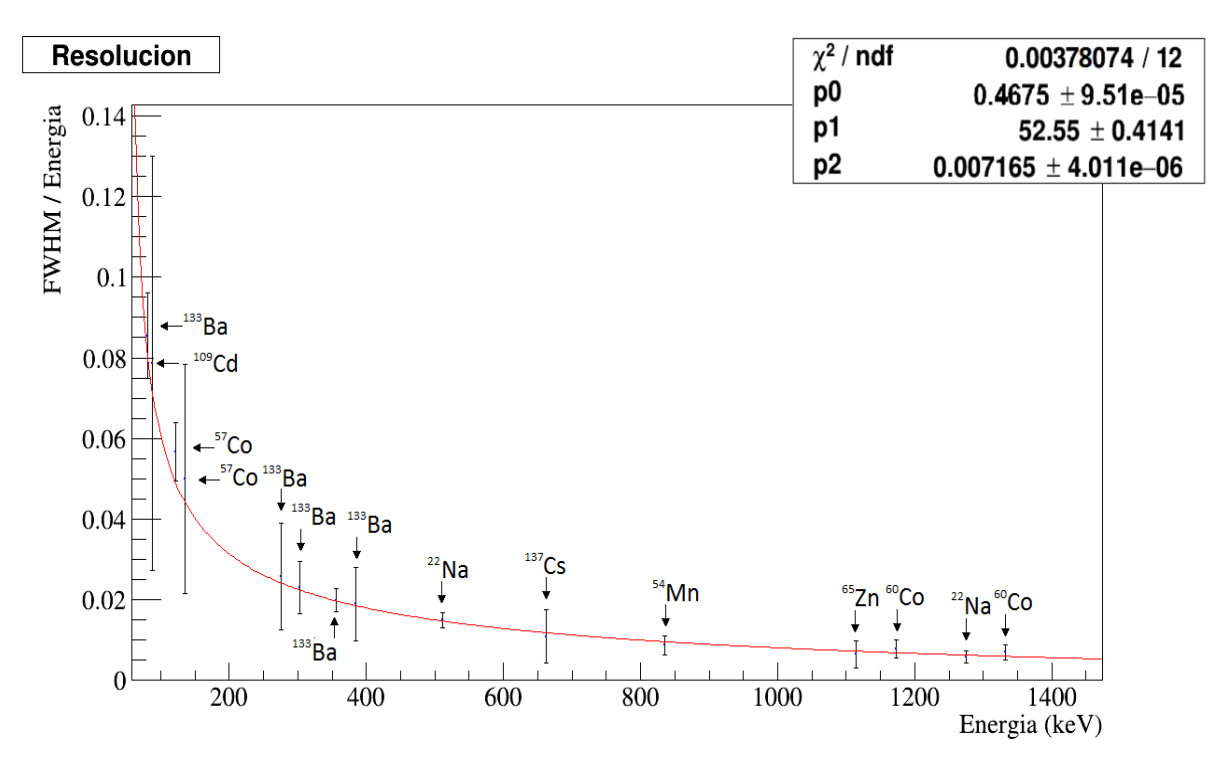

Figura 3.6: Ajuste a los datos de la resolución del detector a 15 cm utilizando una función empírica. Se etiquetan los isótopos correspondientes a cada valor de la resolución.

# Determinación de la eficiencia

La eficiencia se puede determinar mediante la ecuación 2.4:

$$
\epsilon = \frac{N}{N_0} = \frac{N}{A \times BR},\tag{3.3}
$$

donde N es el número de cuentas por segundo del pico de energía y corresponde al área bajo la curva de este;  $N_0$  es el número de fotones emitidos por la fuente por segundo; A es la actividad al momento de la medición; y BR es la probabilidad de emisión de un rayo gama de cierta energía debido a una desintegración en la fuente. Estos valores se encuentran en las Tablas 7.1, 7.2 y 7.3 del Apéndice 7 y el cálculo del error relativo asociado a éstos se puede consultar en el Apéndice 9.

Para obtener la actividad de las muestras al momento de la medición se utilizó la proporcionada inicialmente por los fabricantes y el tiempo desde esa fecha hasta el momento de la medición (13 meses). Los valores de la constante de decaimiento se encuentran en la Tabla 3.1.

Utilizando el código para realizar los ajustes Gaussianos (ver Apéndice 5.1) se obtuvo el valor de la integral del pico, el cual corresponde al número de cuentas por segundo excluyendo las cuentas debidas a la radiación de fondo.

Con las cantidades anteriores y el  $BR$  para cada energía fue posible obtener la eficiencia correspondiente. Dichos valores fueron obtenidos a diferentes distancias entre la fuente y la cubierta del detector  $(5, 10 \text{ y } 15 \text{ cm})$  y se graficaron como función de la energía, Figura 3.7, donde se observa el comportamiento de la eficiencia a estas distancias (ver código en el Apéndice 5.3). Se puede observar que la eficiencia se reduce mientras aumenta la distancia como se esperaría pues mientras la fuente se aleja, el detector cubrirá un menor ángulo sólido alrededor de esta, por lo que se registrarán menos eventos.

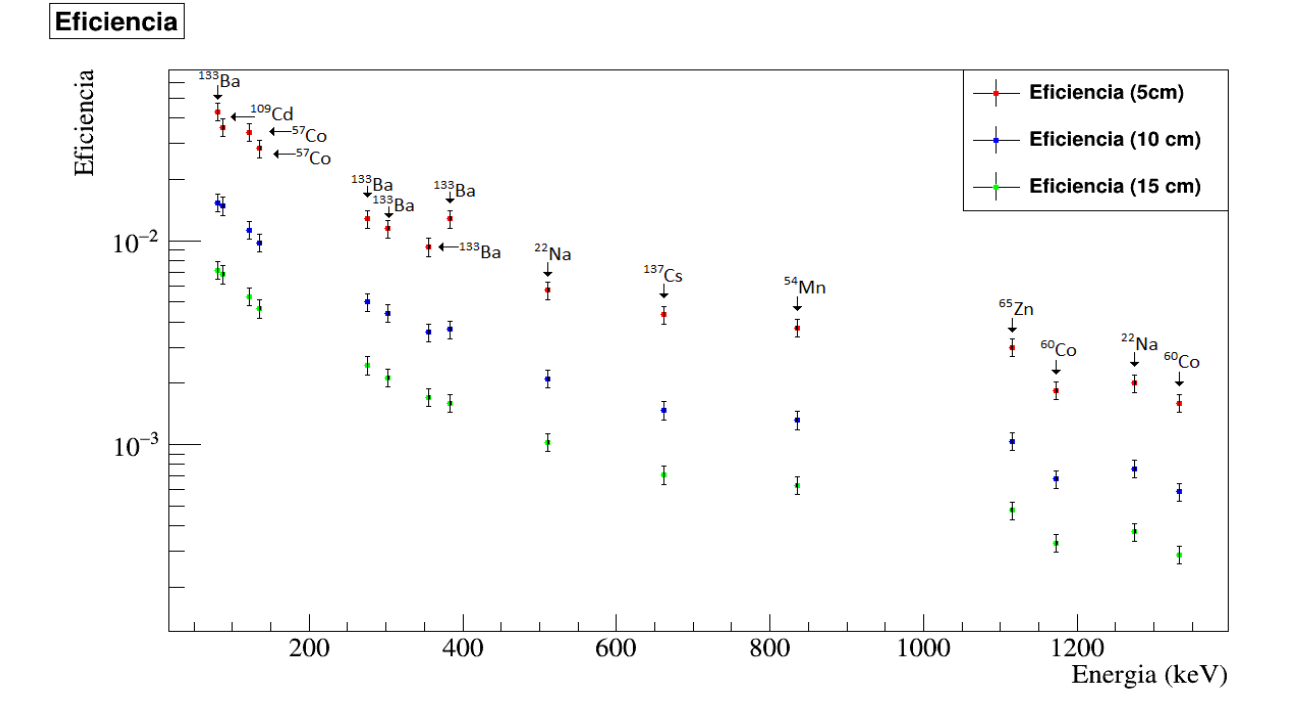

Figura 3.7: Valores de eficiencia obtenidos a diferentes distancias entre la fuente y la cubierta del detector (5, 10 y 15 cm). Cada valor se encuentra etiquetado con su isótopo correspondiente.

Con la finalidad de determinar si nuestro detector de germanio cumple con las especificaciones del fabricante, se debe comparar la eficiencia correspondiente al pico de energía de 1333 keV del <sup>60</sup>Co del espectro medido con un cristal de yoduro de sodio (NaI) a una distancia de 25 cm entre la fuente y el detector, ya que este es el valor estándar para la comparación.

Para determinar dicho valor y poder hacer la comparación, primero se debe calcular el valor de la eficiencia relativa a la del NaI,  $ER$ . Esto se puede realizar con las dimensiones del detector mediante una regla empírica, la cual estipula que se requieren 23 g de germanio por cada  $1\%$  de eficiencia relativa [3, pág. 236].

$$
ER = \frac{FEPE}{EffNaI} = \frac{298.48g}{23g} = 12.97\%,\tag{3.4}
$$

donde la masa del cristal (298.48 g) se calculó mediante la densidad del germanio, la cual es igual a 5.33 g/cc, y las dimensiones del cristal, las cuales se encuentran en la Tabla 3.3.

|     | $\tilde{A}$ rea   Grosor   Ef. rel. |                                                                                     | FWHM [keV] Diám. de la tapa |
|-----|-------------------------------------|-------------------------------------------------------------------------------------|-----------------------------|
|     |                                     | $[\text{cm}^2]$   $[\text{mm}]$   típica $[\%]$   Energía 1332 keV   $(Endcap)$  mm |                             |
| -28 |                                     |                                                                                     |                             |

Tabla 3.3: Dimensiones del cristal de germanio, eficiencia relativa y resolución proporcionadas por Canberra [13].

Entonces, conociendo el valor de la eficiencia del detector de NaI con dimensiones  $3 \times 3 \times 3$  in<sup>3</sup> o bien 56 cm<sup>3</sup>, el cual es igual a  $1.2 \times 10^{-3}$  [6, pág. 74], se puede estimar el valor de la eficiencia del pico de energía completo (Full Energy Peak Efficiency) mediante:

$$
FEPE = ER \times 1.2 \times 10^{-3} = 0.1297 \times (1.2 \times 10^{-3}) = 0.01556\,\%
$$
 (3.5)

Este valor se compara directamente con el que obtuvimos para el pico de energía de 1333 keV correspondiente al <sup>60</sup>Co a una distancia de 25 cm, el cual es igual a  $(0.01121 \pm 1.01121)$ 0.00113) %. Este valor y aquel obtenido con el cálculo descrito anteriormente, se muestran en la Tabla 3.4 a modo de comparación, donde se puede observar una diferencia de 28 %  $\pm$  7% entre los valores.

| Isótopo | [keV] | Energía   Distancia<br>leml | Eficiencia del<br>${\rm detector}$ [%] | Eficiencia<br>estimada $\lceil \frac{1}{0} \rceil$ de diferencia | Porcentaje     |
|---------|-------|-----------------------------|----------------------------------------|------------------------------------------------------------------|----------------|
| Co 60   | 1333  | -25                         | $0.01121 \pm 0.00113$                  | 0.01556                                                          | $28\% \pm 7\%$ |

Tabla 3.4: Comparación de la eficiencia del detector y su estimación por medio de la comparación al cristal de NaI.

# Efecto de la distancia entre la fuente radiactiva y el detector

Se midieron los espectros de las fuentes radiactivas de <sup>60</sup>Co y <sup>57</sup>Co a varias distancias entre la fuente y la cubierta del detector D (5, 10, 15 y 25 cm). Se obtuvo el número de cuentas detectadas N correspondientes a cada pico de energía de estas muestras. Dichos valores se graficaron contra la distancia  $D$ , obteniendo así cuatro gráficas distintas (una por cada pico de energía), las cuales se muestran en la Figura 3.8. A estas grácas se les ajustó una función de la forma:

$$
f(x) = \frac{p_0}{(p_1 + x)^2},\tag{3.6}
$$

donde el parámetro  $p_0$  es una constante de proporcionalidad, el valor del parámetro  $p_1$ corresponde a la distancia entre la cubierta del detector y el punto de detección  $d_0$  y x corresponde a la distancia entre la fuente y la cubierta del detector D (dichas distancias se encuentran esquematizadas en la Figura 2.6). Este ajuste se basó en la ecuación 2.6 y los parámetros  $p_0$  y  $p_1$  se obtuvieron usando el código del Apéndice 5.5.

Se puede observar que los valores de la distancia  $d_0$  (parámetro  $p_1$ ) varían con respecto a la energía. Este cambio se debe a que los fotones de baja energía son absorbidos a una distancia más cercana a la cubierta del detector, mientras que los más energéticos son absorbidos a una distancia más profunda.

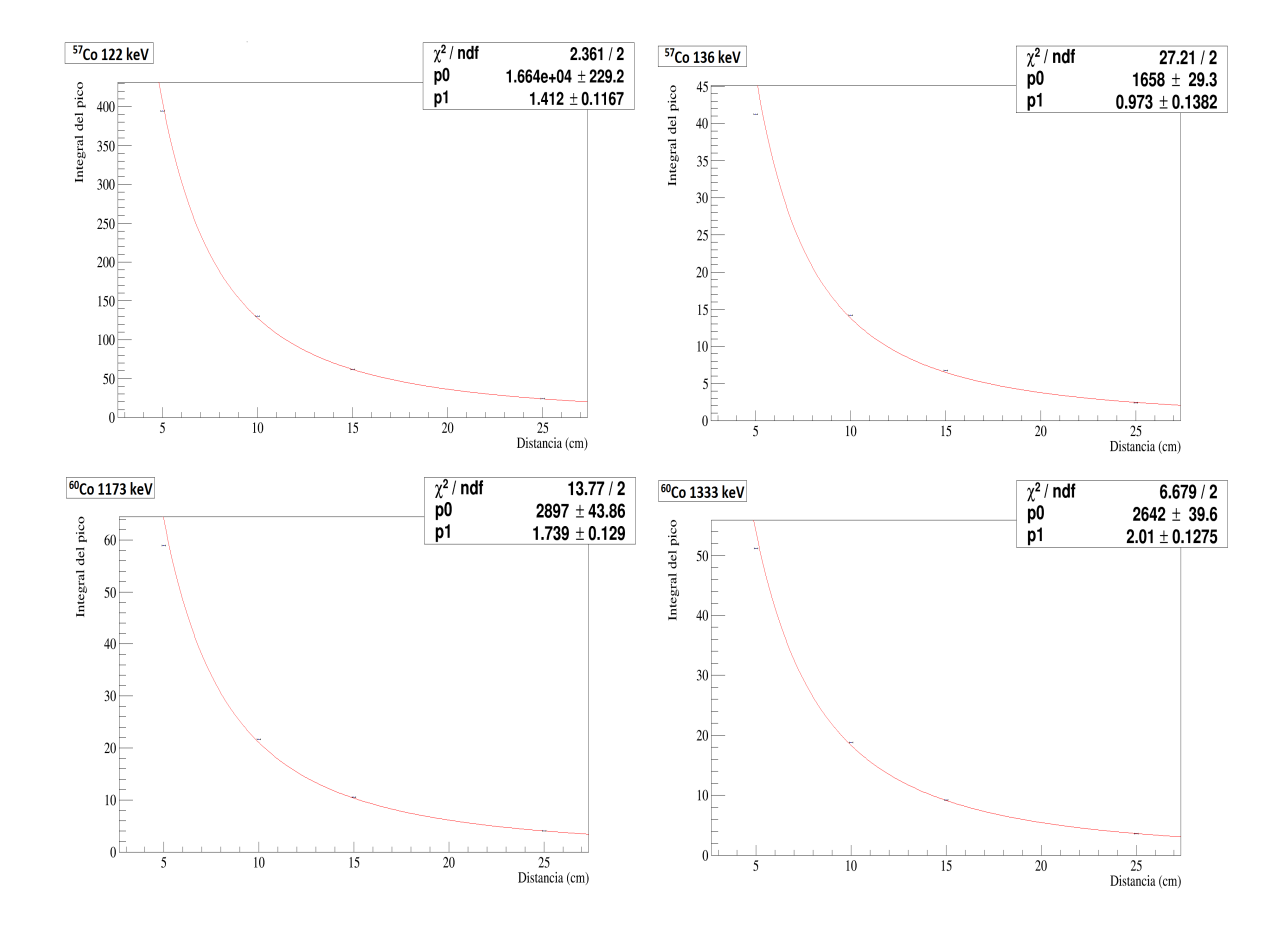

Figura 3.8: Efecto de la distancia entre la fuente y el detector utilizando los picos de energía del <sup>57</sup>Co y del <sup>60</sup>Co. La curva suave es el ajuste realizado a los datos mediante la función (3.6) y corresponde al número de cuentas detectadas N como función de la distancia entre la fuente y la cubierta del detector.

### Identificación de fotopicos en el espectro de radiación de fondo

Se midió el espectro de la radiación de fondo en el laboratorio durante 121552 segundos (33.76 horas). Para poder identicar los picos en el espectro, se transformaron los canales a energía con ayuda de la calibración de energía previamente realizada. Luego, se realizó un ajuste a los principales picos con el fin de encontrar la energía a la que correspondían. Posteriormente, se compararon dichos valores con aquellos de los rayos gama más comunes en el espectro de la radiación de fondo. Se eligieron los isótopos con energía más cercana a la de los picos (cuyo valor se encontraba dentro de la incertidumbre) y con un valor de BR mayor al 1 %. Esta comparación se puede observar en la Tabla 3.5. Dado que la diferencia entre los valores de energía está dentro de la incertidumbre, fue posible identificar 22 picos en el espectro de la radiación de fondo, los cuales se pueden observar en la Figura 3.9.

Los picos de energía que se observan en el espectro de la radiación de fondo provienen de la serie de decaimientos del <sup>232</sup>Th, del <sup>238</sup>U y del <sup>40</sup>K, cadenas muy comunes en la naturaleza.

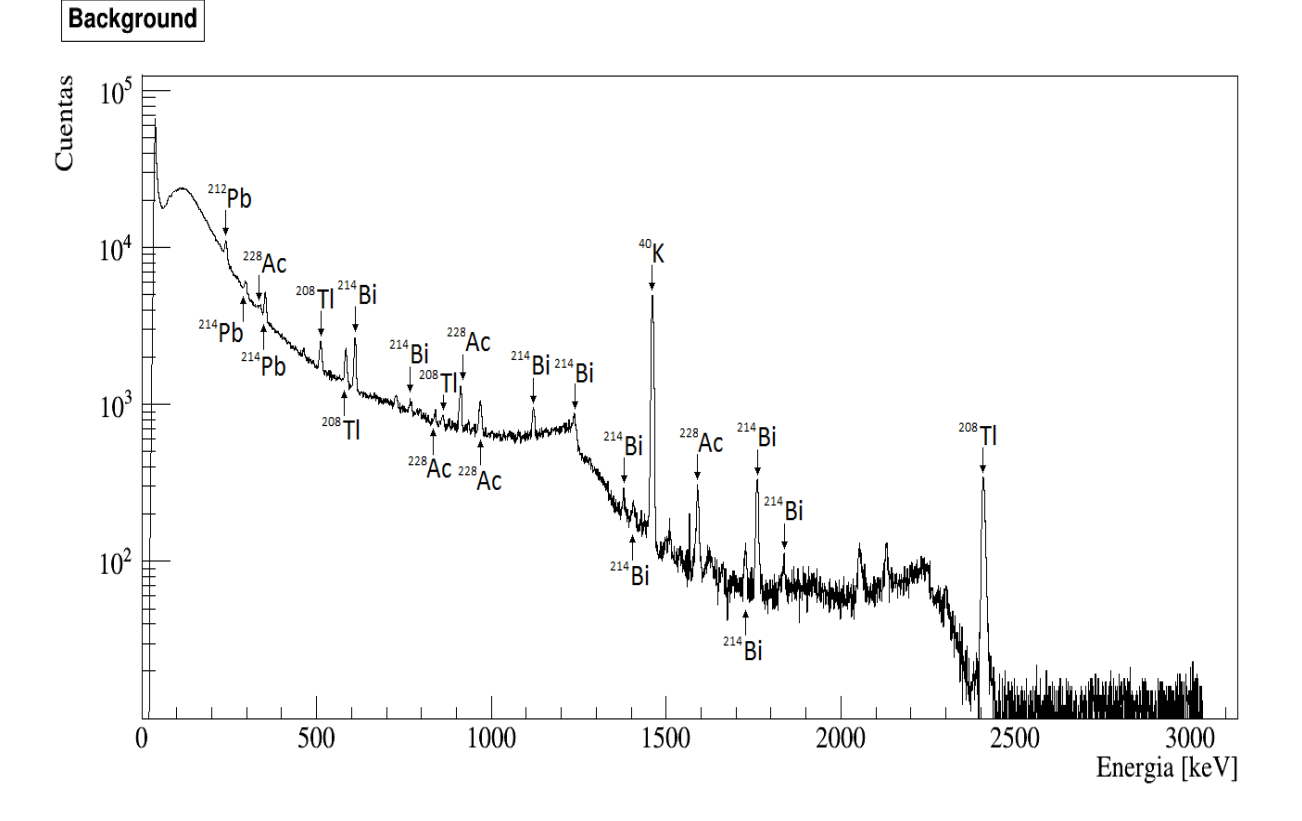

Figura 3.9: Identicación de picos en el espectro de la radiación de fondo medido en el laboratorio del IFUNAM sin blindaje durante 33.76 horas. Los picos se encuentran etiquetados con su respectivo isótopo.

|                         | Energía          | Error            |               | Energía          | BR     | Fuente de                        |
|-------------------------|------------------|------------------|---------------|------------------|--------|----------------------------------|
| Pico                    | del pico         |                  | Núcleo        | del isótopo      |        | radiación                        |
|                         | $[\mathrm{keV}]$ | $[\mathrm{keV}]$ |               | $[\mathrm{keV}]$ | ( %)   | (serie)                          |
| 1                       | 240              | 2.92             | Pb 212        | 239              | 43.6   | $^{232}\mathrm{Th}$              |
| $\bf{2}$                | 297              | 3.27             | Pb 214        | 295              | 18.414 | $^{238}$ U ( $^{226}$ Ra)        |
| 3                       | 339              | 1.96             | Ac 228        | 338              | 11.4   | $^{232}\mathrm{Th}$              |
| $\overline{\mathbf{4}}$ | 353              | 2.55             | Pb 214        | 352              | 35.6   | $^{238}$ U ( $^{226}$ Ra)        |
| 5                       | 512              | 3.03             | T1 208        | 511              | 22.5   | $^{232}Th$                       |
| 6                       | 584              | 2.76             | T1 208        | 583              | 85     | $^{232}\mathrm{Th}$              |
| 7                       | 610              | 2.73             | <b>Bi</b> 214 | 609              | 45.49  | $^{238}$ U ( $^{226}$ Ra)        |
| 8                       | 768              | 3.04             | <b>Bi</b> 214 | 768              | 4.892  | $^{238}$ U ( $^{226}$ Ra)        |
| $\boldsymbol{9}$        | 838              | 2.95             | Ac 228        | 836              | 1.7    | $^{232}\mathrm{Th}$              |
| 10                      | 860              | 3.05             | T1 208        | 861              | 12.4   | $^{232}\mathrm{Th}$              |
| 11                      | 911              | 2.91             | Ac 228        | 911              | 26.2   | $^{232}\mathrm{Th}$              |
| 12                      | 968              | 3.28             | Ac 228        | 969              | 15.9   | $^{232}\mathrm{Th}$              |
| 13                      | 1120             | 3.08             | <b>Bi</b> 214 | 1120             | 14.91  | $^{238}$ U ( $^{226}$ Ra)        |
| 14                      | 1240             | 5.29             | <b>Bi</b> 214 | 1238             | 5.831  | $^{238}$ U ( $^{226}$ Ra)        |
| 15                      | 1380             | 2.96             | <b>Bi</b> 214 | 1378             | 3.968  | $^{238}\mathrm{U}$<br>$(226)$ Ra |
| 16                      | 1410             | 4.16             | <b>Bi</b> 214 | 1408             | 2.389  | $^{238}$ U ( $^{226}$ Ra)        |
| 17                      | 1460             | 3.01             | K 40          | 1461             | 10.55  | Primordial                       |
| 18                      | 1590             | 3.69             | Ac 228        | 1588             | 3.06   | $\rm ^{232}Th$                   |
| 19                      | 1730             | 3.12             | <b>Bi</b> 214 | 1730             | 2.844  | $^{238}$ U ( $^{226}$ Ra)        |
| 20                      | 1760             | 3.40             | <b>Bi</b> 214 | 1764             | 15.31  | $^{238}$ U ( $^{226}$ Ra)        |
| $21\,$                  | 1840             | 2.84             | <b>Bi</b> 214 | 1847             | 2.025  | $^{238}$ U ( $^{226}$ Ra)        |
| 22                      | 2410             | 4.59             | T1 208        | 2614             | 99.775 | $\mathrm{^{232}Th}$              |

Tabla 3.5: Comparación entre las energías de los picos en el espectro de radiación de fondo medido y las de los rayos gama más comunes. También se muestra el BR de estos últimos, así como su fuente de radiación correspondiente.

### Problema de pérdida de vacío en el detector

El cristal de germanio utilizado en este trabajo presentó un problema de pérdida de vacío por fugas. Los resultados hasta aquí reportados fueron obtenidos después de la reparación del detector. Sin embargo, antes también se realizaron mediciones, las cuales se obtuvieron con fuentes de calibración distintas (<sup>133</sup>Ba, <sup>22</sup>Na, <sup>137</sup>Cs y <sup>60</sup>Co), estas tenían características diferentes a las que hemos presentado en este trabajo, como su actividad y fecha de fabricación. Los valores de la resolución obtenidos antes de reparar el detector se pueden consultar en el Apéndice 8.

Con el fin de comparar la resolución del detector antes y después de su reparación, se consideran los valores obtenidos utilizando la fuente de radiación del <sup>60</sup>Co a 15 cm como se muestra en la Tabla 3.6. Se observa que se obtuvo una mejor resolución con las mediciones realizadas después de la reparación del detector con una diferencia de  $45\% \pm 16\%$  entre los valores para el pico de energía de 1173 keV y de  $54\% \pm 12\%$  para el pico de 1333 keV. La razón de reportar dichas mediciones como parte de este trabajo es porque permitieron identificar problemas con el detector.

| Núcleo      | Energía<br>[keV] | <b>FWHM</b><br>$\left[\mathrm{keV}\right]$ | <b>FWHM</b><br>(detector reparado)<br>[keV] | Porcentaje<br>de diferencia |
|-------------|------------------|--------------------------------------------|---------------------------------------------|-----------------------------|
| ${}^{60}Co$ | 1173             | $12.65 + 10.44$                            | $6.91 \pm 2.05$                             | $45\% \pm 16\%$             |
|             | 1333             | $15.27 \pm 11.30$                          | $7.01 + 1.83$                               | $54\% \pm 12\%$             |

Tabla 3.6: Resolución antes y después de la reparación del detector.

Sin embargo, el valor FWHM correspondiente al pico de energía de 1333 keV del  $^{60}\mathrm{Co}$ que reporta el fabricante para el detector BE2820 es igual a 1.90 keV [13], mientras que aquel obtenido con el detector después de la reparación es igual a  $(7.01 \pm 1.83)$  keV. Por lo tanto, la resolución obtenida con el detector aún después de su reparación todavía no fue igual a la del fabricante.

# Conclusiones

Como parte de este trabajo, se realizaron códigos que sirvieron para analizar algunos resultados, tales como el número de eventos medidos, la resolución y la eficiencia, los cuales fueron obtenidos con el detector de germanio del laboratorio de instrumentación para detectores de neutrinos y materia obscura del Instituto de Física de la UNAM. Mediante la información que se pudo extraer del ajuste Gaussiano realizado a los fotopicos en el espectro medido de diferentes muestras radiactivas, tales como el pico de energía (valor central del ajuste), el número de cuentas medidas (el área bajo la curva del ajuste) y su desviación estándar (σ), fue posible estudiar la respuesta del detector de germanio. Los resultados más relevantes son:

- Se realizó una calibración de energía que permitió identificar la energía correspondiente a cada fotopico medido con el detector. Se observó que la función que se ajustaba a los datos correspondía a una línea recta y se obtuvo el valor de la pendiente  $p_0 = (1.308\pm0.001)/keV$ . Esto permitió determinar la energía para los demás resultados obtenidos en la caracterización del detector.
- Se determinó la resolución del detector a una distacia de 15 cm, empleando diferentes muestras radiactivas. Se observó que la resolución se ajusta a una función empírica de la forma  $F(x) = p_0/$ ⊃∪<br>⊖  $\overline{x - p_1} - p_2,$  donde los valores de los parámetros son:  $p_0 = (0.46750 \pm 9 \times 10^{-5}) \text{ keV}^{1/2}, p_1 = (52.55 \pm 0.41) \text{ keV y } p_2 = 0.007165 \pm 0.007165$  $4 \times 10^{-6}$ .

La determinación de la resolución permitió identificar problemas de pérdida de vacío en el detector. El valor FWHM obtenido antes de conocer esta falla es igual a (15.27 ± 11.30) keV, mientras que aquel obtenido después de la reparación del detector es igual a  $(7.01 \pm 1.83)$  keV en el caso del pico de energía 1333 keV del <sup>60</sup>Co. Esto permite concluir que después de su reparación, se obtuvo una mejor resolución con una diferencia de  $54\% \pm 12\%$  entre los valores. Sin embargo este valor todavía no es igual al proporcionado por el fabricante, el cual es 1.90 keV [13], y la razón de dicha diferencia aún no se ha podido explicar.

Se obtuvo la eficiencia para distintas muestras radiactivas y a varias distancias entre la cubierta del detector y la fuente. Esto se hizo principalmente para analizar el efecto que tiene la geometría del detector en su eficiencia. Se obtuvo que mientras más alejada esté una muestra de la fuente, independientemente de su actividad, menor será la eficiencia con la que mide el detector los eventos que llegan a él. Este resultado es esperado pues es un reflejo de la disminución en el ángulo sólido.

- También fue posible realizar una comparación de la eficiencia del detector de germanio con un valor típico con el fin de tener una referencia para determinar si el valor de la eficiencia del detector era aceptable dentro de las especificaciones del fabricante. El valor típico corresponde a la eficiencia del pico de energía 1333 keV del <sup>60</sup>Co correspondiente al espectro medido usando un detector de NaI con dimensiones de  $3 \times 3 \times 3$  in<sup>3</sup>. Se realizó un cálculo considerando las dimensiones del detector de germanio para conocer la eficiencia relativa a la del NaI y así, poder estimar el valor de la eficiencia del pico de energía completo,  $FEPE$ (Full Energy Peak efficency). Finalmente se obtuvo que ambos valores de la eficiencia eran cercanos, siendo  $FEPE = 0.01556\%$  el valor de la eficiencia estimado y  $FEPE = (0.01121 \pm 0.00113)$  % el correspondiente al medido con el detector de germanio, con una diferencia de  $28\% \pm 7\%$ .
- Se realizaron mediciones de los espectros de las muestras radiactivas <sup>57</sup>Co y <sup>60</sup>Co a diferentes distancias entre la fuente y la cubierta del detector con el fin de obtener la distancia que hay entre la fuente y la zona de absorción dentro del cristal.

Para determinar dicha distancia, se ajustó la función de la ecuación 3.6 a las grá ficas de la Figura 3.8, donde el parámetro  $p_1$  corresponde a la distancia  $d_0$  entre la cubierta del detector y el punto de detección (Figura 2.6). Esto nos permitió analizar que, aún cuando el  $\chi^2/ndf$  del ajuste no es aceptable, el parámetro  $p_1$  es más pequeño para las gamas del isótopo <sup>57</sup>Co que para las gamas emitidas por el <sup>60</sup>Co, y entonces los fotones más energéticos son absorbidos a distancias más profundas dentro del detector, mientras que los de menor energía son absorbidos a una distancia más cercana a la cubierta del detector.

También se comprobó la ley del cuadrado inverso, ya que se ajustó aceptablemente a los datos. Dicha ley establece que la intensidad de los rayos gama provenientes de la fuente, que son detectados por el cristal, decae con el cuadrado de la distancia entre el detector y la fuente.

Finalmente, se identificaron 22 picos de energía en el espectro medido de la radiación de fondo. Esto se realizó identicando su energía y comparándola con aquella de los rayos gama más comunes en los espectros de la radiación de fondo. En esta identificación, se consideró el  $BR$  de los isótopos, eligiendo aquellos que tuvieran un BR mayor al  $1\%$ , ya que este parámetro nos dice la probabilidad de emisión de un rayo gama de cierta energía debido a la desintegración de la fuente. También se identificaron las fuentes de radiación de las cuales provienen los picos de energía encontrados en la radiación de fondo, las cuales fueron principalmente de la cadena del <sup>238</sup>U, del <sup>232</sup>Th y del <sup>40</sup>K.

Actualmente se sabe que existen zonas con baja eficiencia en el cristal debido a una discrepancia entre los datos obtenidos con las mediciones y aquellos resultantes del modelo de Monte Carlo obtenido con GEANT4. Esto condujo a realizar un escaneo del cristal, con el fin de determinar su región activa y así, modificar la geometría en el código de Monte Carlo para poder tener un mejor acuerdo en la respuesta del detector. Cabe señalar que el modelo de Monte Carlo no es parte de este trabajo y por esta razón no se detalla al respecto.

Para realizar dicho escaneo, se diseñó un aparato deslizable, en donde se colocó la fuente de radiación gama correspondiente al <sup>109</sup>Cd. Dicho aparato ubicó la fuente a una distancia de 4 cm del detector. También se colocó un bloque de plomo, con una apertura de 4 mm de diámetro y grosor de 1 cm, enfrente de la muestra (ver Figura 4.1), con el n de colimar a la fuente de rayos gama [10, pág. 5-6].

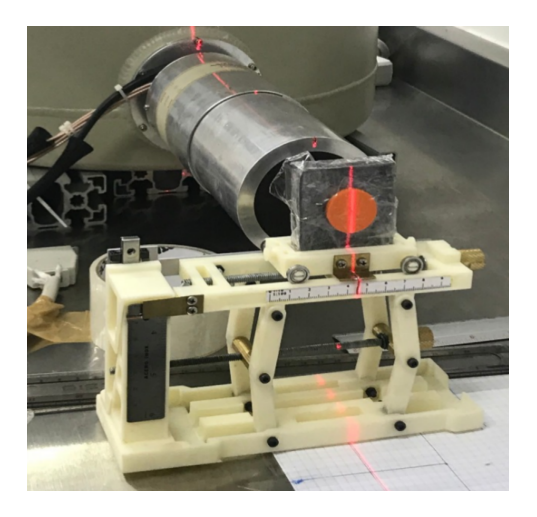

Figura 4.1: Aparato empleado para realizar el escaneo del cristal. Se muestra la fuente de radiación empleada y frente a ella, el bloque de plomo que se colocó para la colimación [10, pág. 6].

Se realizó un barrido a lo largo del eje horizontal, donde se tomaron 33 mediciones a una altura media del detector. La fuente se movió hacia los lados para tomar las mediciones con una separación de 2 mm en el centro y de 1 mm en los extremos. La Figura 4.2 muestra las cuentas obtenidas en cada posición.

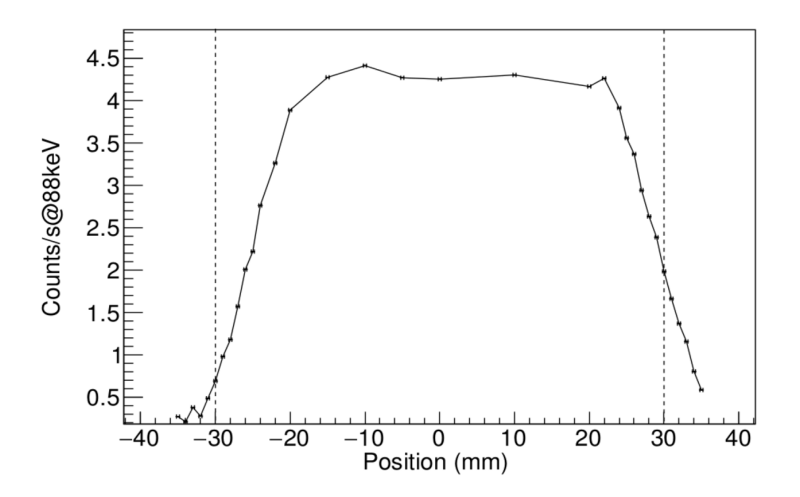

Figura 4.2: Escaneo del volumen activo a lo largo del diámetro del cilindro [10, pág. 6].

El experimento realizado para el escaneo no forma parte de este trabajo, únicamente se reporta por completez. Lo que se realiza actualmente en el laboratorio es obtener la ubicación exacta de la región activa del cristal, sin embargo hasta ahora ya se han podido

inferir algunos hechos que no se conocían sobre el detector, lo cual permite corregir el tamaño del cristal en la simulación. Se realiza una constante comparación de datos con el modelo de Monte Carlo para hallar la mejor concordancia con los resultados obtenidos con el detector.

# Apéndice: Códigos

# Código para realizar un ajuste Gaussiano con los archivos .mca

El siguiente código utiliza los datos de los archivos .mca que se especifican en el archivo que se identifica con la variable names. Dichos archivos corresponden a diferentes mediciones de una misma muestra con los mismos parámetros, como la distancia entre la fuente y el detector, la ganancia, o el número de canales, etc.

Mediante el número de cuentas por canal de dichos archivos se genera un histograma de todos los archivos. Así mismo se extrae el tiempo de medición (livet) especificado en cada archivo y se suma. El histograma se presenta como número de cuentas por canal entre el tiempo total de medición.

Luego se realizan tres ajustes al histograma de datos, los cuales corresponden a una función lineal, una Gaussiana y a una suma de las anteriores. Dichas funciones son previamente definidas usando parámetros, cuyos valores son determinados cuando se hace el ajuste, sin embargo a éstos se les debe dar un valor inicial previamente.

Posteriormente, se grafica tanto el histograma de los datos como los ajustes realizados en un solo canvas, especificando a cada uno de ellos por colores como se muestra en la Figura 3.3. Finalmente, se realiza la integral tanto del histograma de los datos como del ajuste lineal (background) y Gaussiano y se imprime en pantalla. El primer ajuste se muestra en azul y el resultado de integrar esta función corresponde a encontrar el valor de las cuentas debidas a la radiación de fondo (background). El ajuste Gaussiano se muestra en verde, mientras que la suma de los dos ajustes anteriores se muestra en rojo y su integral resulta en el valor aproximado del número de cuentas medidas en un cierto pico de energía. Para asegurarnos que el ajuste se realizó de manera satisfactoria, podemos compararlo con aquel resultante de la resta de la integral del histograma de datos menos el ajuste del background. Si estos valores son muy cercanos, entonces se puede concluir que se ha realizado un buen ajuste.

A continuación se muestra el código anteriormente descrito, seguido de la explicación por línea de los puntos más importantes de este:

```
1 sum tesis()
2 {
3 // Archivos de datos______________________________________________________
4
5 char names[50] = "Co60_names.txt";
```

```
6 char namefile[50];
7
8 // Variables de extracción de datos_______________________________________
9
10 char info[50];
11 double data;
12 double livet;
13
14 //Información del pico____________________________________________________
15
16 float P = 1810;
17 float dP = 30.;
18 float Gi = P - dP;19 float Gf = P + dP;
20
21 //Variables útiles________________________________________________________
22
23 float totallt = 0;24 int n;
25 int i;
26 int j;
27 int k;
28 double par[5];
29 double bmin = 1;
30 double bmax = GF-Gi;
31 double integral;
32 double integ;
33 double intPeak;
34
35 // Definición de histogramas______________________________________________
36
37 TH1* h0 = new TH1F("Datos", "Na22 (1274 keV)", Gf - Gi, Gi, Gf);
38
39 // Extracción de datos____________________________________________________
40
41 ifstream file;
42 file.open(names);
43 file >> info >> info >> info >> info >> n;
44 file.close();
45
46 for (j = 0; j < n; j++)47 {
48 file.open(names);
49 file >> info >> info >> info >> info >> info;
50 for (k = 0; k \le j; k^{++})
51 {
52 file >> namefile;
53 }
54
```

```
55 file.close();
56
57 file.open(namefile);
58
59 file >> info >> info;
60 file \gg info \gg info \gg info;
61 file \gg info \gg info;
62 file >> info >> info >> info;
63 file >> info >> info >> info;
64 file >> info >> info >> info;
65 file \gg info \gg info \gg info;
66 file >> info >> info >> livet;
67 file > info > info > info;
68 file >> info >> info >> info >> info;
69 file >> info >> info >> info;
70 file >> info;
71
72 for (i = 0; i < 4096; i++)
73 {
74 file >> data;
75 h0->Fill(i, data);
76 }
77 file.close();
78
79 totallt += livet;
80 }
81
82 h0->Scale(1/totallt);
83
84 // Ajuste____________________________________________________________________
85
86 // Función lineal (Background)
87
88 Double_t background(Double_t *x, Double_t *par)
89 {
90 return par[0] + par[1] * x[0];
91 }
92
93 // Función Gaussiana
94
95 Double_t gaussianPeak(Double_t *x, Double_t *par)
96 {
97 return (TMath::Exp(- (TMath::Power((x[0]-par[1])/par[0], 2)/2))*par[2]);98 }
99
100 // Suma de las funciones Gaussiana y lineal
101
102 Double_t fitFunction(Double_t *x, Double_t *par)
103 {
```
```
104 return background(x, par) + gaussianPeak(x, &par[2]);
105 }
106
107 // Creación de fitFcn_______________________________________________________
108
109 TF1 *fitFcn = new TF1("fitFcn", fitFunction, Gi, Gf, 5);
110
111 fitFcn->SetNpx(500);
112 fitFcn->SetLineColor(kRed);
113 fitFcn->SetParameters(0, 0, 6, P, 1);
114 TF1 *bckgnd = new TF1("bckgnd", background, Gi, Gf, 2);
115 TF1 *gaussi = new TF1("gaussi", gaussianPeak, Gi, Gf, 3);
116
117 //Gráfica___________________________________________________________________
118
119 TCanvas *c1 = new TCanvas("c1", "Histograma", 1800, 800);
120
121 h0->Fit("fitFcn", "", "", Gi, Gf);
122 h0->Draw();
123 fitFcn->GetParameters(par);
124 bckgnd->SetParameters(par);
125 bckgnd->SetLineColor(kBlue);
126 bckgnd->Draw("same");
127 gaussi->SetParameters(&par[2]);
128 gaussi->SetLineColor(3);
129 gaussi->Draw("same");
130
131 //Etiquetas_________________________________________________________________
132
// Etiquetas en la gráfica que muestran los parámetros luego del ajuste
133
134 cout \langle "\ntotal live time: \n" \langle totallt \langle "\n";
135 gROOT->SetStyle("Plain");
136 gStyle->SetOptStat(1); // stats box
137 gStyle->SetOptFit(1); // fit info box
138 gStyle->GetAttDate()->SetTextColor(1);
139 gStyle->SetLabelFont(132, "XYZ");
140 gStyle->SetTextFont(132);
141 gStyle->SetTitleFont(132, "XYZ");
142 gStyle->SetPalette(1);
143 gROOT->ForceStyle();
144 gROOT->ProcessLine("ErrorIgnoreLevel = 1001; ");
145
146 h0->GetXaxis()->SetTitle("Canal");
147 h0->GetYaxis()->SetTitle("Cuentas");
148 h0->SetMarkerColor(4);
149 h0->SetMarkerStyle(21);
150
151 TLegend *pl = new TLegend(0.1,0.9,0.22,0.7);
```

```
152 pl->SetTextSize(0.04);
153 pl->SetFillColor(0);
154 TLegendEntry *ple = pl->AddEntry(h0, "Datos", "l");
155 TLegendEntry *ple = pl->AddEntry(fitFcn, "Ajuste", "l");
156 TLegendEntry *ple = pl->AddEntry(bckgnd, "Background", "l");
157 TLegendEntry *ple = pl->AddEntry(gaussi, "Gaussiana", "l");
158 ple->SetMarkerSize(0.2);
159 pl->Draw("SAME");
160
161 //Integral__________________________________________________________________
162
163 cout \langle \cdot \ranglen ******************INTEGRAL***********************\n\n";
164 integral = h0->Integral(bmin, bmax);
165 cout <<"\n\n La integral del histograma es : \n"<< integral << "\n\n\n";
166 integ = bckgnd->Integral(Gi, Gf);
167 cout \langle \cdot \ranglen\n La integral del background es : \n" << integ << "\n\n\n";
168 intPeak = gaussi->Integral(Gi, Gf);
169 cout \langle \cdot \rangle la integral del pico es: \n" \langle \cdot \rangle intPeak \langle \cdot \rangle"\n\n";
170
171 //Resta_____________________________________________________________________
172
173 cout<<"\n\n La resta de cuentas menos background es:\n"<<integral-integ;
174 }
```
- 5 Nombre del archivo que contiene los nombres de los archivos que se suman.
- 16 Ubicación del pico (aproximada).
- 17 Región donde se realiza el ajuste.
- 18 Límite inferior donde se realiza el ajuste.
- 19 Límite superior donde se realiza el ajuste.
- 37 Se define el histograma "h" llamado "Datos" donde se guardarán los datos extraídos de los archivos .mca.
- 42 Se abre el archivo anteriormente denominado como "names".
- 43 Se guarda en la variable "n" el número de archivos que se van a sumar (especificado en el archivo nombrado mediante la variable "names").
- 44 Se cierra el archivo "names".
- 46 En este for se realiza la extracción de datos de cada uno de los archivos (denominados mediante la variable "namefile") que se encuentran en el archivo "names" hasta el número total de archivos que vienen enlistados.
- 48 Se abre el archivo de texto que contiene lo nombres de los archivos .mca que serán sumados.
- 49 Se descarta el primer renglón.
- 52 Se guarda cada uno de los archivos .mca en la variable "namefile".
- 55 Se cierra el archivo de texto que contiene lo nombres de los archivos .mca que serán sumados.
- 57 Se abre el archivo .mca que contiene los datos medidos del espectro.
- 59 Se omiten los datos que muestran los archivos .mca en los renglones iniciales excepto el valor del tiempo de medición, el cual se guarda en la variable "livet" para cada archivo.
- 66 Se guarda el valor del tiempo de medición en la variable "livet".
- 72 En el siguiente for se guardan las cuentas que aparecen en los renglones de cada archivo .mca (las cuales aparecen en los siguientes renglones del archivo). El for se realiza hasta el total de renglones en el archivo.
- 74 Se guardan los datos que aparecen en cada uno de los renglones del archivo .mca en la variable "data".
- $75$  Se guardan los datos anteriores en el histograma denominado "h $0$ ".
- 77 Se cierra el archivo .mca que contiene los datos medidos del espectro.
- 79 Se suma el tiempo de medición "livet" de cada archivo.
- 82 Se divide el histograma entre el tiempo total de medición.
- 88 Se crea una función lineal llamada "background".
- 95 Se crea una función Gaussiana denominada "gaussianPeak".
- 102 Se crea una función que es la suma de las dos anteriores y se nombra "fitFunction".
- 109 Se construye un objeto "fit $Fcn$ " de la clase TF1 donde se define la función "fit $Function$ " para su uso en el intervalo (Gi, Gf) con 5 parámetros.
- 111 Valor del número de puntos de la función que son graficados.
- 112 Se establece el color de la línea de la función.
- 113 Se establecen los parámetros con los cuales se inicia el ajuste.
- 114 Se construye un objeto "bckgnd" de la clase TF1 donde se define la función "background" con un rango desde Gi hasta Gf y 2 parámetros.
- 115 Se construye un objeto "gaussi" de la clase TF1 donde se define la función "gaussianPeak" con un rango desde Gi hasta Gf y 3 parámetros.
- 119 Se crea un objeto "c1" de la clase TCanvas, el cual establecerá la zona en la que aparecerá la gráfica.
- 121 Se realiza el ajuste de la función "fit $Fcn$ " sobre el histograma "h0" desde Gi hasta Gf.
- $122$  Se da la orden de graficar "h0".
- 123 Se extraen los parámetros de la función "fitFcn" obtenidos en el ajuste.
- 124 Se establecen los parámetros de la función "bckgnd" obtenidos en el ajuste.
- 125 Se establece el color de la línea de la función "bckgnd".
- $126$  Se da la orden de graficar "bckgnd" con los mismos ejes de "h0".
- 127 Se establecen los parámetros de la función "gaussi" obtenidos en el ajuste.
- 128 Se establece el color de la línea de la función "gaussi".
- 129 Se da la orden de graficar "gaussi" con los mismos ejes que las funciones anteriores.
- 146 Se establece el nombre del eje x.
- 147 Se establece el nombre del eje y.
- 148 Se establece el color de los puntos en la gráca.
- 149 Se establece la forma de los puntos en la gráca.
- 151 Se crea el objeto "pl" de la clase "TLegend" y se establece el cuadro donde se muestran las etiquetas y su tamaño.
- 152 Se establece el tamaño de la letra de las etiquetas.
- 153 Se establece el color del cuadro donde aparecen las etiquetas.
- 154 Se establece la leyenda de "h0".
- $155$  Se establece la leyenda de "fit $Fcn$ ".
- 156 Se establece la leyenda de "bckgnd".
- 157 Se establece la leyenda de "gaussi".
- 158 Se establece el tamaño de los puntos de cada gráca que aparece en el canvas.
- 159 Se da la orden de graficar el cuadro que contiene todas las etiquetas.
- 164 Se integra "h0" en el rango (bmin, bmax).
- 165 Se muestra en pantalla el valor de la integral de "h0".
- 166 Se integra "bckgnd" en el rango  $(G_i, G_f)$ .
- 167 Se muestra en pantalla el valor de la integral de "bckgnd".
- 168 Se integra "gaussi" en el rango (Gi, Gf).
- 169 Se muestra en pantalla el valor de la integral de "gaussi".
- 173 Se muestra en pantalla la resta del total de cuentas menos la integral del background.

### Código para realizar un ajuste lineal con la energía característica y su correspondiente canal

Este código se realiza con el fin de poder realizar la calibración en energía. Éste utiliza los datos que se encuentran en un archivo .txt que contiene la energía característica de cada uno de los picos considerados por cada muestra y su canal correspondiente, así como los respectivos errores.

Posteriormente, se realiza un ajuste lineal a la gráfica de los datos extraídos del archivo. Dicha función fue previamente definida usando un parámetro cuyo valor es determinado luego de realizar el ajuste.

Finalmente, se grafican los datos y el ajuste realizado en un solo canvas, se obtiene el parámetro obtenido en el ajuste y se imprime en pantalla; este valor corresponde a la pendiente del ajuste lineal.

```
1 void linearFit()
2 {
3 // Archivos de datos______________________________________________________
4
5 char ar[50] = "energy-channel.txt";6
7 // Variables de extracción de datos_______________________________________
8
9 char info[50];
10 int i;
11 int n=15;
12 double en[15];
13 double ch[15];
14 double enerr[15];
15 double cherr[15];
16 double par[1];
17 float Gi = 0;18 float Gf = 2000;
19
20 ifstream file;
21
22 file.open(ar);
23
24 file \gg info \gg info \gg info \gg info;
25
26 for (i = 0; i < n; i++)27
28 {
29 file >> en[i] >> ch[i] >> enerr[i] >> cherr[i];
30 }
31
32 file.close();
33
34 //Ajuste__________________________________________________________________
```

```
35
36 // Función lineal
37 Double_t linear(Double_t *x, Double_t *par)
38 {
39 return par[0] * x[0];
40 }
41
42 // Creación de lfit_______________________________________________________
43 TF1 *lfit = new TF1("lfit", linear, Gi, Gf,1);
44 lfit->SetNpx(500);
45 lfit->SetLineColor(kRed);
46 lfit->SetLineWidth(1);
47
48 // Definición de gráfica con errores______________________________________
49 gr1 = new TGraphErrors(n, en, ch, enerr, cherr);
50
51 // Etiquetas______________________________________________________________
52 // Etiquetas en la gráfica que muestran los parámetros luego del ajuste
53
54 gROOT->SetStyle("Plain");
55 gStyle->SetOptStat(1); // stats box
56 gStyle->SetOptFit(1); // fit info box
57 gStyle->GetAttDate()->SetTextColor(1);
58 gStyle->SetLabelFont(132, "XYZ");
59 gStyle->SetTextFont(132);
60 gStyle->SetTitleFont(132, "XYZ");
61 gStyle->SetPalette(1);
62 gROOT->ForceStyle();
63 gROOT->ProcessLine("ErrorIgnoreLevel = 1001; ");
64
65 gr1->GetXaxis()->SetTitle("Energia (keV)");
66 gr1->GetYaxis()->SetTitle("Canal");
67 gr1->GetXaxis()->SetRangeUser(Gi, Gf);
68 gr1->SetMarkerColor(4);
69 gr1->SetMarkerStyle(21);
70 gr1->SetMarkerSize(0.3);
71 gr1->SetTitle("Ajuste lineal");
72
73 // Gráfica________________________________________________________________
74
75 gr1->Draw("AP"); //
76 gr1->Fit("lfit", "", "", Gi, Gf);
77 lfit->GetParameters(par);
78
79 cout<<"m= "<<par[0]<<endl;
80
81 }
```
5 Nombre del archivo que contiene la energía característica de cada pico y su canal corres-

pondiente, así como los respectivos errores.

- 11 Número de datos que se encuentran en el archivo "energy-channel.txt".
- 17 Límite inferior donde se realiza el ajuste.
- 18 Límite superior donde se realiza el ajuste.
- 22 Se abre el archivo anteriormente denominado como "ar".
- 24 Se omite el primer renglón del archivo.
- 26 En este *for* se guardan los valores de energía, canal y sus respectivos errores, los cuales aparecen en los siguientes renglones del archivo. Este  $for$  se realiza hasta el número de datos n que se encuentran en el archivo.
- 29 Se guarda el valor de la energía en la variable "en", el del canal en "ch" y sus errores en "enerr" y "cherr" respectivamente.
- 32 Se cierra el archivo anteriormente denominado como "ar".
- 37 Se crea una función lineal llamada "linear".
- 43 Se construye un objeto "lfit" de la clase TF1 donde se define la función "linear" para su uso en el intervalo (Gi,Gf) con 1 parámetro.
- 45 Se establece el color de la línea de la función.
- 46 Se establece el tamaño de la línea de la función.
- 49 Se crea la gráfica con los puntos en "en", "ch" y los errores "enerr" y "cherr", se especifica al inicio el número de puntos  $n$  que se van a graficar.
- 65 Se establece el nombre del eje x.
- 66 Se establece el nombre del eje y.
- $67$  Se establece el rango que se graficará.
- 68 Se establece el color de los puntos en la gráca.
- 69 Se establece la forma de los puntos en la gráca.
- 70 Se establece el tamaño de los puntos en la gráca.
- 71 Se establece el título de la gráca.
- 75 Se da la orden de graficar.
- 76 Se realiza el ajuste de la función "lfit" sobre "gr1" desde Gi hasta Gf.
- 77 Se extraen los parámetros de la función "lfit" obtenidos en el ajuste.
- 79 Se muestra en la pantalla el valor de "m" que corresponde al valor de la pendiente.

Código para la determinación de la eficiencia

```
1 void efficency()
2 {
3 char ar5[50] = "efficency5.txt";4 char ar10[50] = "efficency10.txt";5 char ar15[50] = "efficency15.txt";6 char info[50];
7 int i;
8 int n=15;
9 double en5[15];
10 double en10[15];
11 double en15[15];
12 double eff5[15];
13 double eff10[15];
14 double eff15[15];
15 double enerr5[15];
16 double enerr10[15];
17 double enerr15[15];
18 double efferr5[15];
19 double efferr10[15];
20 double efferr15[15];
21 double par[2];
22 float Gi = 0;23 float Gf = 2000;
24
25 //Se abre archivo correspondiente a la distancia de 5cm___________
26
27 ifstream file;
28
29 file.open(ar5);
30
31 file >> info >> info >> info >> info;
32
33 for (i = 0; i < n; i++)34 {
35 file >> en5[i] >> eff5[i] >> enerr5[i] >> efferr5[i];
36 }
37
38 file.close();
39
40 //Se abre archivo correspondiente a la distancia de 10cm__________
41
42 file.open(ar10);
43
44 file >> info >> info >> info >> info;
45
46 for (i = 0; i < n; i++)47 {
```

```
48 file >> en10[i] >> eff10[i] >> enerr10[i] >> efferr10[i];
49 }
50
51 file.close();
52
53 //Se abre archivo correspondiente a la distancia de 15cm__________
54
55 file.open(ar15);
56
57 file >> info >> info >> info >> info;
58
59 for (i = 0; i < n; i++)60 {
61 file >> en15[i] >> eff15[i] >> enerr15[i] >> efferr15[i];
62 }
63
64 file.close();
65
66 //Definición de gráficas___________________________________________
67
68 TGraph *gr1 = new 69 TGraph(n, en5, eff5);70 TGraph *gr2 = new 71 TGraph(n, en10, eff10);72 TGraph *gr3 = new 73 TGraph(n, en15, eff15);74
75 //Definición de gráficas con errores___________________________________
76
77 gr5 = new TGraphErrors(n, en5, eff5, enerr5, efferr5);
78 gr10 = new TGraphErrors(n, en10, eff10, enerr10, efferr10);
79 gr15 = new TGraphErrors(n, en15, eff15, enerr15, efferr15);
80
81 // Etiquetas___________________________________________________________
82 // Etiquetas en la gráfica que muestran los parámetros luego del ajuste
83
84 gROOT->SetStyle("Plain");
85 gStyle->SetOptStat(1); // stats box
86 gStyle->SetOptFit(1); // fit info box
87 gStyle->GetAttDate()->SetTextColor(1);
88 gStyle->SetLabelFont(132, "XYZ");
89 gStyle->SetTextFont(132);
90 gStyle->SetTitleFont(132, "XYZ");
91 gStyle->SetPalette(1);
92 gROOT->ForceStyle();
93 gROOT->ProcessLine("ErrorIgnoreLevel = 1001; ");
94
95 gr1->SetMarkerColor(2);
96 gr1->SetMarkerStyle(20);
97 gr1->SetMarkerSize(0.8);
98
99 gr2->SetMarkerColor(4);
```

```
100 gr2->SetMarkerStyle(20);
101 gr2->SetMarkerSize(0.8);
102
103 gr3->SetMarkerColor(3);
104 gr3->SetMarkerStyle(20);
105 gr3->SetMarkerSize(0.8);
106
107 //Gráficas___________________________________________________________
108
109 TMultiGraph *mg = new TMultiGraph();
110 mg->SetTitle("Eficiencia; Energia (keV); Eficiencia");
111 gPad->SetLogy();
112 mg->Add(gr1, "P");
113 mg->Add(gr2, "P");
114 mg->Add(gr3, "P");
115 mg->Add(gr5);
116 mg->Add(gr10);
117 mg->Add(gr15);
118 mg->Draw("AP");
119
120 //Labels____________________________________________________________
121
122 TLegend *pl = new TLegend(0.9,0.9,0.7,0.7);
123 pl->SetTextSize(0.03);
124 pl->SetFillColor(0);
125 TLegendEntry *ple = pl->AddEntry(gr1, "Eficiencia (5cm)", "lep");
126 TLegendEntry *ple = pl->AddEntry(gr2, "Eficiencia (10 cm)", "lep");
127 TLegendEntry *ple = pl->AddEntry(gr3, "Eficiencia (15 cm)", "lep");
128 ple->SetMarkerSize(5);
129 pl->Draw("sames");
130
131 }
```
3-5 Nombre de los archivos que contienen la energía característica de cada pico y su eficiencia correspondiente, así como los respectivos errores. Los tres archivos corresponden a las diferentes distancias entre la fuente y la cubierta del detector, 5, 10 y 15 cm, respectivamente.

6-23 Variables de extracción de datos.

- 8 Número de datos que se encuentran en cada uno de los archivos anteriores.
- 22 Límite inferior donde se realiza el ajuste en cada archivo.
- 23 Límite superior donde se realiza el ajuste en cada archivo.
- 29 Se abre el archivo anteriormente denominado como "ar5".
- 31 Se omite el primer renglón del archivo .
- 33 En este for se guardan los valores de energía, eficiencia y sus respectivos errores, los cuales aparecen en los siguientes renglones del archivo. Este for se realiza hasta el número de datos n que se encuentran en el archivo.
- 35 Se guarda el valor de la energía en la variable "en5", el de la eficiencia en "eff5" y sus errores en "enerr5" y "efferr5" respectivamente.
- 32 Se cierra el archivo anteriormente denominado como "ar5".
- 40-64 Se realiza lo descrito anteriormente para los archivos de 10 y 15 cm.
- 68-72 Se crean las gráficas con los puntos referentes a cada archivo, se especifica al inicio el número de puntos  $n$  que se van a graficar.
- 77-79 Se crea la gráfica con los errores de cada archivo, se especifica al inicio el número de puntos  $n$  que se van a graficar.
	- 95 Se establece el color de los puntos en la gráca correspondiente a la distancia de 5 cm.
	- 96 Se establece la forma de los puntos en la gráca correspondiente a la distancia de 5 cm.
	- 97 Se establece el tamaño de los puntos en la gráca correspondiente a la distancia de 5 cm.
- 99-105 Se establecen las mismas características a los puntos de las grácas correspondientes a las distancias de 10 y 15 cm.
	- 109 Se crea una gráfica múltiple para presentar todas las gráficas anteriores en una misma gráfica.
	- 110 Se establece el título de la gráca múltiple, así como el nombre del eje x y del eje y.
	- 111 Se establece la escala de tipo logaritmo en el eje y.
- 112-117 Se añaden todas las grácas (las correspondientes a los puntos y las de los errores).
	- 118 Se da la orden de graficar.
	- 120 Se agregan las etiquetas correspondientes a las grácas de las diferentes distancias para identificar los puntos en la gráfica múltiple. Se establecen las características de las etiquetas y las de los puntos.

#### Códigos para la calibración del ancho del pico

#### Código utilizando una función potencia para el ajuste

Este código es similar al empleado para realizar un ajuste lineal, la única diferencia es que en lugar de realizar este tipo de ajuste, se realiza uno usando una función potencia.

```
1 void resolucion()
2 {
3 // Archivos de datos______________________________________________________
4
5 char ar[50] = "resolution.txt";6
7 // Variables de extracción de datos_______________________________________
8
9 char info[50];
```

```
10 int i;
11 int n=15;
12 double en[15];
13 double res[15];
14 double enerr[15];
15 double reserr[15];
16 double par[2];
17 float Gi = 0;18 float Gf = 2000;
19
20 ifstream file;
21
22 file.open(ar);
23
24 file >> info >> info >> info >> info;
25
26 for (i = 0; i < n; i++)27
28 {
29 file >> en[i] >> res[i] >> enerr[i] >> reserr[i];
30 res[i] = res[i]/en[i];31 reserr[i] = (res[i]/en[i])*TMath::Power((TMath::Power((reserr[i]/res[i]), 2)
+ TMath::Power((enerr[i]/en[i]), 2)), 1/2);
32 }
33 file.close();
34 //Ajuste__________________________________________________________________
35
36 // Función potencia
37 Double_t potencia(Double_t *x, Double_t *par)
38 {
39 return par[0] * TMath::Power(x[0], par[1]);40 }
41
42 // Creación de potfit_______________________________________________________
43 TF1 *potfit = new TF1("potfit", potencia, Gi, Gf,2);
44 potfit->SetNpx(500);
45 potfit->SetLineColor(kRed);
46 potfit->SetLineWidth(1);
47 potfit->SetParameters(1.209, -1.182);
48 // Definición de gráfica con errores______________________________________
49 gr1 = new TGraphErrors(n, en, res, enerr, reserr);
50
51 // Etiquetas______________________________________________________________
52 // Etiquetas en la gráfica que muestran los parámetros luego del ajuste
53
54 gROOT->SetStyle("Plain");
55 gStyle->SetOptStat(1); // stats box
56 gStyle->SetOptFit(1); // fit info box
57 gStyle->GetAttDate()->SetTextColor(1);
```

```
58 gStyle->SetLabelFont(132, "XYZ");
59 gStyle->SetTextFont(132);
60 gStyle->SetTitleFont(132, "XYZ");
61 gStyle->SetPalette(1);
62 gROOT->ForceStyle();
63 gROOT->ProcessLine("ErrorIgnoreLevel = 1001; ");
6465 gr1->GetXaxis()->SetTitle("Energia (keV)");
66 gr1->GetYaxis()->SetTitle("FWHM / Energia");
67 gr1->GetXaxis()->SetRangeUser(Gi, Gf);
68 gr1->SetMarkerColor(4);
69 gr1->SetMarkerStyle(21);
70 gr1->SetMarkerSize(0.3);
71 gr1->SetTitle("Resolucion");
72
73 // Gráfica________________________________________________________________
74
75 gr1->Draw("AP"); //
76 gr1->Fit("potfit", "", "", Gi, Gf);
77 potfit->GetParameters(par);
78
79 }
```
- 5 Nombre del archivo que contiene la energía característica de cada pico y su resolución correspondiente, así como los respectivos errores.
- $11$  Número de datos que se encuentran en el archivo "resolucion.txt".
- 17 Límite inferior donde se realiza el ajuste.
- 18 Límite superior donde se realiza el ajuste.
- 22 Se abre el archivo anteriormente denominado como "ar".
- 24 Se omite el primer renglón del archivo.
- $26$  En este for se guardan los valores de energía, resolución y sus respectivos errores, los cuales aparecen en los siguientes renglones del archivo. Este for se realiza hasta el número de datos n que se encuentran en el archivo.
- 29 Se guarda el valor de la energía en la variable "en", el de la resolución en "res" y sus errores en "enerr" y "reserr" respectivamente.
- 30 Se divide la resolución entre la energía.
- 31 Se calcula el error absoluto correspondiente a la división de resolución entre energía.
- 33 Se cierra el archivo anteriormente denominado como "ar".
- 37 Se crea una función potencia llamada "potencia" con parámetros.
- 43 Se construye un objeto "potfit" de la clase TF1 donde se define la función "potencia" para su uso en el intervalo (Gi,Gf) con 2 parámetros.
- 45 Se establece el color de la línea de la función.
- 46 Se establece el tamaño de la línea de la función.
- 47 Se establecen los parámetros de la función.
- 49 Se crea la gráfica con los puntos en "en", "res" y los errores "enerr" y "reserr", se especifica al inicio el número de puntos  $n$  que se van a graficar.
- 65 Se establece el nombre del eje x.
- 66 Se establece el nombre del eje y.
- 67 Se establece el rango que se graficará.
- 68 Se establece el color de los puntos en la gráfica.
- 69 Se establece la forma de los puntos en la gráfica.
- 70 Se establece el tamaño de los puntos en la gráca.
- 71 Se establece el título de la gráca.
- 75 Se da la orden de graficar.
- 76 Se realiza el ajuste de la función "potfit" sobre "gr1" desde Gi hasta Gf.
- 77 Se extraen los parámetros de la función "potfit" obtenidos en el ajuste.

#### Código utilizando una función empírica para el ajuste

El siguiente código es para realizar el ajuste a la resolución utilizando una función empírica.

```
1 void resolucion()
2 {
3 // Archivos de datos______________________________________________________
4
5 char ar[50] = "resolution.txt";6
7 // Variables de extracción de datos_______________________________________
8
9 char info[50];
10 int i;
11 int n=15;
12 double en[15];
13 double res[15];
14 double enerr[15];
15 double reserr[15];
16 double par[3];
17 float Gi = 60;18 float Gf = 2000;
19
20 ifstream file;
21
```

```
22 file.open(ar);
23
24 file >> info >> info >> info >> info;
25
26 for (i = 0; i < n; i++)27
28 {
29 file >> en[i] >> res[i] >> enerr[i] >> reserr[i];
30 res[i] = res[i]/en[i];
31 reserr[i] = (res[i]/en[i])*TMath::Power((TMath::Power((reserr[i]/res[i]), 2)
+ TMath::Power((enerr[i]/en[i]), 2)), 1/2);
32 }
33 file.close();
34 //Ajuste__________________________________________________________________
35
36 // Función empírica
37 Double_t empirica(Double_t *x, Double_t *par)
38 {
39 return par[0]/sqrt(x[0] - par[1]) - par[2];
40 }
41
42 //Función Chi-cuadrada
43
44 double chicuadrada(double en[], double res[], double par[], int n) {
45 int j;
46 double l;
47 double chi;
48 for (i = 0; j < n; j++) {
49 chi = par[0]/sqrt(en[j] - par[1]) - par[2];50 1 = 1 + \text{TMath} : Power(res[j] - chi, 2) / chi;51 }
52 return l;
53 }
54
55 // Creación de empfit_______________________________________________________
56 TF1 *empfit = new TF1("empfit", empirica, Gi, Gf,3);
57 empfit->SetNpx(500);
58 empfit->SetLineColor(kRed);
59 empfit->SetLineWidth(1);
60 empfit->SetParameters(0.4675, 52.55, 0.007165);
61 empfit->GetParameters(par);
62 cout << chicuadrada(en, res, par, n) << endl;
63
64 // Definición de gráfica con errores______________________________________
65 gr1 = new TGraphErrors(n, en, res, enerr, reserr);
66
67 // Etiquetas______________________________________________________________
68
69 gROOT->SetStyle("Plain");
```

```
70 gStyle->SetOptStat(1); // stats box
71 gStyle->SetOptFit(1); // fit info box
72 gStyle->GetAttDate()->SetTextColor(1);
73 gStyle->SetLabelFont(132, "XYZ");
74 gStyle->SetTextFont(132);
75 gStyle->SetTitleFont(132, "XYZ");
76 gStyle->SetPalette(1);
77 gROOT->ForceStyle();
78 gROOT->ProcessLine("ErrorIgnoreLevel = 1001; ");
79
80 gr1->GetXaxis()->SetTitle("Energia (keV)");
81 gr1->GetYaxis()->SetTitle("FWHM / Energia");
82 gr1->GetXaxis()->SetRangeUser(Gi, Gf);
83 gr1->SetMarkerColor(4);
84 gr1->SetMarkerStyle(21);
85 gr1->SetMarkerSize(0.3);
86 gr1->SetTitle("Resolucion");
87
88 // Gráfica________________________________________________________________
89
90 gr1->Draw("AP");
91 empfit->Draw("sames");
92
93 }
```
- 5 Nombre del archivo que contiene la energía característica de cada pico y su resolución correspondiente, así como los respectivos errores.
- 11 Número de datos que se encuentran en el archivo "resolucion.txt".
- 17 Límite inferior donde se realiza el ajuste.
- 18 Límite superior donde se realiza el ajuste.
- 22 Se abre el archivo anteriormente denominado como "ar".
- 24 Se omite el primer renglón del archivo.
- 26 En este for se guardan los valores de energía, resolución y sus respectivos errores, los cuales aparecen en los siguientes renglones del archivo. Este for se realiza hasta el número de datos n que se encuentran en el archivo.
- 29 Se guarda el valor de la energía en la variable "en", el de la resolución en "res" y sus errores en "enerr" y "reserr" respectivamente.
- 30 Se divide la resolución entre la energía.
- 31 Se calcula el error absoluto correspondiente a la división de resolución entre energía.
- 33 Se cierra el archivo anteriormente denominado como "ar".
- 37 Se crea una función empírica llamada "empirica" con 3 parámetros.
- 44 Se crea una función Chi-cuadrada llamada "chicuadrada" que toma como entradas la energía, la resolución, los parámetros y el valor correspondiente al número de datos  $n$ .
- 48 En este  $\bm{for}$  se realizan las operaciones necesarias para calcular el valor de  $\chi^2$ .
- 56 Se construye un objeto "empfit" de la clase TF1 donde se define la función "empirica" para su uso en el intervalo (Gi,Gf) con 3 parámetros.
- 58 Se establece el color de la línea de la función.
- 59 Se establece el tamaño de la línea de la función.
- 60 Se establecen los parámetros de la función.
- 61 Se extraen los parámetros de la función.
- 62 Se muestra en la terminal el valor obtenido de chicuadrada.
- 65 Se crea la gráfica con los puntos en "en", "res" y los errores "enerr" y "reserr", se especifica al inicio el número de puntos  $n$  que se van a graficar.
- 80 Se establece el nombre del eje x.
- 81 Se establece el nombre del eje y.
- 82 Se establece el rango que se graficará.
- 83 Se establece el color de los puntos en la gráfica.
- 84 Se establece la forma de los puntos en la gráfica.
- 85 Se establece el tamaño de los puntos en la gráfica.
- 86 Se establece el título de la gráfica.
- $90$  Se da la orden de graficar gr1.
- 91 Se da la orden de graficar empfit.

### Código para analizar la variación de la distancia entre el detector y la fuente

```
1 void distancia()
2 {
3 // Archivos de datos______________________________________________________
4
5 char ar[50] = "distancia.txt";6
7 // Variables de extracción de datos_______________________________________
8
9 char info[50];
10 int i;
11 int n=4;
12 double en[4];
```

```
13 double ch[4];
14 double enerr[4];
15 double cherr[4];
16 double par[2];
17 float Gi = 0;
18 float Gf = 2000;
19
20 ifstream file;
21
22 file.open(ar);
23
24 file >> info >> info >> info >> info;
25
26 for (i = 0; i < n; i++)
27
28 {
29 file >> dist[i] >> integ[i] >> disterr[i] >> integerr[i];
30 }
31
32 file.close();
33
34 //Ajuste__________________________________________________________________
35
36 // Función que expresa la ley del cuadrado inverso
37 Double_t lci(Double_t *x, Double_t *par)
38 {
39 return par[0]/TMath::Power((par[1] + x[0]), 2);
40 }
41
42 // Creación de lcifit_____________________________________________________
43 TF1 *lcifit = new TF1("lcifit", lci, Gi, Gf, 1);44 lcifit->SetNpx(500);
45 lcifit->SetLineColor(kRed);
46 lcifit->SetLineWidth(1);
47
48 // Definición de gráfica con errores______________________________________
49 gr1 = new TGraphErrors(n, dist, integ, disterr, integerr);
50
51 // Etiquetas______________________________________________________________
52 // Etiquetas en la gráfica que muestran los parámetros luego del ajuste
53
54 gROOT->SetStyle("Plain");
55 gStyle->SetOptStat(1); // stats box
56 gStyle->SetOptFit(1); // fit info box
57 gStyle->GetAttDate()->SetTextColor(1);
58 gStyle->SetLabelFont(132, "XYZ");
59 gStyle->SetTextFont(132);
60 gStyle->SetTitleFont(132, "XYZ");
61 gStyle->SetPalette(1);
```

```
62 gROOT->ForceStyle();
63 gROOT->ProcessLine("ErrorIgnoreLevel = 1001; ");
64
65 gr1->GetXaxis()->SetTitle("Distancia (cm)");
66 gr1->GetYaxis()->SetTitle("Integral del pico");
67 gr1->GetXaxis()->SetRangeUser(Gi, Gf);
68 gr1->SetMarkerColor(4);
69 gr1->SetMarkerStyle(21);
70 gr1->SetMarkerSize(0.3);
71 gr1->SetTitle("Distancias");
72
73 // Gráfica________________________________________________________________
74
75 gr1->Draw("AP"); //
76 gr1->Fit("lcifit", "", "", Gi, Gf);
77 lcifit->GetParameters(par);
78
79 }
```
- 5 Nombre del archivo que contiene la distancia entre la fuente y la cubierta del detector y la integral del pico (número de cuentas detectadas), así como los respectivos errores.
- 11 Número de datos que se encuentran en el archivo "distancia.txt".
- 17 Límite inferior donde se realiza el ajuste.
- 18 Límite superior donde se realiza el ajuste.
- 22 Se abre el archivo anteriormente denominado como "ar"
- 24 Se omite el primer renglón del archivo.
- 26 En este for se guardan los valores de distancia, la integral del pico y sus respectivos errores, los cuales aparecen en los siguientes renglones del archivo. Este *for* se realiza hasta el número de datos n que se encuentran en el archivo.
- 29 Se guarda el valor de la distancia en la variable "dist", el de la integral del pico en "integ" y sus errores en "disterr" y "integerr" respectivamente.
- 32 Se cierra el archivo anteriormente denominado como "ar".
- 37 Se crea una función que expresa la ley del cuadrado inverso llamada "lci".
- 43 Se construye un objeto "lcifit" de la clase TF1 donde se define la función "lci" para su uso en el intervalo (Gi,Gf) con 2 parámetros.
- 45 Se establece el color de la línea de la función.
- 46 Se establece el tamaño de la línea de la función.
- 49 Se crea la gráfica con los puntos en "dist", "integ" y los errores "disterr" y "integerr", se especifica al inicio el número de puntos  $n$  que se van a graficar.
- 65 Se establece el nombre del eje x.
- 66 Se establece el nombre del eje y.
- 67 Se establece el rango que se graficará.
- 68 Se establece el color de los puntos en la gráfica.
- 69 Se establece la forma de los puntos en la gráfica.
- 70 Se establece el tamaño de los puntos en la gráca.
- 71 Se establece el título de la gráfica.
- 75 Se da la orden de graficar.
- 76 Se realiza el ajuste de la función "lcifit" sobre "gr1" desde Gi hasta Gf.
- 77 Se extraen los parámetros de la función "lcifit" obtenidos en el ajuste.

## Apéndice: Resultado de los ajustes realizados a los picos de energía

Ajustes realizados a los espectros medidos a una distancia de 5 cm

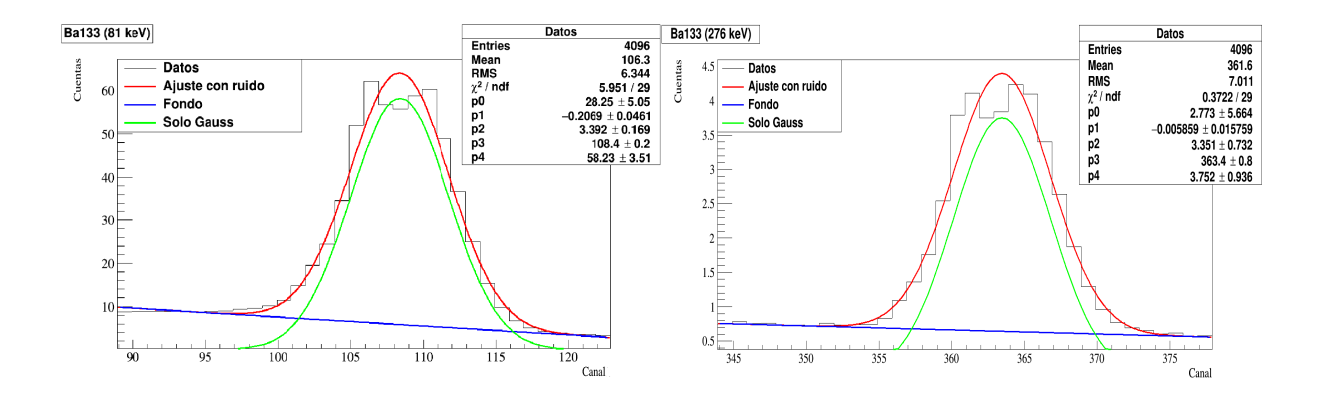

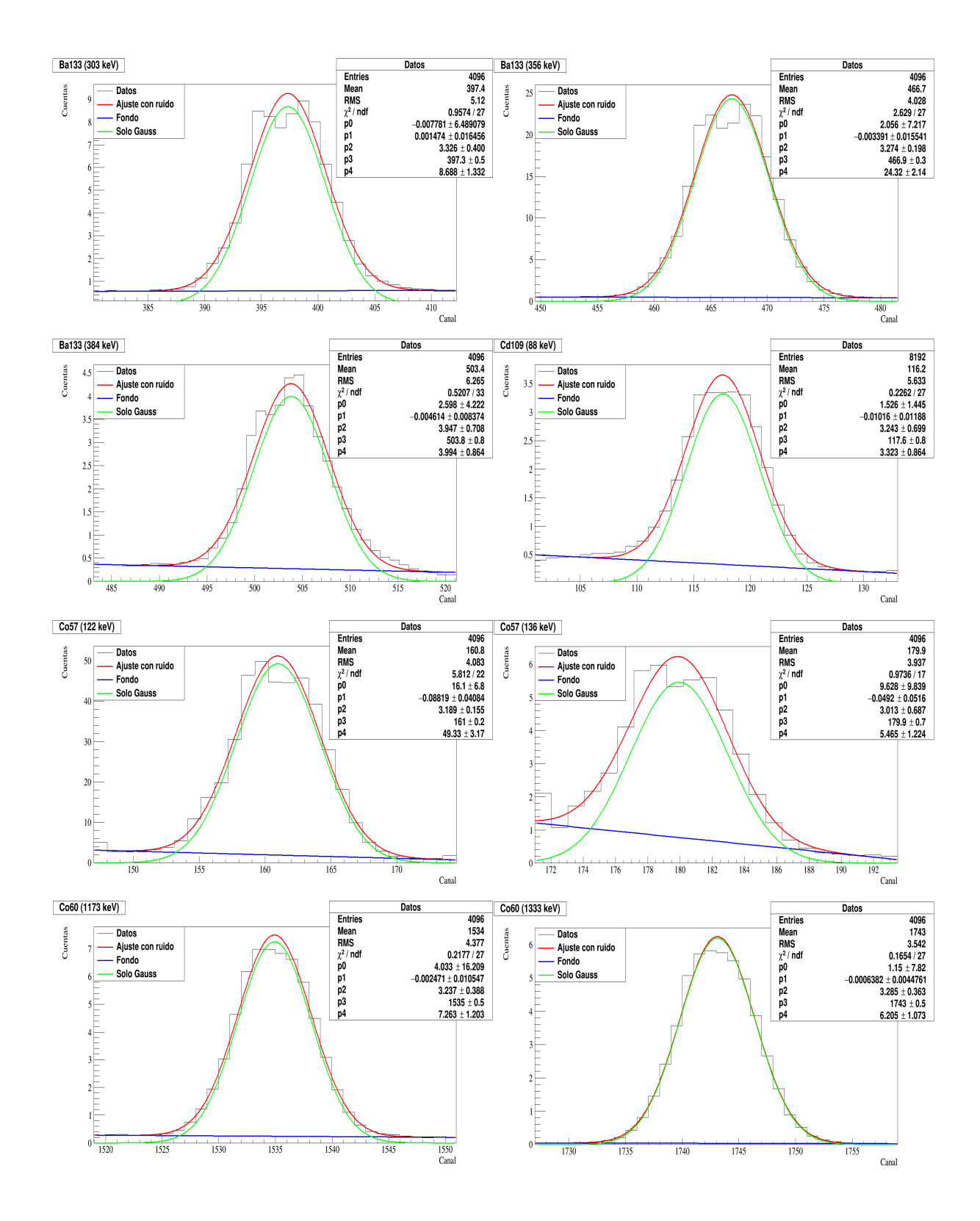

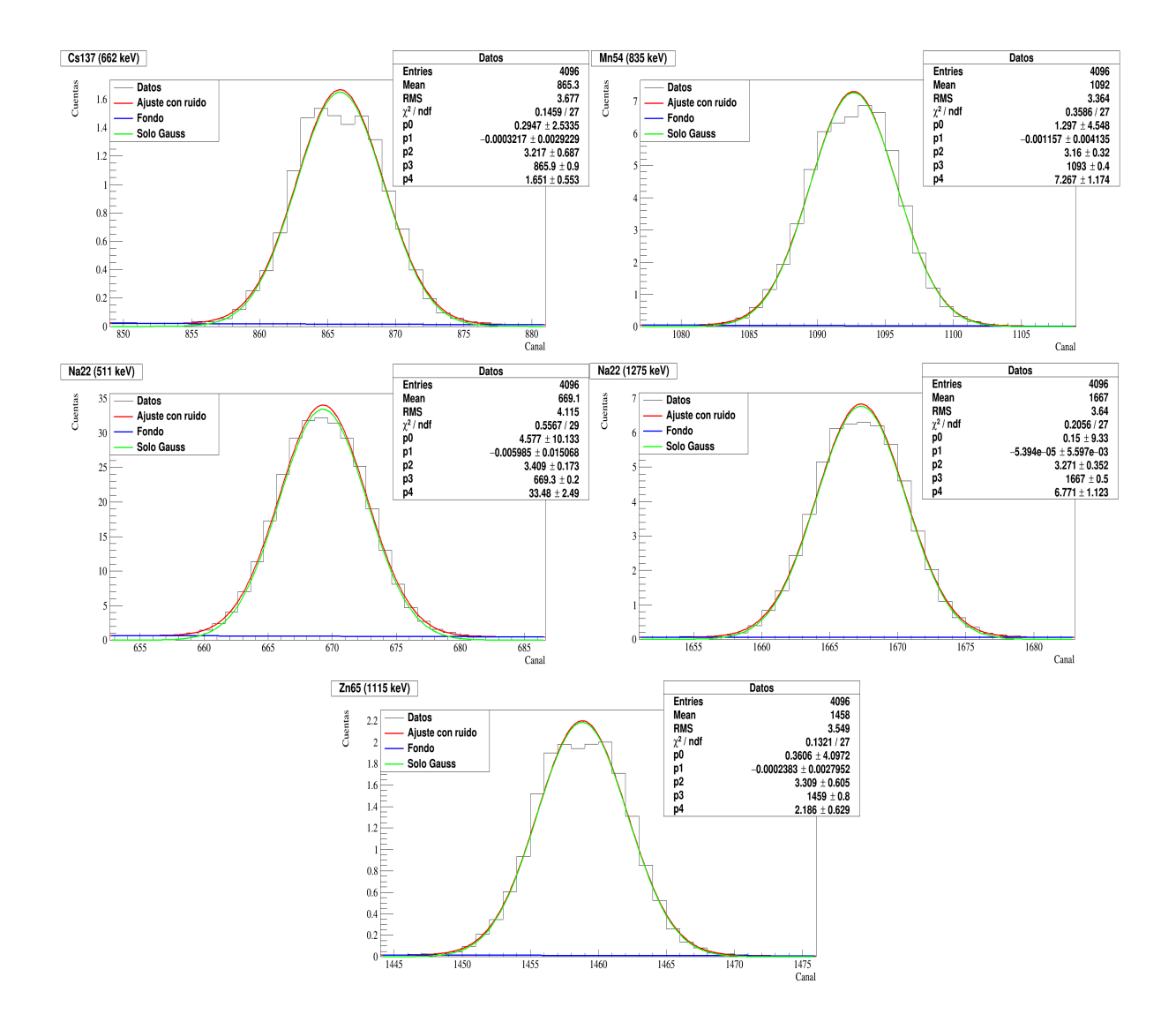

Ajustes realizados a los espectros medidos a una distancia de 10 cm

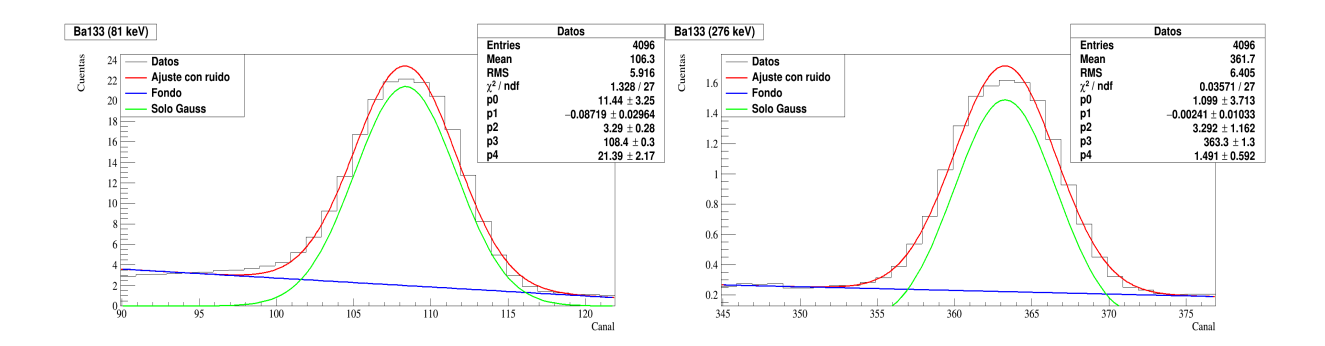

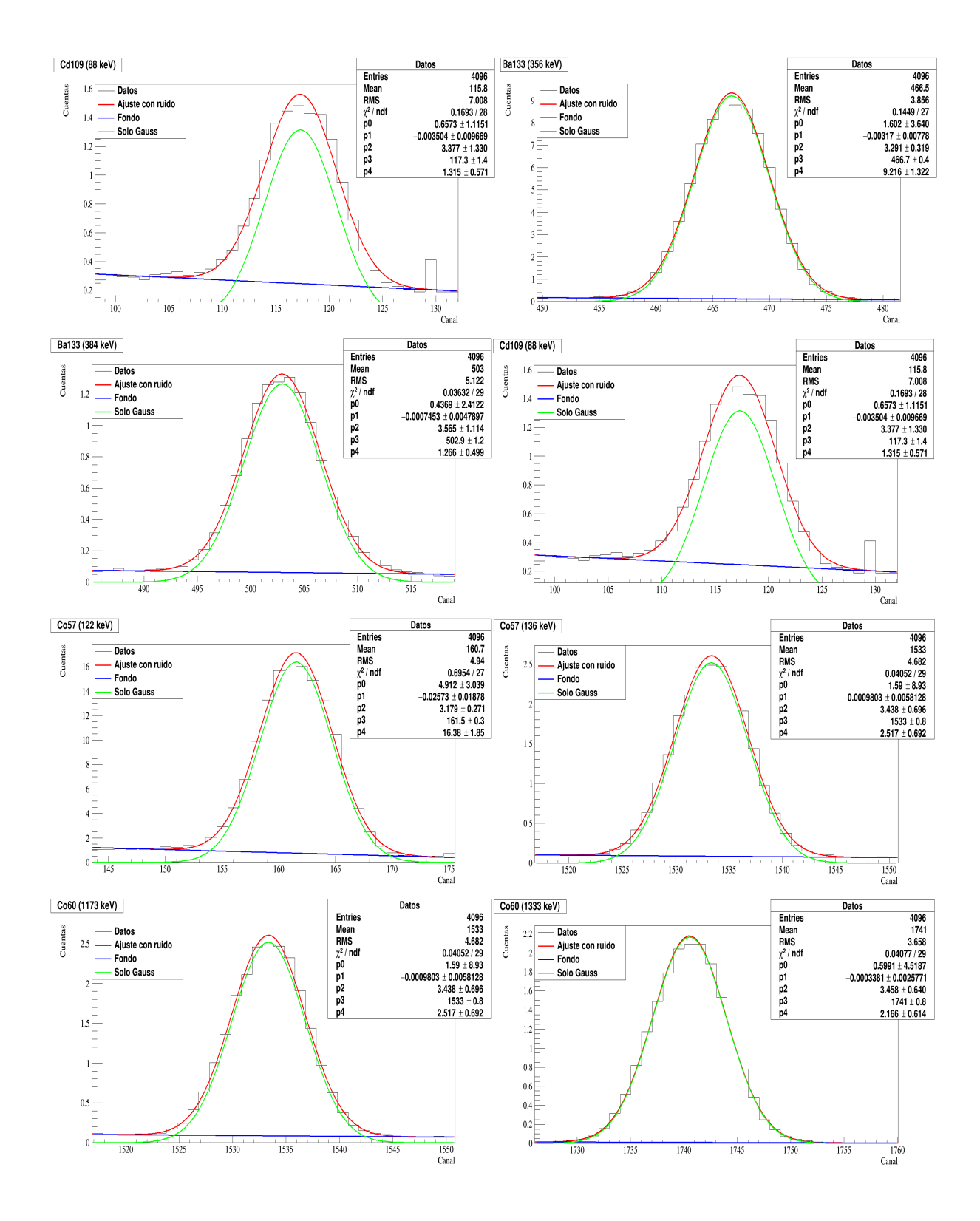

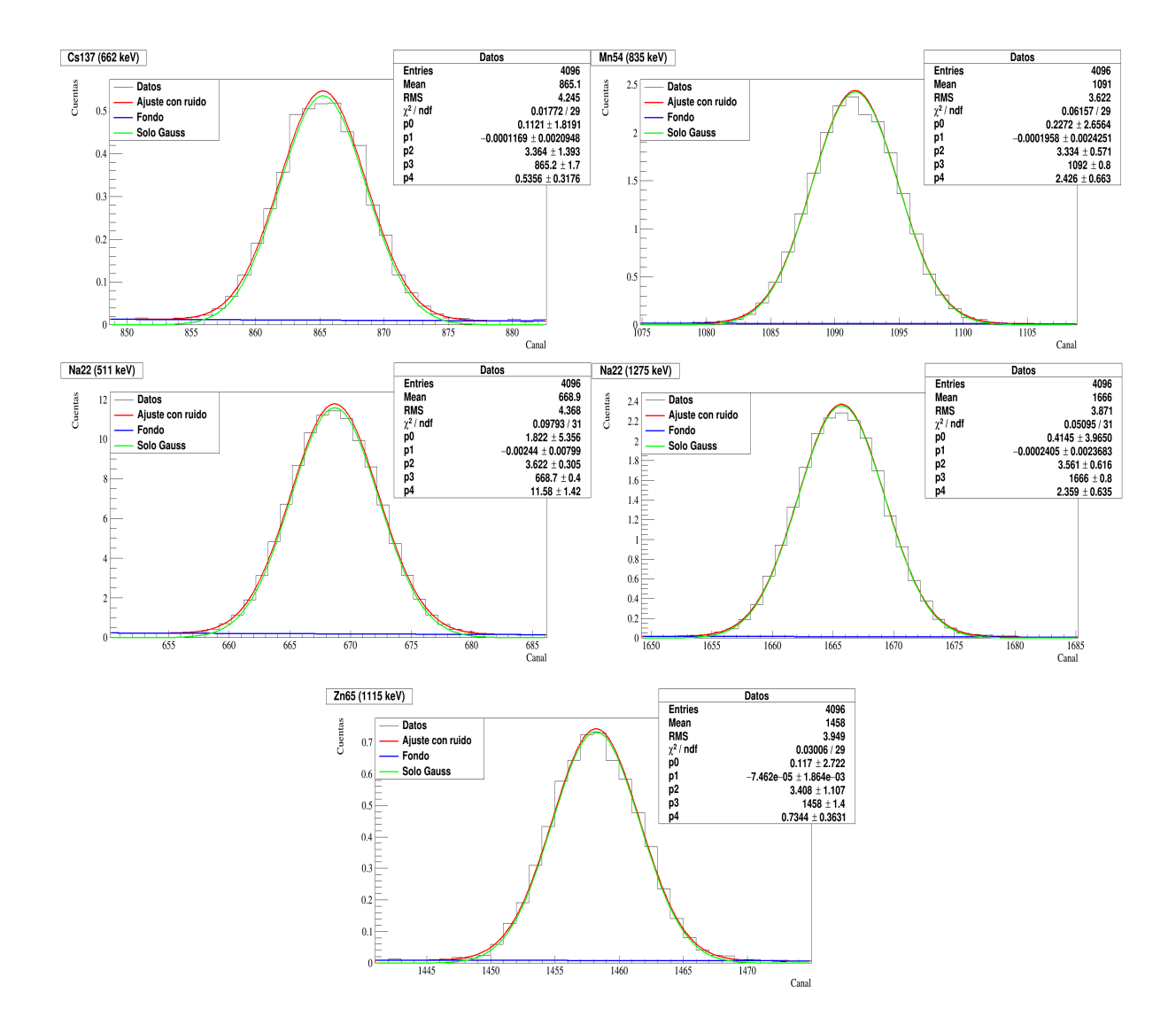

Ajustes realizados a los espectros medidos a una distancia de 15 cm

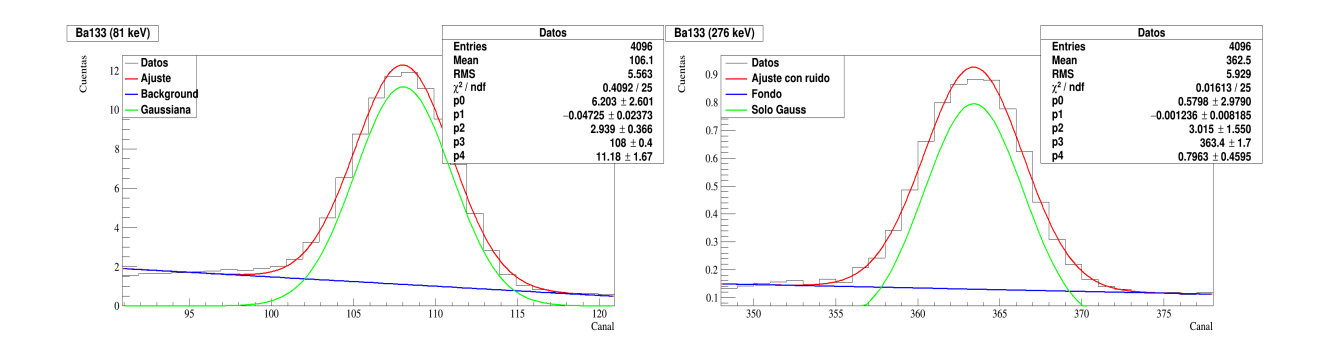

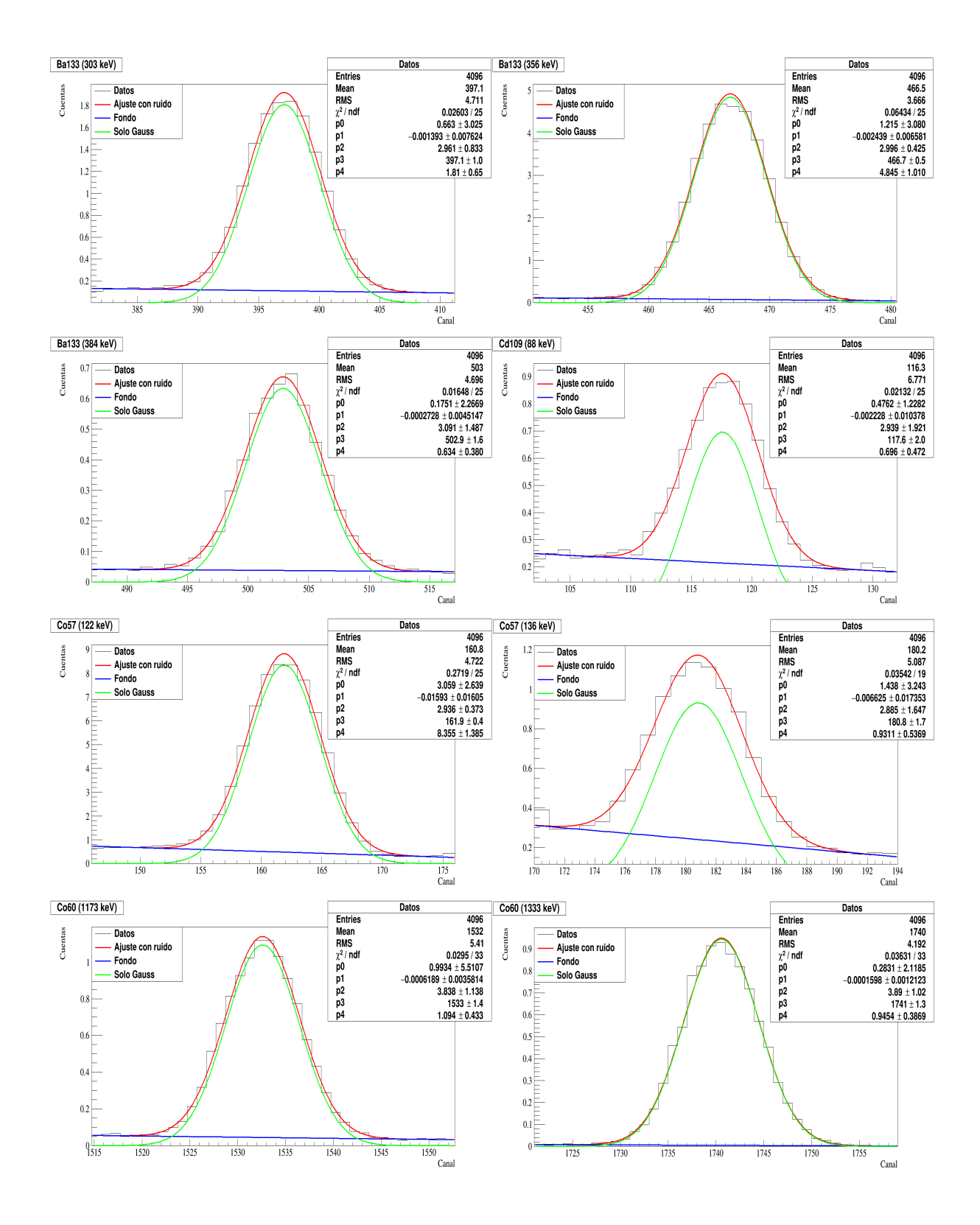

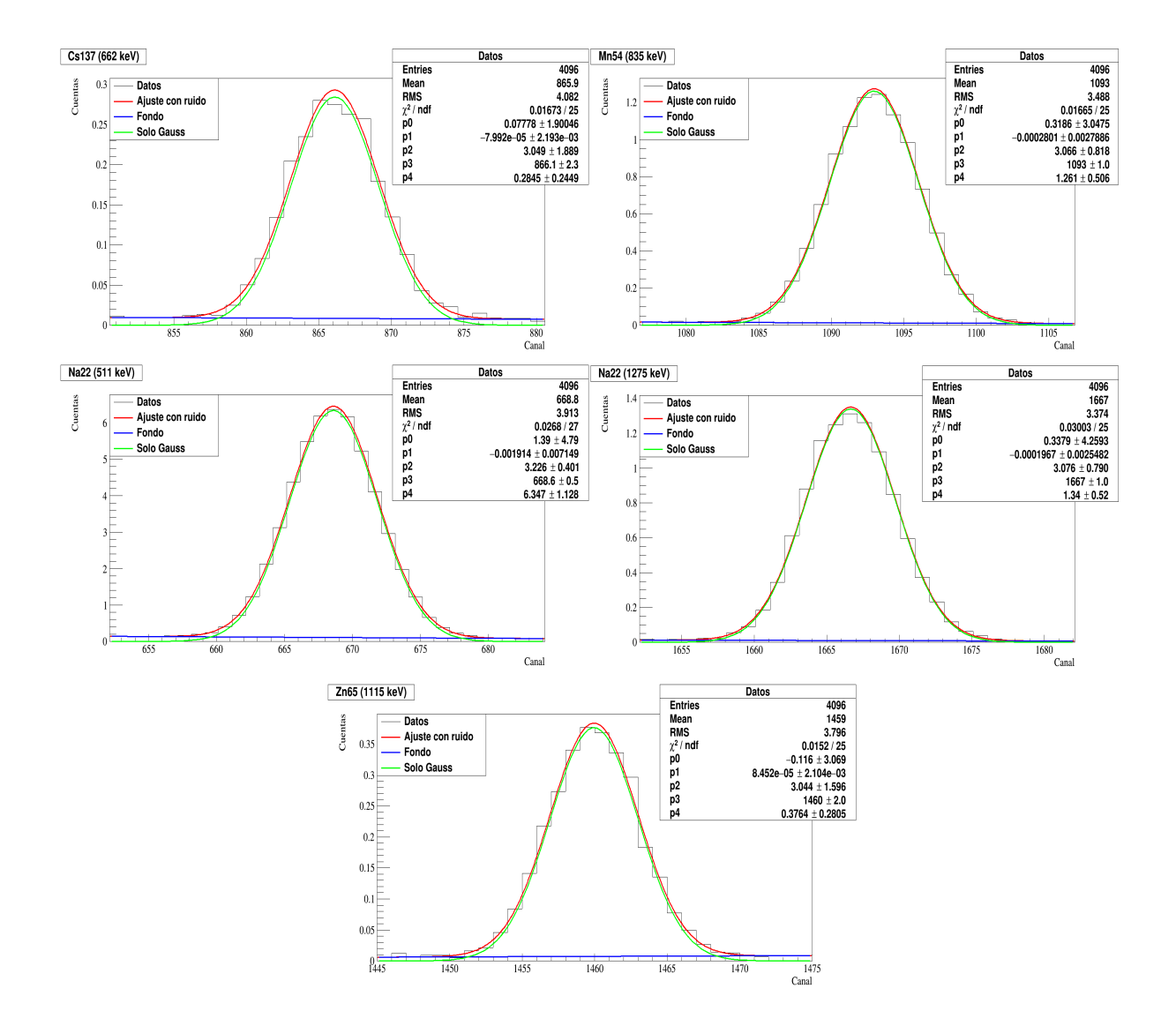

# Apéndice: Valores referentes a la determinación de la eficiencia

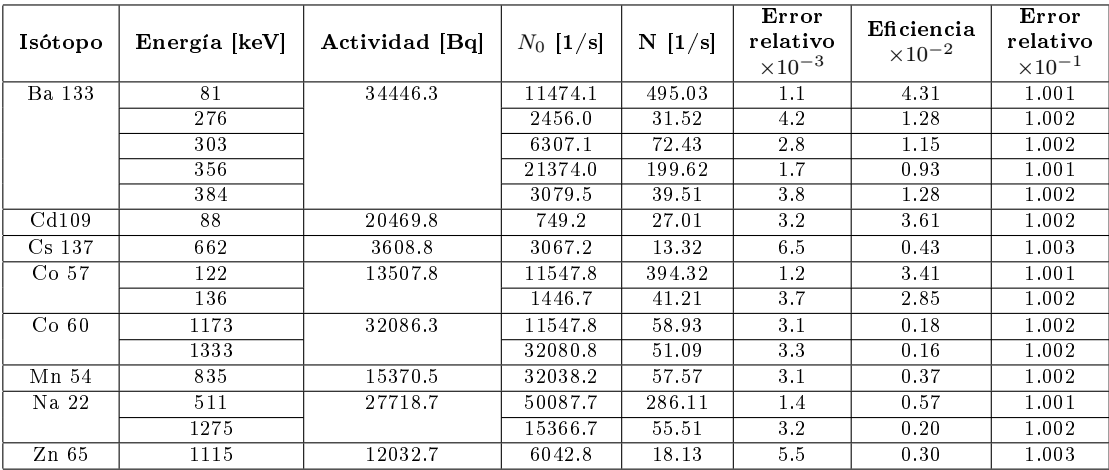

Tabla 7.1: Datos obtenidos para la eficiencia a 5 cm. En el caso del número de fotones emitidos por la fuente  $N_0$ , para todos los isótopos el error relativo es 0.1, igual al 10%.

| Isótopo          | Energía [keV] | Actividad [Bq] | $N_0$ [1/s] | $N \left[1/s\right]$ | Error<br>relativo<br>$\times 10^{-3}$ | Eficiencia<br>$\times 10^{-3}$ | Error<br>relativo<br>$\times 10^{-1}$ |
|------------------|---------------|----------------|-------------|----------------------|---------------------------------------|--------------------------------|---------------------------------------|
| Ba 133           | 81            | 34446.3        | 11474.1     | 82.36                | 2.6                                   | 7.2                            | 1.002                                 |
|                  | 276           |                | 2456.0      | 6.02                 | 9.6                                   | 2.5                            | 1.006                                 |
|                  | 303           |                | 6307.1      | 13.44                | 6.4                                   | $\overline{2.1}$               | 1.003                                 |
|                  | 356           |                | 21374.0     | 36.39                | 3.9                                   | 1.7                            | 1.002                                 |
|                  | 384           |                | 3079.5      | 4.91                 | 10.7                                  | $1.6\,$                        | 1.007                                 |
| Cd109            | 88            | 20469.8        | 749.2       | 5.13                 | 10.4                                  | 6.8                            | 1.007                                 |
| $Cs$ 137         | 662           | 3608.8         | 3067.2      | 2.17                 | 16.0                                  | 0.7                            | 1.014                                 |
| Co <sub>57</sub> | 122           | 13507.8        | 11547.8     | 61.48                | 3.0                                   | 5.3                            | 1.002                                 |
|                  | 136           |                | 1446.7      | 6.73                 | 9.1                                   | 4.7                            | 1.005                                 |
| Co <sub>60</sub> | 1173          | 32086.3        | 11547.8     | 10.52                | 7.3                                   | 0.3                            | 1.004                                 |
|                  | 1333          |                | 32080.8     | 9.22                 | 7.8                                   | 0.3                            | 1.004                                 |
| Mn <sub>54</sub> | 835           | 15370.5        | 32038.2     | 9.69                 | 7.6                                   | 0.6                            | 1.004                                 |
| Na 22            | 511           | 27718.7        | 50087.7     | 51.32                | 3.3                                   | 1.0                            | 1.002                                 |
|                  | 1275          |                | 15366.7     | 10.33                | 7.4                                   | 0.4                            | 1.004                                 |
| $Zn$ 65          | 1115          | 12032.7        | 6042.8      | 2.87                 | 13.9                                  | 0.5                            | 1.011                                 |

Tabla 7.3: Datos obtenidos para la eficiencia a 15 cm. En el caso del número de fotones emitidos por la fuente  $N_0$ , para todos los isótopos el error relativo es 0.1, igual al 10%.

|                  |               |                |             |                      | Error            | Eficiencia       | Error           |
|------------------|---------------|----------------|-------------|----------------------|------------------|------------------|-----------------|
| Isótopo          | Energía [keV] | Actividad [Bq] | $N_0$ [1/s] | $N \left[1/s\right]$ | relativo         | $\times 10^{-2}$ | relativo        |
|                  |               |                |             |                      | $\times 10^{-3}$ |                  | $\times10^{-1}$ |
| Ba 133           | 81            | 34446.3        | 11474.1     | 176.44               | 1.8              | 1.54             | 1.001           |
|                  | 276           |                | 2456.0      | 12.30                | 6.7              | 0.50             | 1.004           |
|                  | 303           |                | 6307.1      | 27.91                | 4.5              | 0.44             | 1.002           |
|                  | 356           |                | 21374.0     | 76.02                | 2.7              | 0.36             | 1.002           |
|                  | 384           |                | 3079.5      | 11.32                | 7.0              | 0.37             | 1.004           |
| Cd109            | 88            | 20469.8        | 749.2       | 11.14                | 7.1              | 1.49             | 1.004           |
| $Cs$ 137         | 662           | 3608.8         | 3067.2      | 4.52                 | 11.1             | 0.15             | 1.007           |
| Co <sub>57</sub> | 122           | 13507.8        | 11547.8     | 130.52               | 2.1              | 1.13             | 1.002           |
|                  | 136           |                | 3067.2      | 14.16                | 6.3              | 0.98             | 1.003           |
| Co <sub>60</sub> | 1173          | 32086.3        | 32038.2     | 21.69                | 5.1              | 0.07             | 1.003           |
|                  | 1333          |                | 1446.7      | 18.77                | 5.5              | 0.06             | 1.003           |
| Mn <sub>54</sub> | 835           | 15370.5        | 15366.7     | 20.27                | 5.2              | 0.13             | 1.003           |
| Na 22            | 511           | 27718.7        | 32080.8     | 105.15               | 2.3              | 0.21             | 1.002           |
|                  | 1275          |                | 27702.0     | 21.05                | 5.2              | 0.08             | 1.003           |
| $Zn$ 65          | 1115          | 12032.7        | 6042.8      | 6.27                 | 9.4              | 0.10             | 1.006           |

Tabla 7.2: Datos obtenidos para la eficiencia a 10 cm. En el caso del número de fotones emitidos por la fuente  $N_0$ , para todos los isótopos el error relativo es 0.1, igual al 10%.

| Isótopo          | Energía [keV] | Actividad [Bq] | $N0$ [1/s] | $N$ [1/s] | Error<br>relativo<br>$\times 10^{-3}$ | Eficiencia<br>$\times 10^{-3}$ | Error<br>relativo<br>$\times 10^{-1}$ |
|------------------|---------------|----------------|------------|-----------|---------------------------------------|--------------------------------|---------------------------------------|
| Co <sub>57</sub> | 122           | 32086.3        | 1547.8     | 23.83     | 3.4                                   | 2.1                            | 1.002                                 |
|                  | 136           |                | 1446.7     | 2.40      | 10.8                                  | 1.7                            | 1.007                                 |
| Co <sub>60</sub> | 1173          | 15370.5        | 32038.2    | 4.01      | 8.3                                   | 0.1                            | 1.005                                 |
|                  | 1333          |                | 32080.8    | 3.60      | 8.8                                   | 0.1                            | 1.005                                 |

Tabla 7.4: Datos obtenidos para la eficiencia a 25 cm. En el caso del número de fotones emitidos por la fuente  $N_0$ , para todos los isótopos el error relativo es 0.1, igual al 10%.

# Apéndice: Resultados antes de la reparación del detector

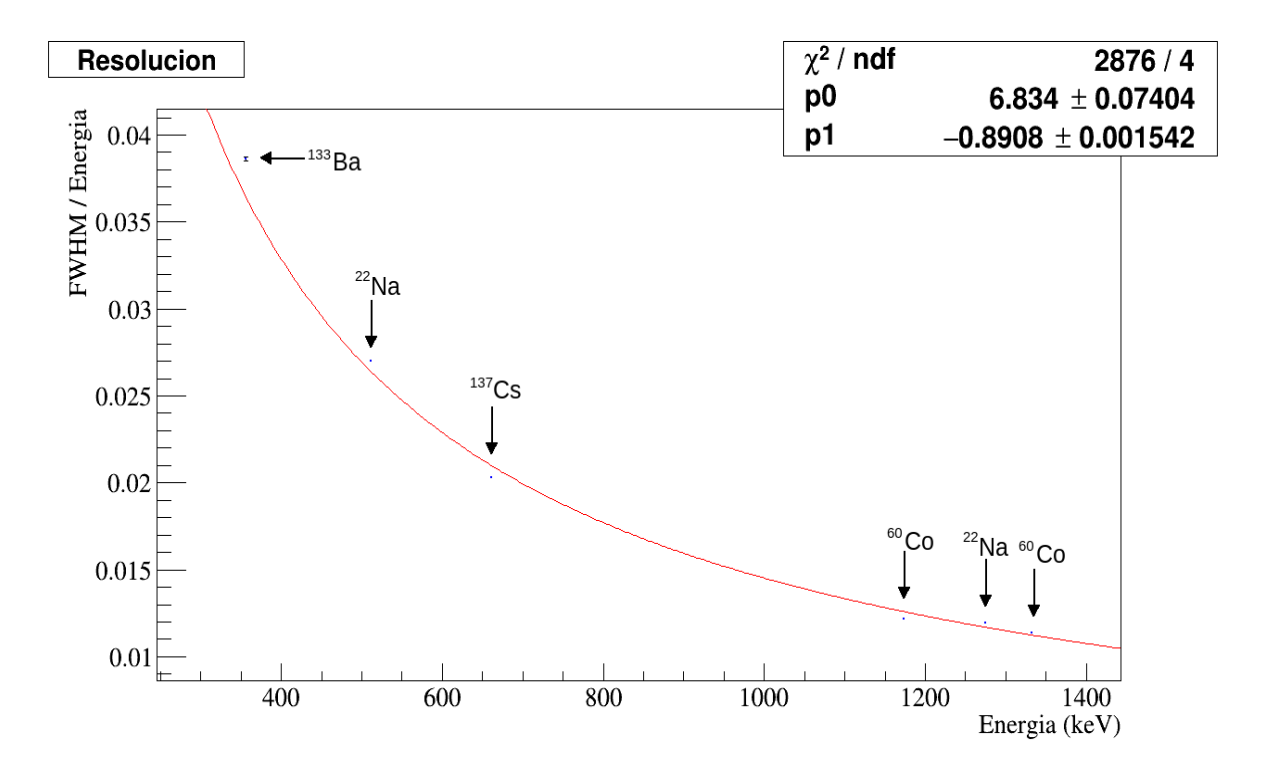

Figura 8.1: Resolución obtenida antes de la reparación del detector.

## Apéndice: Cálculo de errores

El error relativo de la eficiencia que se muestra en las Tablas 7.1, 7.2, 7.3 y 7.4 del Apéndice 7 se obtuvo utilizando propagación de errores.

Recordemos que la expresión para la eficiencia está dada por:

$$
\epsilon = \frac{N}{N_0} = \frac{N}{A \times BR},\tag{9.1}
$$

donde  $N$  es el número de cuentas por segundo del pico de energía;  $N_0$  es el número de fotones emitidos por la fuente por segundo; A es la actividad al momento de la medición; y BR es la probabilidad de emisión de un rayo gama de cierta energía debido a una desintegración de la fuente.

Entonces el error relativo de la eficiencia  $E_{r,ef}$  está dado por:

$$
E_{r,ef} = \sqrt{E_{r,N}^2 + E_{r,N_0}^2},\tag{9.2}
$$

donde  $E_{r,N}$  y  $E_{r,N_0}$  son los errores relativos de N y  $N_0$  respectivamente.

El error relativo de N se puede determinar mediante:

$$
E_{r,N} = \frac{\Delta N}{N},\tag{9.3}
$$

donde  $\Delta N$  corresponde al valor  $\sigma$  del ajuste Gaussiano y N es el valor de la integral del pico de energía.

El error relativo de  $N_0$  se calcula usando:

$$
E_{r,N_0} = \sqrt{E_{r,A}^2 + E_{r,BR}^2},\tag{9.4}
$$

donde  $E_{r,A}$  y  $E_{r,BR}$  son los errores relativos de la actividad y del BR (branching ratio) respectivamente y a su vez se pueden hallar mediante:

$$
E_{r,BR} = \frac{\Delta BR}{BR} = \frac{0.005}{BR},\tag{9.5}
$$

donde  $\Delta BR = 0.005$  pues este valor corresponde a la mitad de la mínima escala confirmada en las tablas de la literatura.

Por otro lado, para calcular el error relativo de la actividad, recordemos que esta está dada por:

$$
A = A_0 e^{-\lambda t},\tag{9.6}
$$

donde  $A_0$  es la actividad inicial,  $\lambda$  es la constante de decaimiento y t es el tiempo de decaimiento. Entonces el error relativo para la actividad se puede calcular mediante:

$$
E_{r,A} = \sqrt{E_{r,t}^2 + E_{r,A_0}^2},\tag{9.7}
$$

donde  $E_{r,t}$  es el error relativo del tiempo de decaimiento y  $E_{r,A_0}$  es el error relativo de la actividad inicial. Este último es el mismo para todas las fuentes de radiación empleadas y es igual a 0.1 según las especificaciones del fabricante.

Por otro lado, el error relativo del tiempo de decaimiento es también el mismo para todas las muestras y se calcula mediante:

$$
E_{r,t} = \frac{\Delta t}{t} = \frac{2 \text{ d}}{390 \text{ d}} = 5 \times 10^{-3},\tag{9.8}
$$

donde ∆t se consideró de 2 días ya que el tiempo de decaimiento fue de 13 meses sin considerar el día inicial ni el final.

## Bibliografía

- [1] Martin, Brian y H.D. Sherali, Nuclear and particle physics, Great Britain: John Wiley and Sons, (2006).
- [2] Sorenson, J., Phelps, M. and Cherry, S. (2012). Physics in nuclear medicine. 4th ed. Orlando: Saunders Elsevier.
- [3] Gilmore, G. (2008). Practical gamma-ray spectrometry. 2nd ed. Chichester: John Wiley & Sons.
- [4] TSOULFANIDIS, N. and LANDSBERGER, S. (2015). *Measurement and detection of radiation*. 4th ed. Boca Raton: CRC Press.
- [5] POVH, B. (2008). *Particles and nuclei*. 6th ed. Berlin: Springer.
- [6] Canberra Industries, Inc. (2003) Germanium Detectors: User's Manual. Research Parkway, Meriden
- [7] ACOSTA, V. (1975). Curso de fisica moderna. Mexico: Oxford University Press.
- [8] Henley, E. and García, A. (2007). Subatomic physics. 3rd ed. Hackensack, N.J.: World Scientific.
- [9] S. Agostinelli et. al. Geant4 a simulation toolkit. Nuclear Instruments and Methods in Physics 320 Research Section A: Accelerators, Spectrometers, Detectors and Associated Equipment, 2003.
- [10] 2020. Characterization of Germanium Detectors for the First Underground Laboratory in Mexico. pp.4-6.
- [11] Fermilab | Home. (s. f.). Recuperado 14 de junio de 2020, de https://www.fnal.gov/
- [12] ROOT An Object Oriented Data Analysis Framework, Proceedings AIHENP'96 Workshop, Lausanne, Sep. 1996, Nucl. Inst. & Meth. in Phys. Res. A 389 (1997) 81-86. See also http://root.cern.ch/
- [13] Mirion, 2020. http://www.gammadata.se/assets/Uploads/BEGe-SS-C49318.pdf.
- [14] [Fotografía]. (s. f.). 9728\_M irion\_Canberra\_amp\_0401.jpg Recuperado de https : //www.selectscience.net/images/products/9728\_M irion\_Canberra\_amp\_0401.jpg
- [15] [Fotografía]. (s. f.). 556.png. Recuperado de https://www.ortec-online.com/- /media/ametekortec/images/556.png
- [16] Nuclides. Recuperado noviembre de 2019, de http://www.nucleide.org